# РАБОЧАЯ ПРОГРАММА ДИСЦИПЛИНЫ

# ОГСЭ.04 ИНОСТРАННЫЙ ЯЗЫК  $\underbrace{\hbox{B}\hspace{0.1cm} \textcolor{blue}{\textbf{IPO}\Phi\textcolor{blue}{\textbf{ECC}}\textcolor{blue}{\textbf{UCUM}}\textcolor{blue}{\textbf{M}}\textcolor{blue}{\textbf{H1}}\textcolor{blue}{\textbf{H2}}\textcolor{blue}{\textbf{DCCTM}}\textcolor{blue}{\textbf{M1}}\textcolor{blue}{\textbf{M2}}\textcolor{blue}{\textbf{M1}}\textcolor{blue}{\textbf{M2}}\textcolor{blue}{\textbf{M2}}\textcolor{blue}{\textbf{M2}}\textcolor{blue}{\textbf{M3}}\textcolor{blue}{\textbf{M3}}\textcolor{blue}{$

Для специальности: 09.02.07 Информационные системы и программирование

Квалификация: Разработчик веб и мультимедийных приложений

Входит в состав цикла: ОГСЭ

Форма обучения: очная

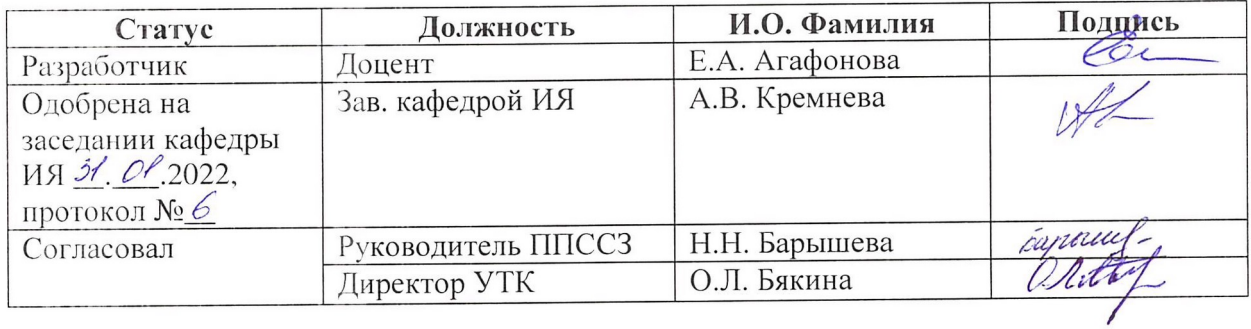

Барнаул 2022

# **СОДЕРЖАНИЕ**

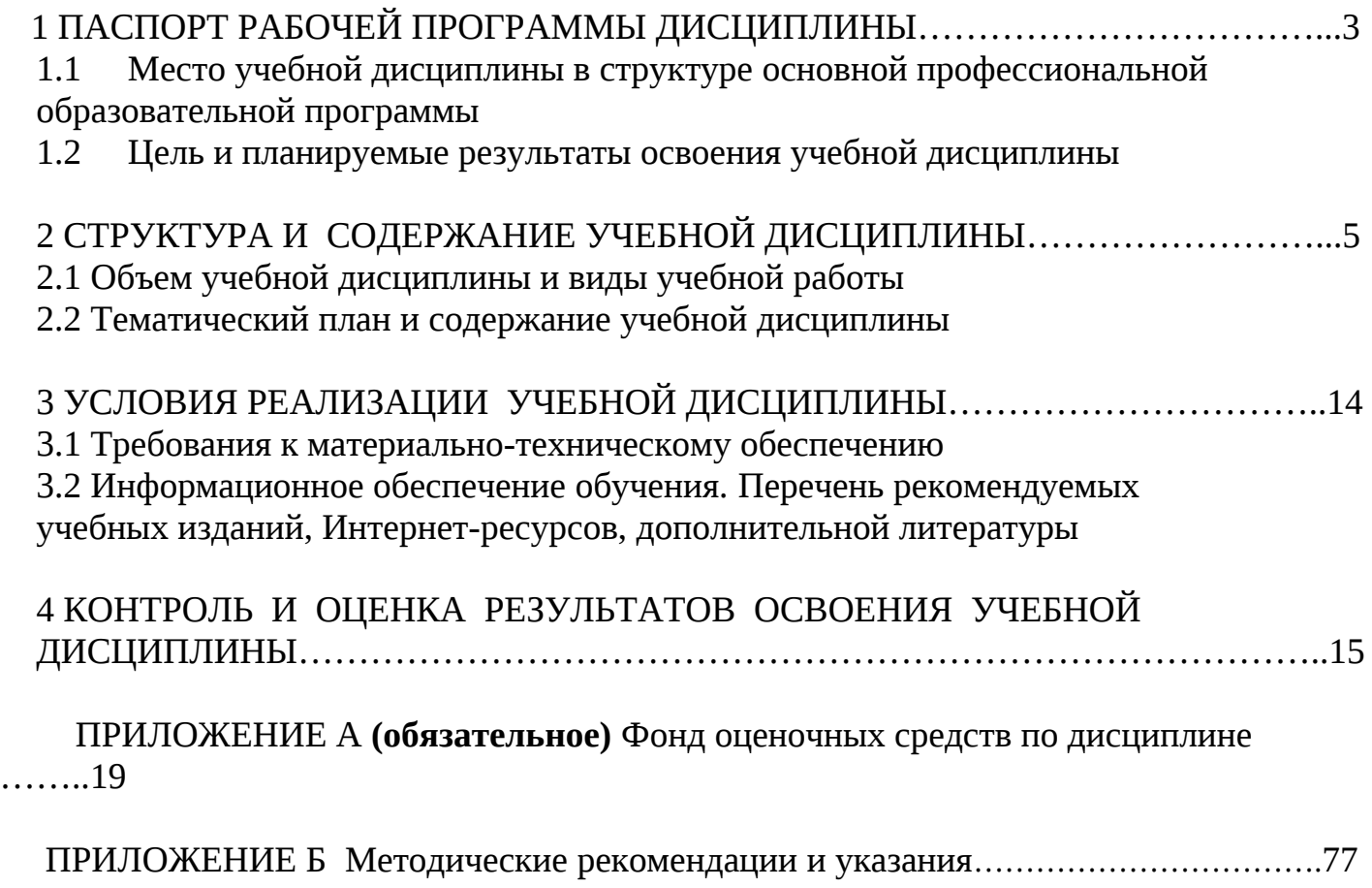

 $\ddot{\phantom{0}}\cdot$ 

# **1 Паспорт рабочей программы дисциплины Иностранный язык в профессиональной деятельности**

**1.1 Место учебной дисциплины в структуре основной профессиональной образовательной программы:** обязательная часть общего гуманитарного и социально-экономического цикла

**1.2 Цель и планируемые результаты освоения учебной дисциплины:** цель учебной дисциплины – формирование знаний и умений, соответствующих ОК 01, ОК 02, ОК 03, ОК 04, ОК 05, ОК 09, ОК 10, ОК 11 ФГОС СПО.

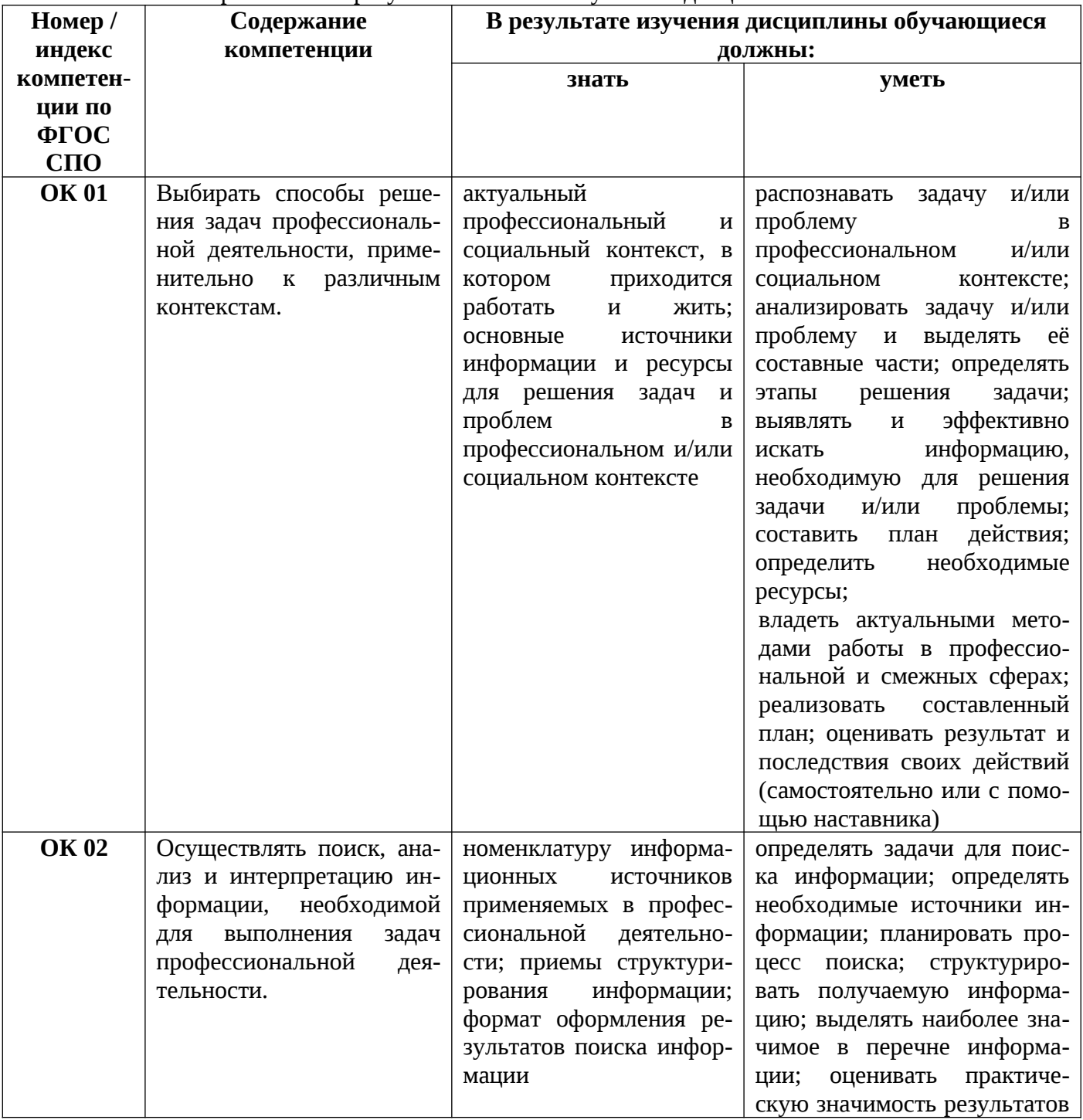

Требования к результатам освоения учебной дисциплины

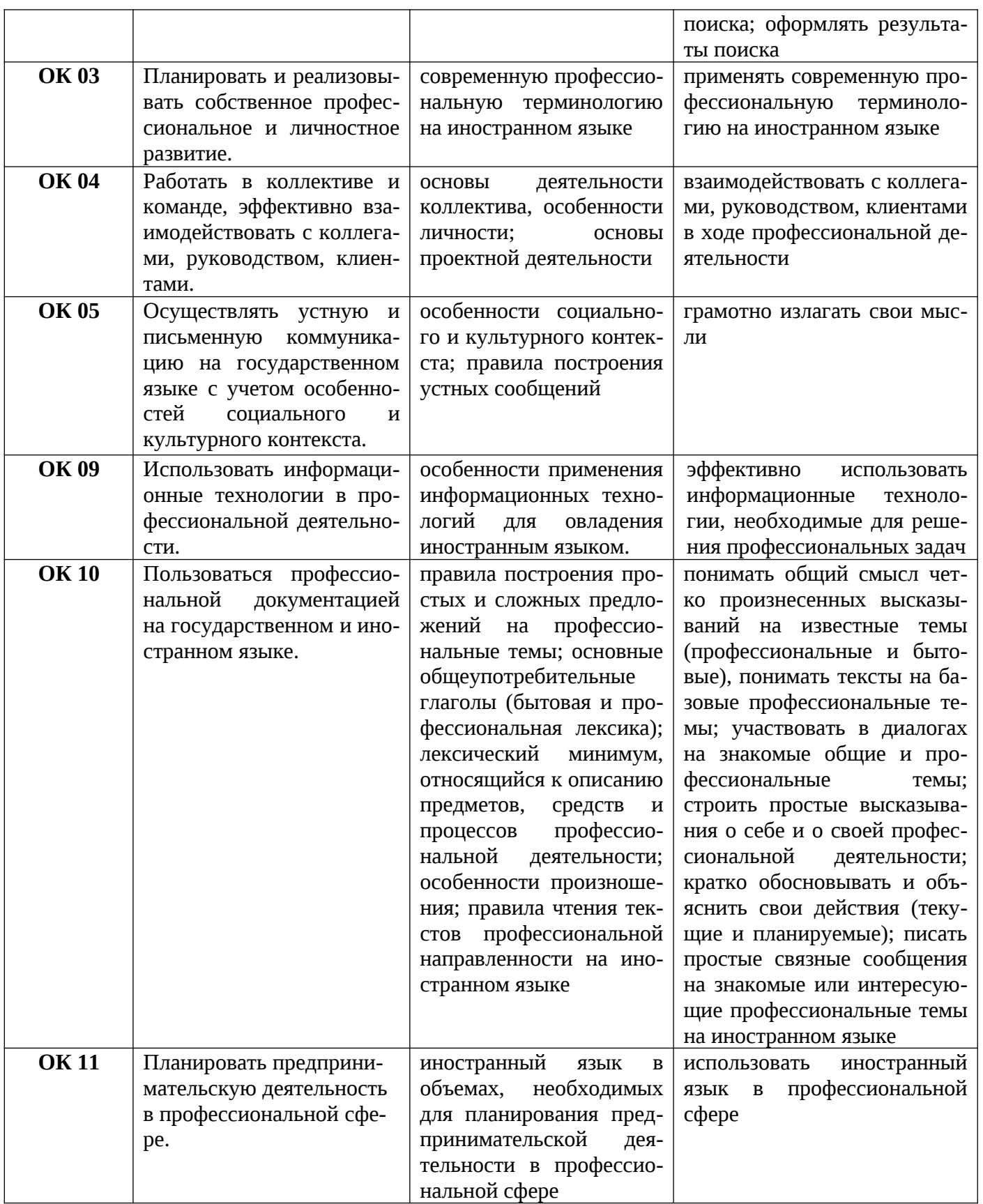

# **2 СТРУКТУРА И СОДЕРЖАНИЕ УЧЕБНОЙ ДИСЦИПЛИНЫ**

# **2.1Объем учебной дисциплины и виды учебной работы**

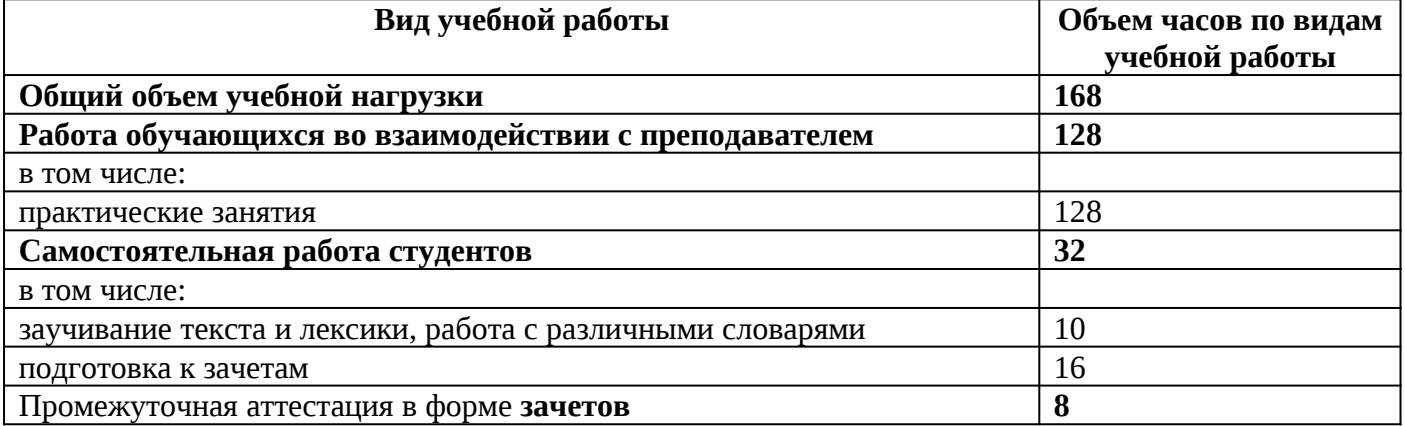

# **2.2 Тематический план и содержание учебной дисциплины Иностранный язык в профессиональной деятельности**

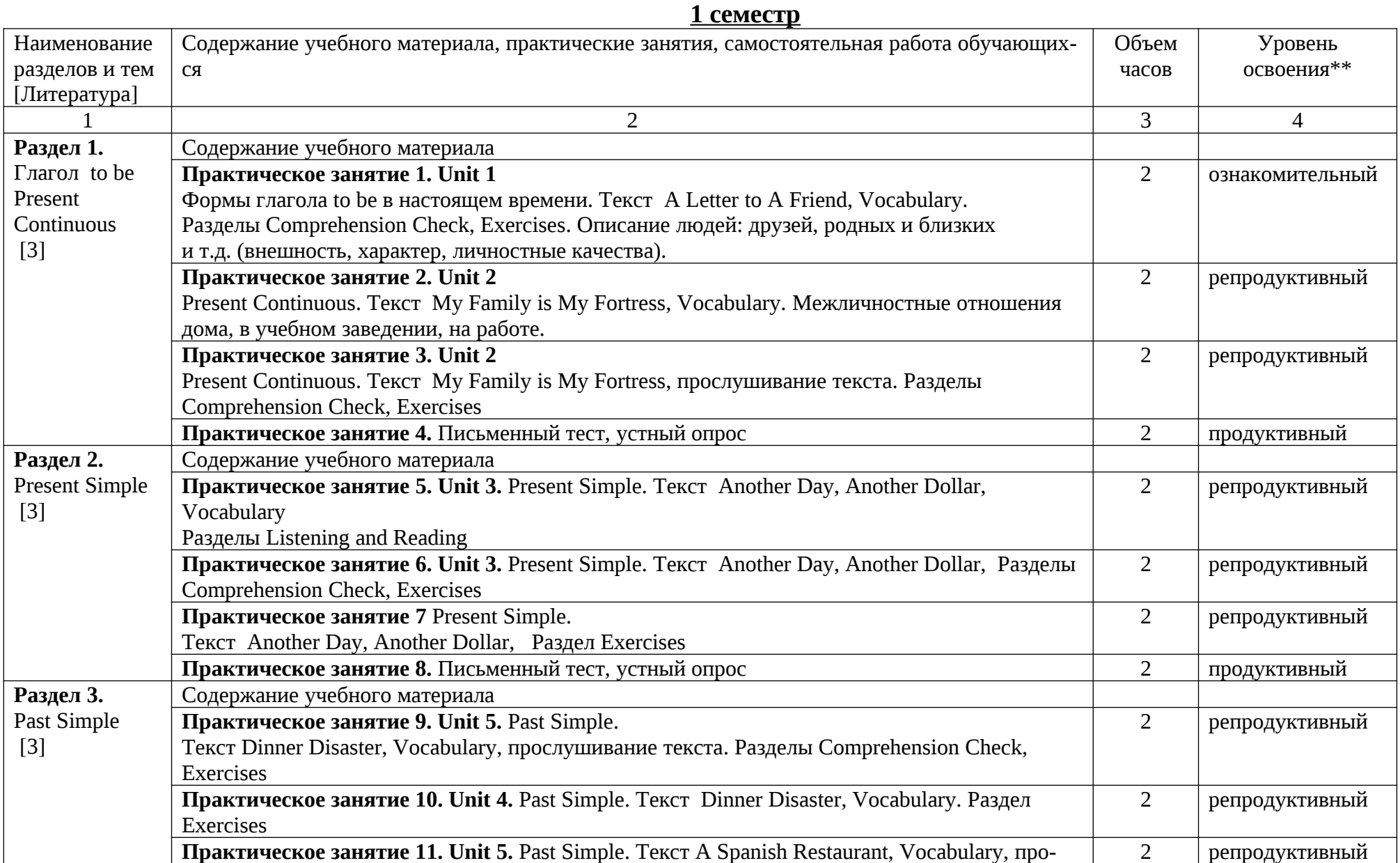

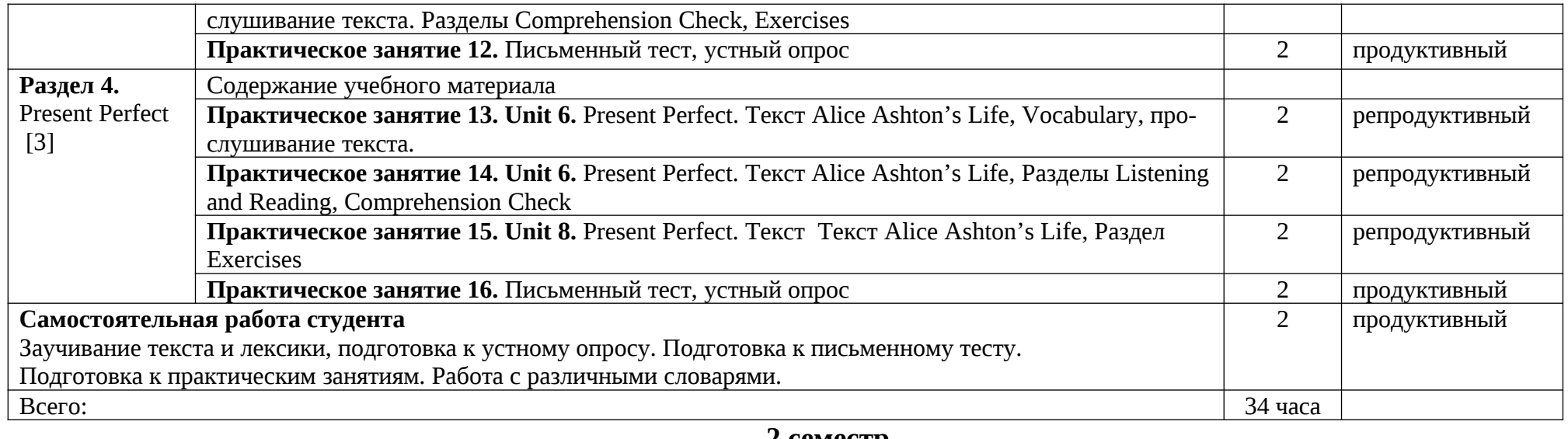

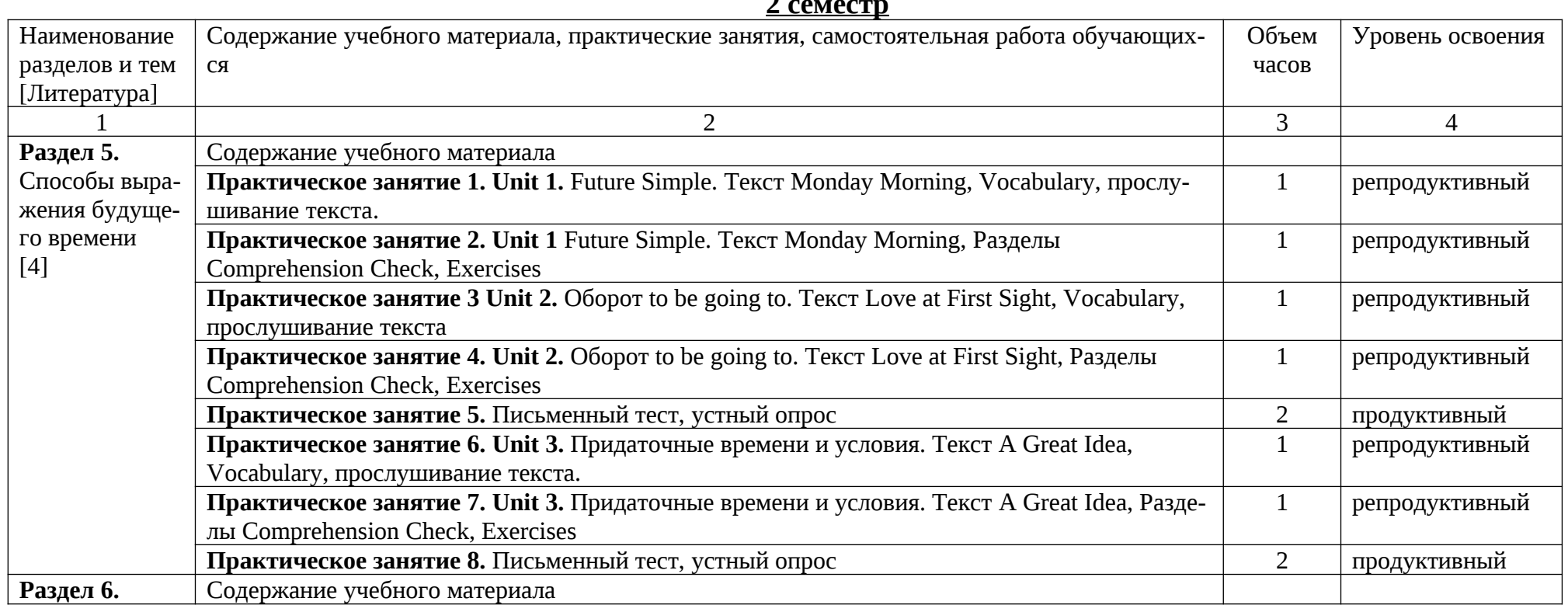

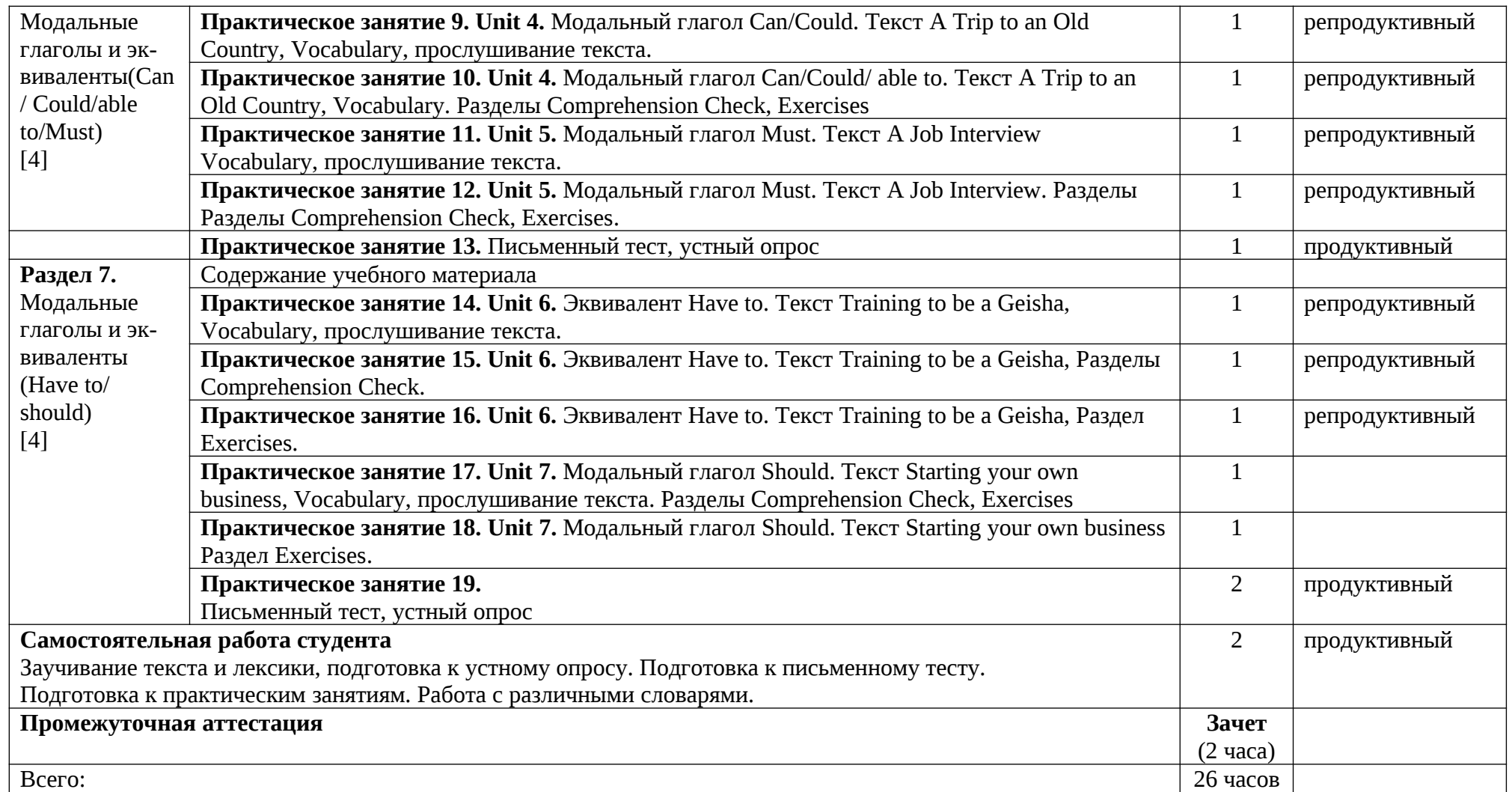

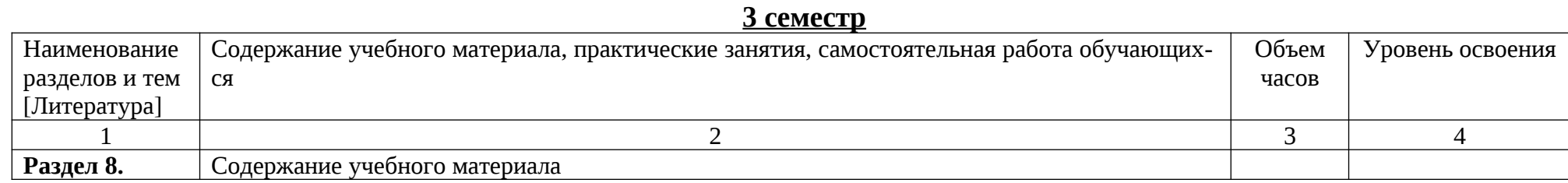

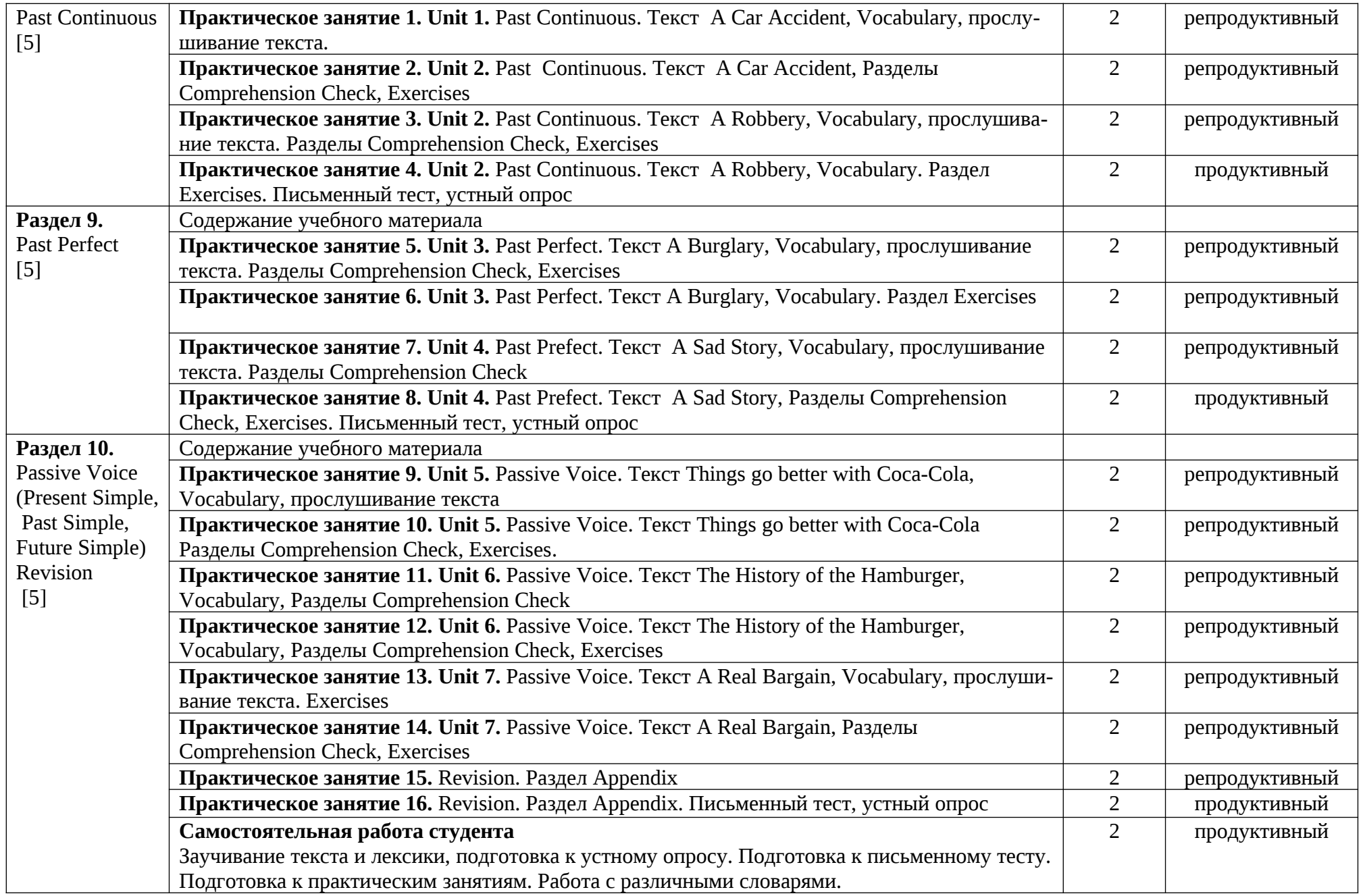

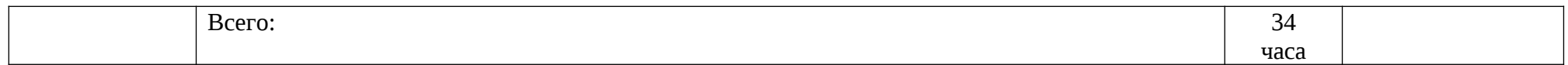

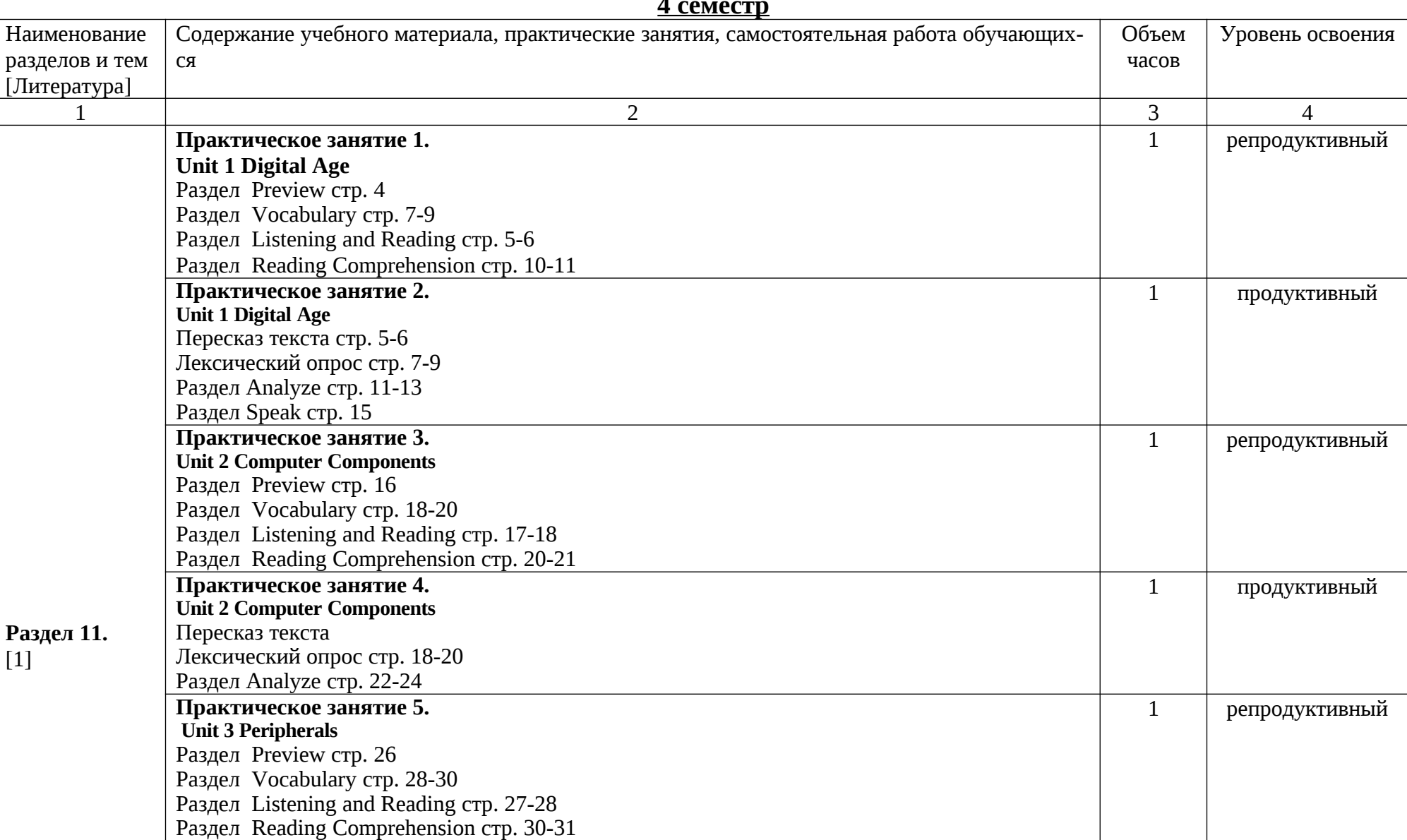

## **4 семестр**

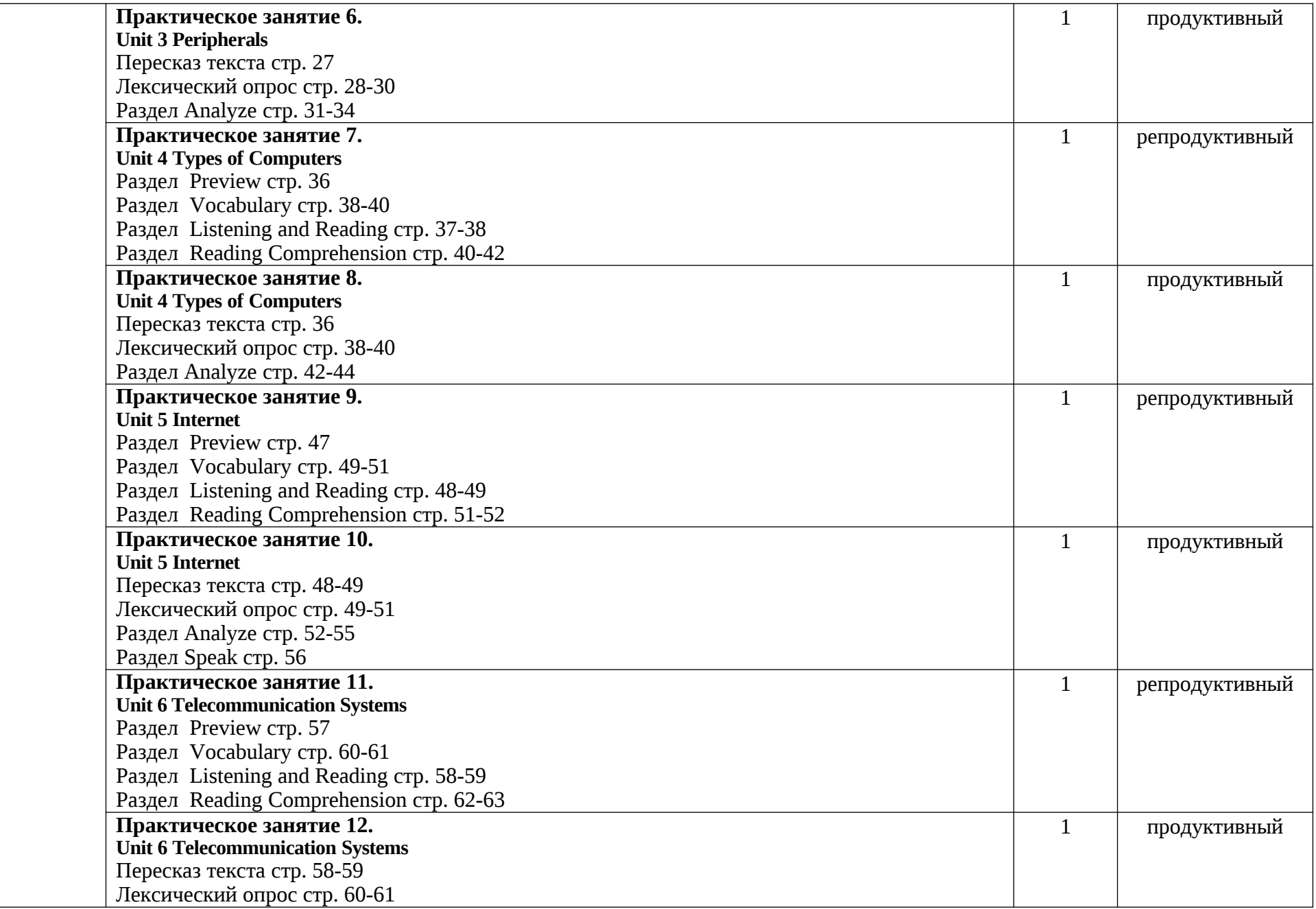

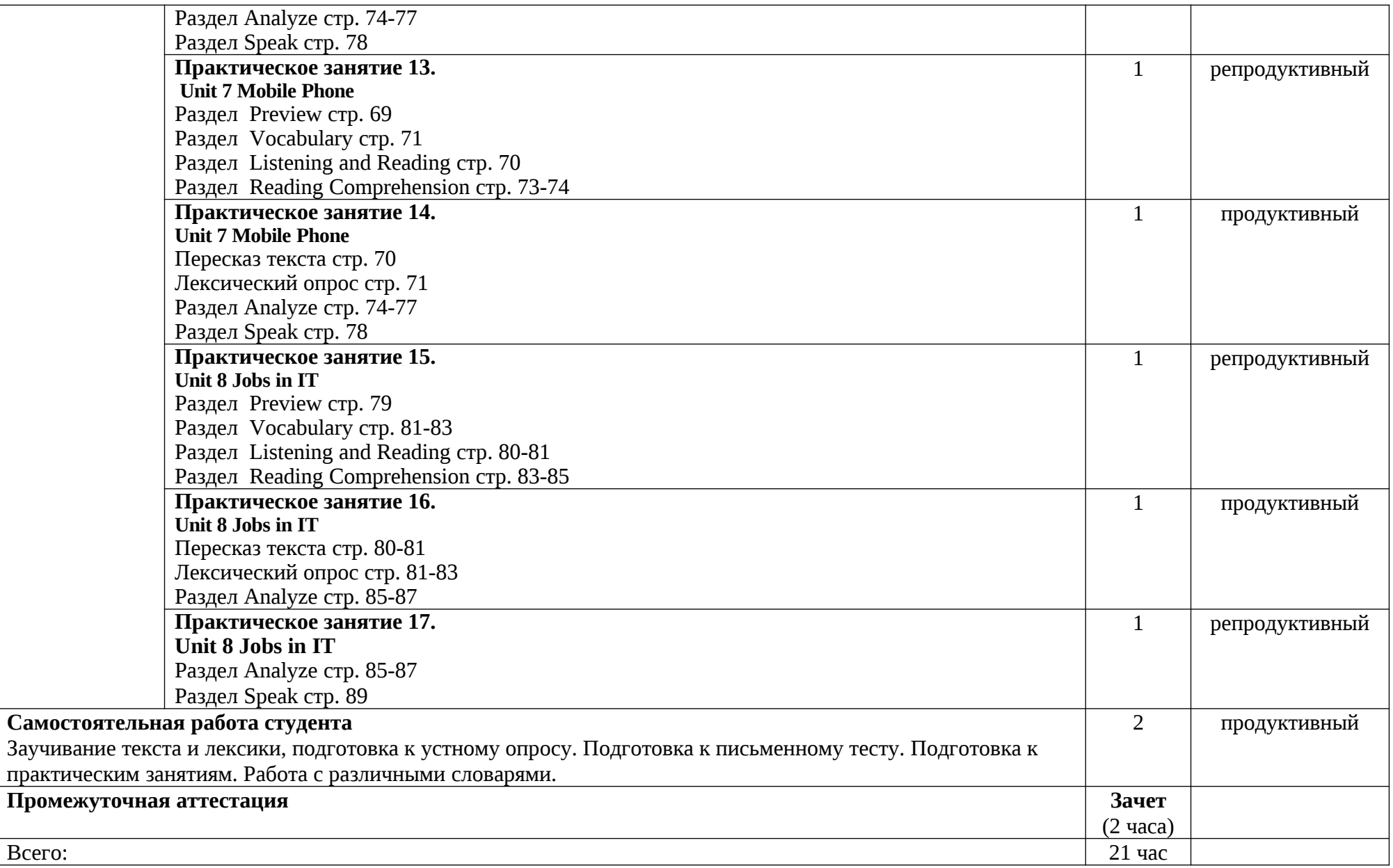

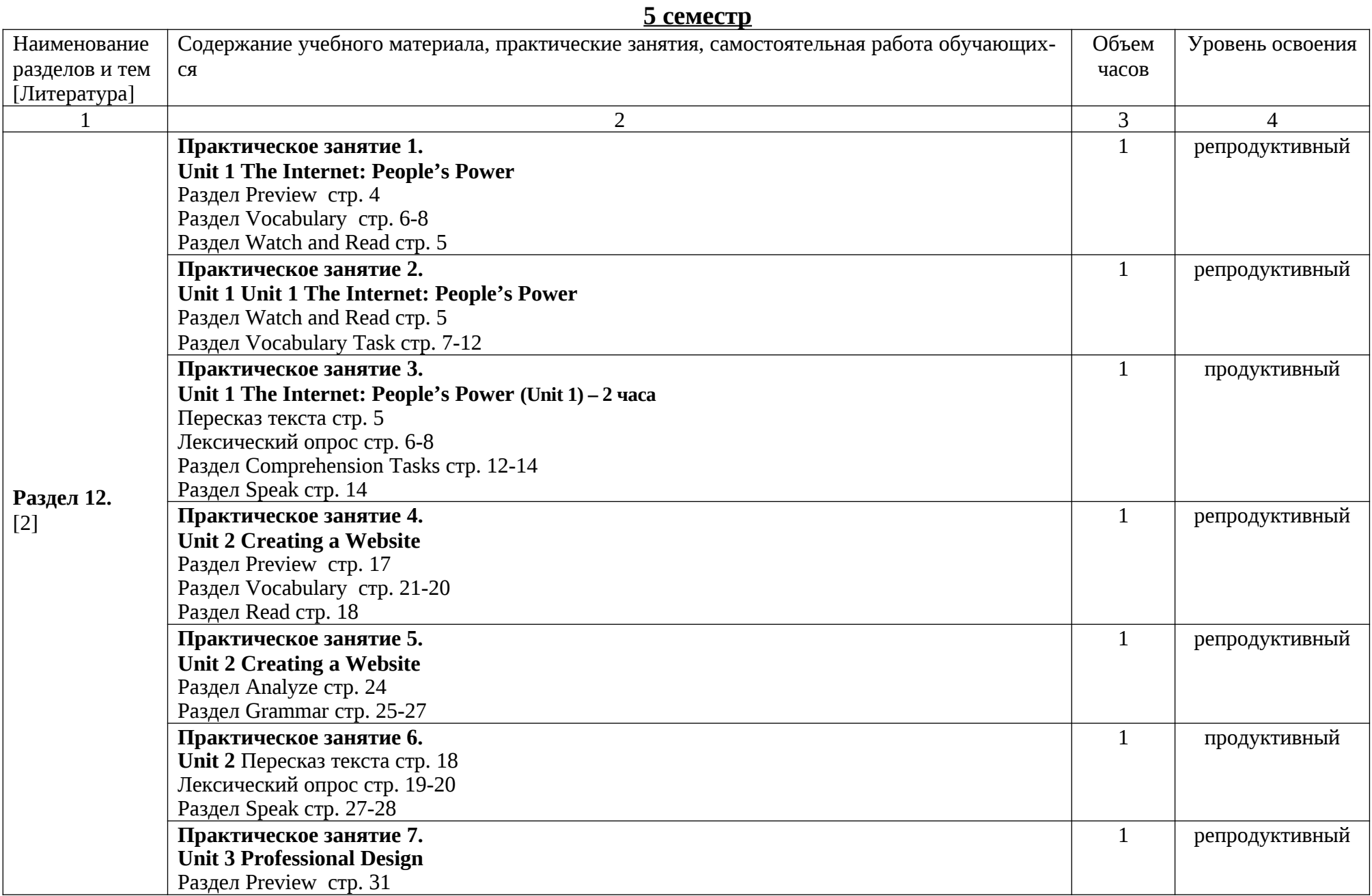

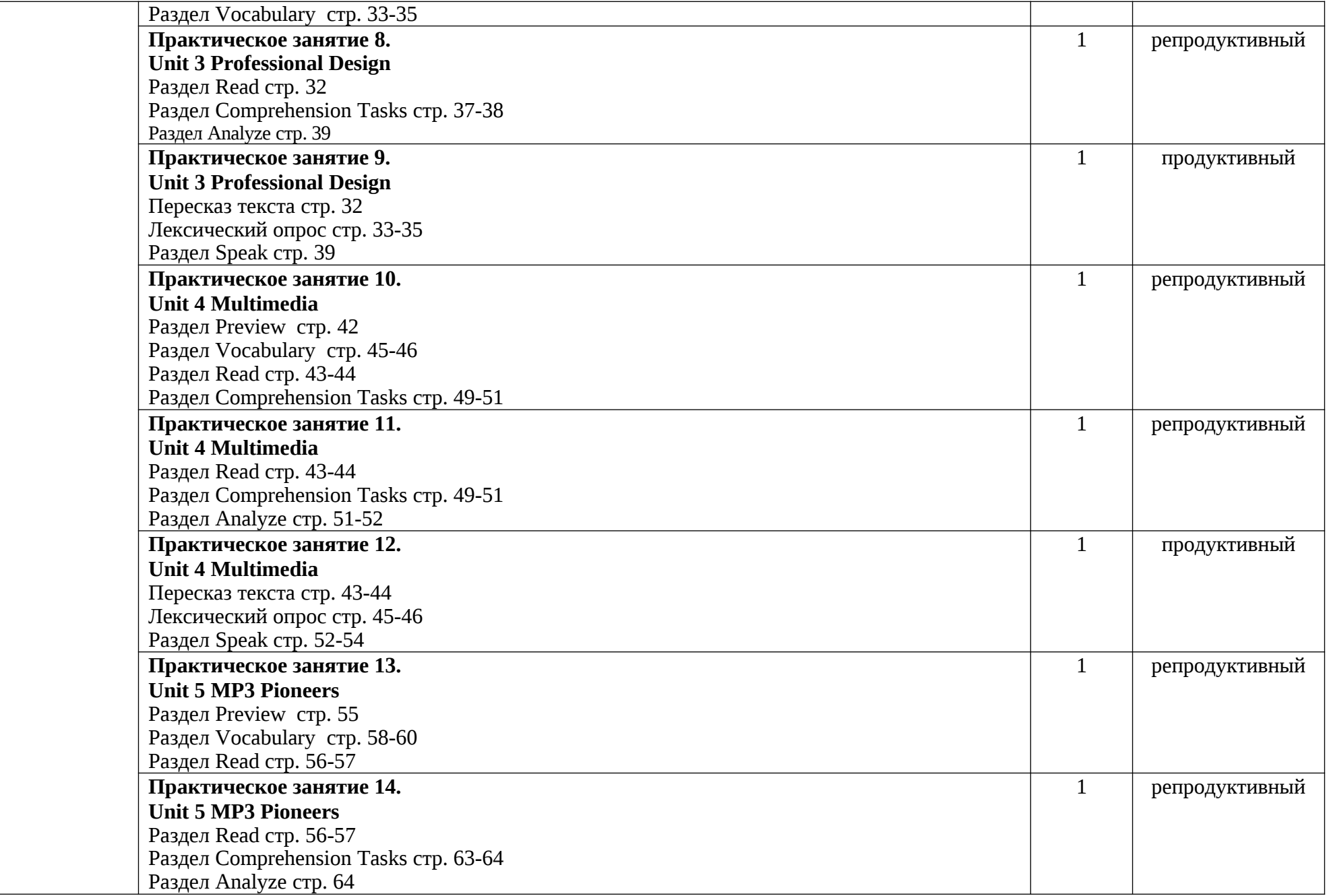

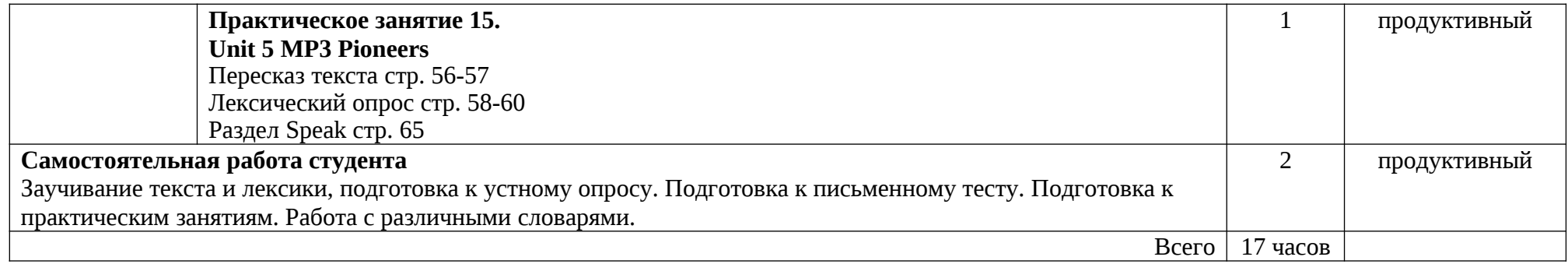

# **6 семестр**

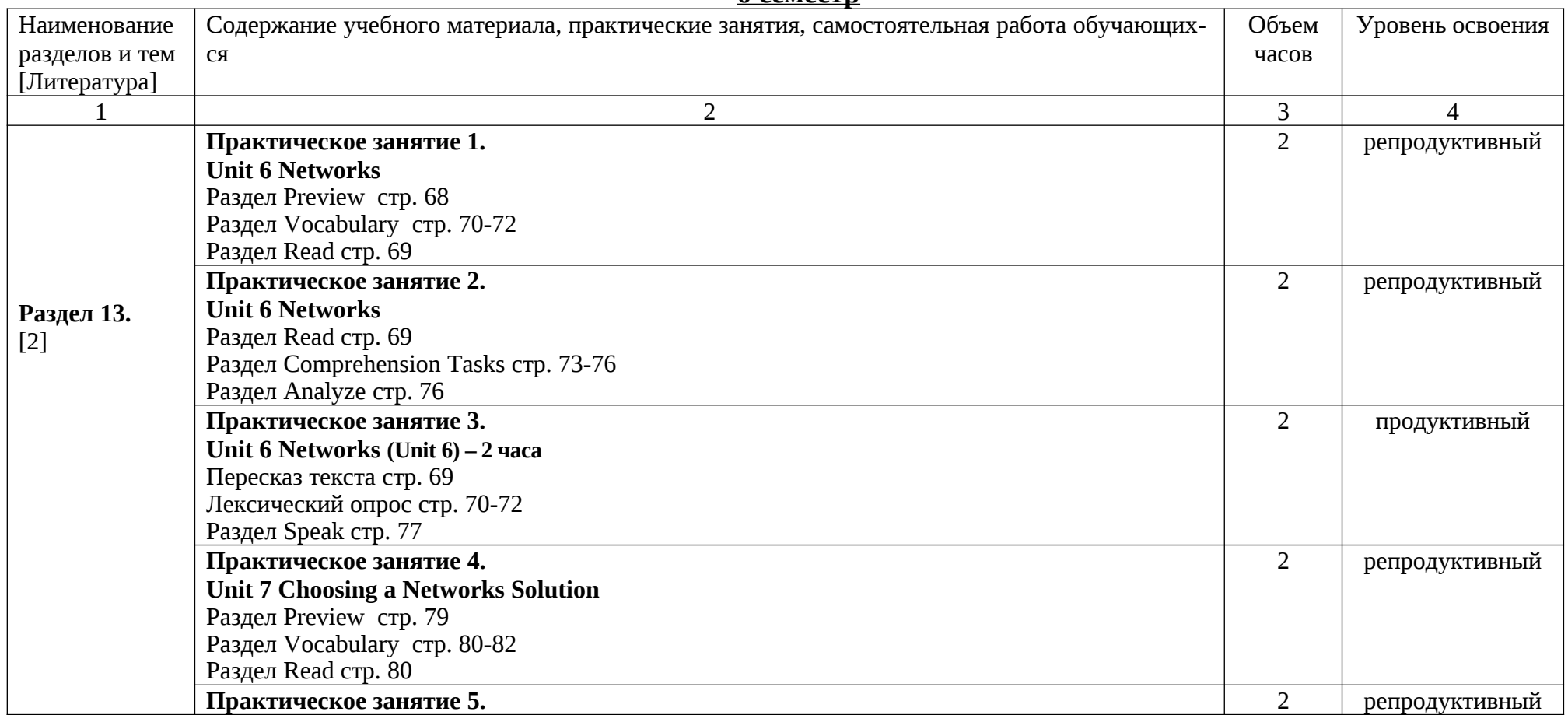

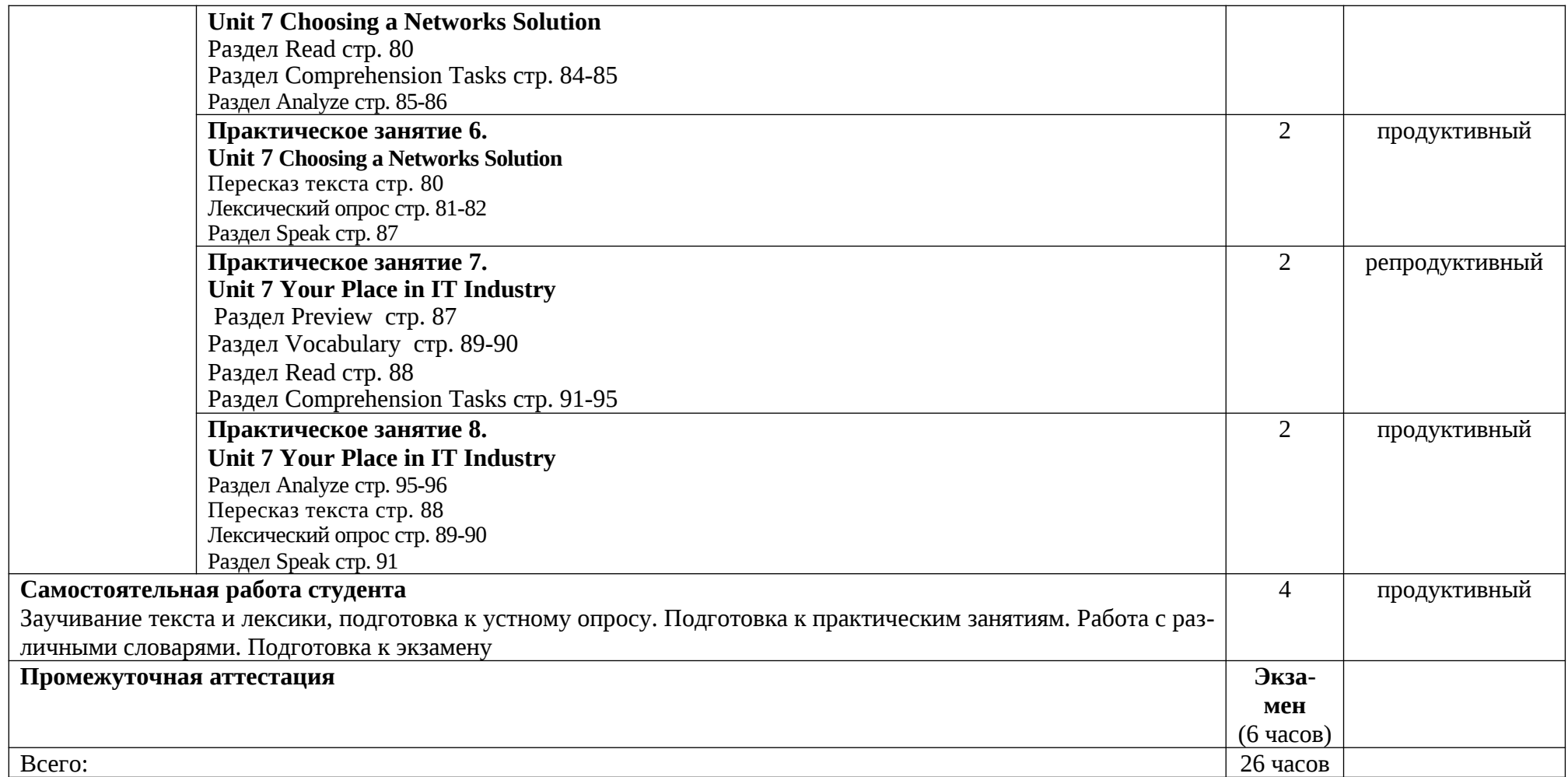

# 3 УСЛОВИЯ РЕАЛИЗАЦИИ УЧЕБНОЙ ДИСЦИПЛИНЫ

## 3.1 Требования к материально-техническому обеспечению

Реализация учебной дисциплины требует наличия учебного кабинета (аудитории) для проведения практических занятий, учебных аудиторий для проведения групповых и индивидуальных консультаций, текущего контроля и промежуточной аттестации, а также аудиторий для самостоятельной работы обучающихся.

Технические средства обучения: проектор, экран.

# 3.2 Информационное обеспечение обучения

## Основная литература

1. Петрушова Н.В. Computer English: учеб. пособие / Н.В. Петрушова, И.В. Рогозина, А.В. Кремнева; Алт. гос. тех. ун-т им. И.И.Ползунова. - Бар-93 Режим доступа: Изд-во АлтГТУ. 2019.  $\mathbf{C}$ . наул: http://elib.altstu.ru/eum/download/eng/Petrushova\_comeng\_2019.pdf - Доступ из ЭБС АлтГТУ.

2. О.Ю. Ефремова English For IT: учеб. пособие / О.Ю. Ефремова; Алт. гос. техн. ун-т им. И. И. Ползунова. - Барнаул: Изд-во АлтГТУ, 2019. - 91 с. - Режим доступа: http://elib.altstu.ru/eum/download/eng/Efremova-eit\_2019.pdf – Доступ из ЭБС АлтГТУ.

## Дополнительная литература

1. Ефремова О.Ю. IT English: учеб. пособие / О. Ю. Ефремова; Алт. гос. тех. ун-т им. И. И.Ползунова. - Барнаул: Изд-во АлтГТУ, 2019. - 85 с. - Режим доступа:

http://elib.altstu.ru/eum/download/eng/Efremova\_IT\_Eng\_up\_2019.pdf - Доступ из ЭБС АлтГТУ.

2. Ефремова О.Ю. Professional IT English: учеб. пособие / О.Ю. Ефремова; Алт. гос. тех. ун-т им. И.И.Ползунова. - Барнаул: Изд-во АлтГТУ, 86 Режим доступа: 2019.  $\mathbf{c}$ . http://elib.altstu.ru/eum/download/eng/Efremova\_prof\_IT\_eng\_2019.pdf  $\Box$ ocтуп из ЭБС АлтГТУ.

## Интернет-ресурсы

- 1. https://howjsay.com
- 2. https://www.knowthis.com
- 3. https://www.multitran.com

# **4. КОНТРОЛЬ И ОЦЕНКА РЕЗУЛЬТАТОВ ОСВОЕНИЯ УЧЕБ-НОЙ ДИСЦИПЛИНЫ**

**Контроль и оценка** результатов освоения учебной дисциплины осуществляется преподавателем в процессе проведения практических занятий, тестирования, а также при сдаче зачетов и экзамена.

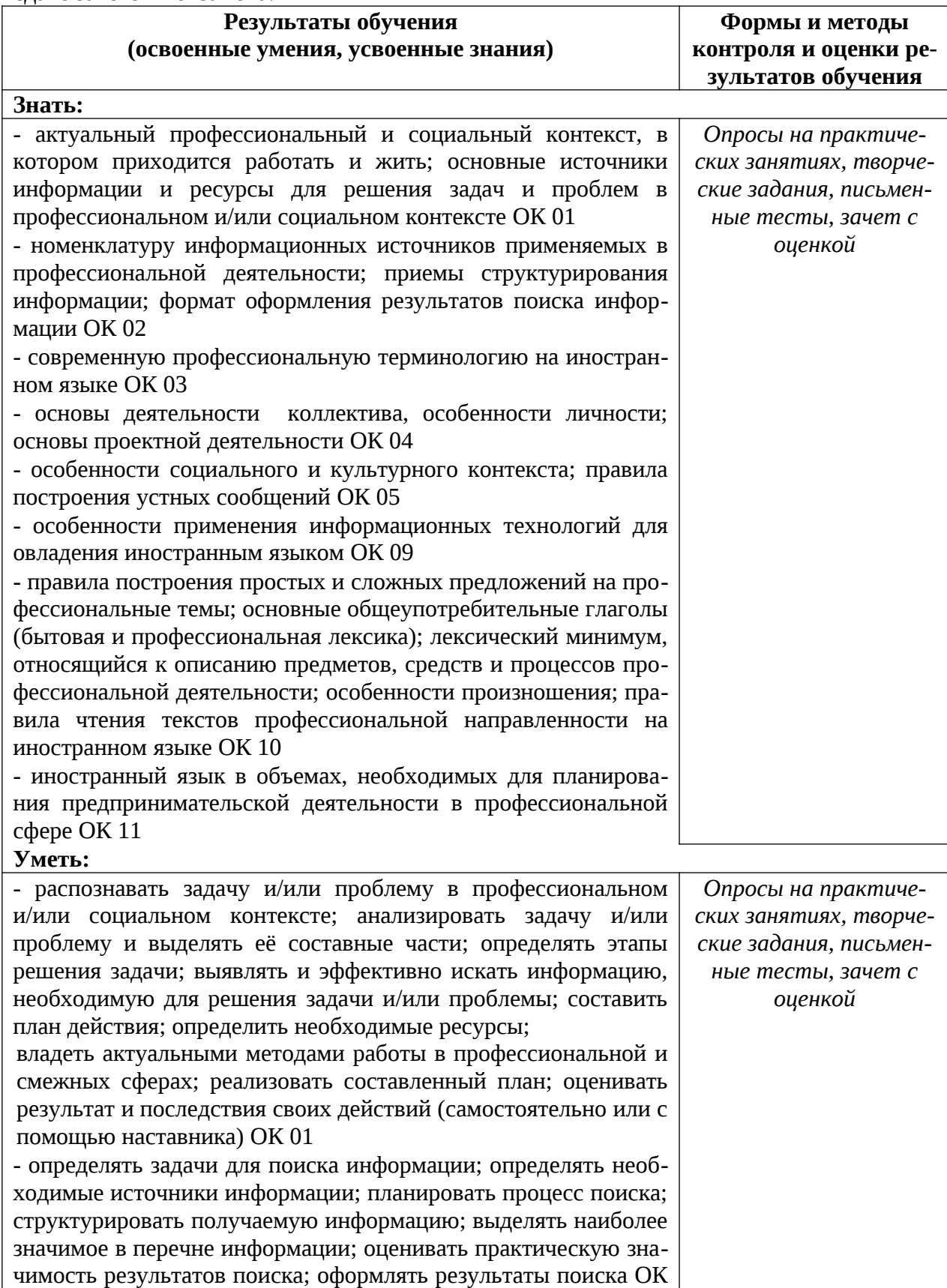

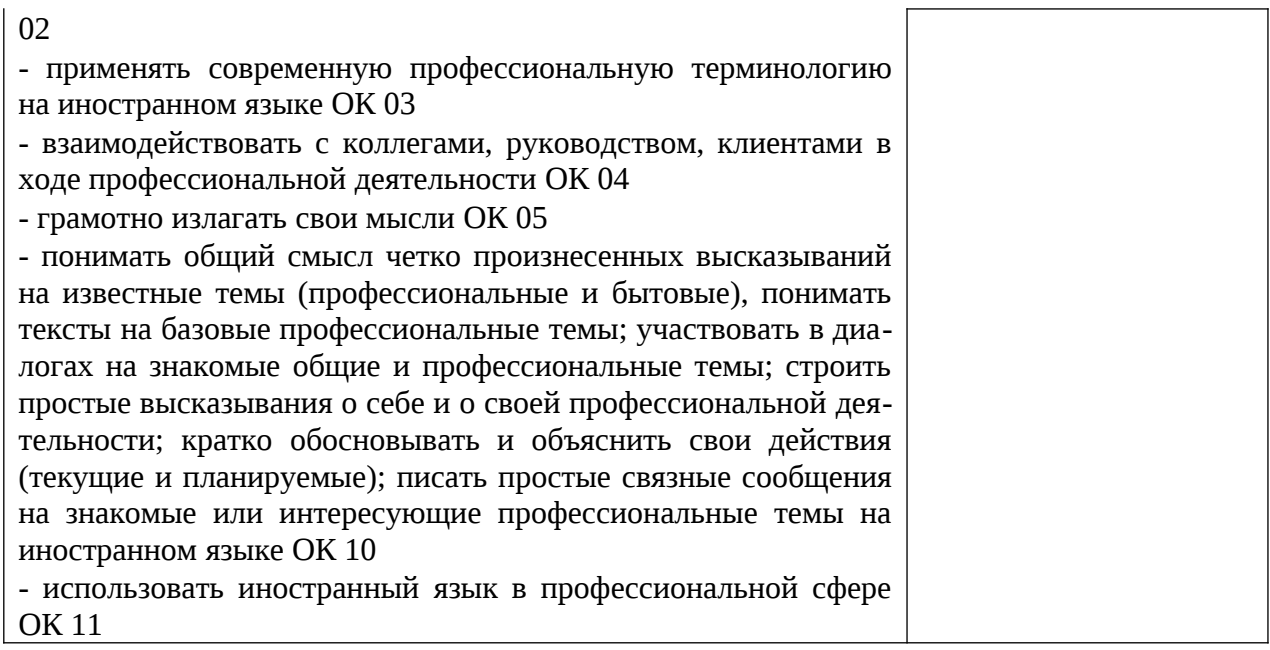

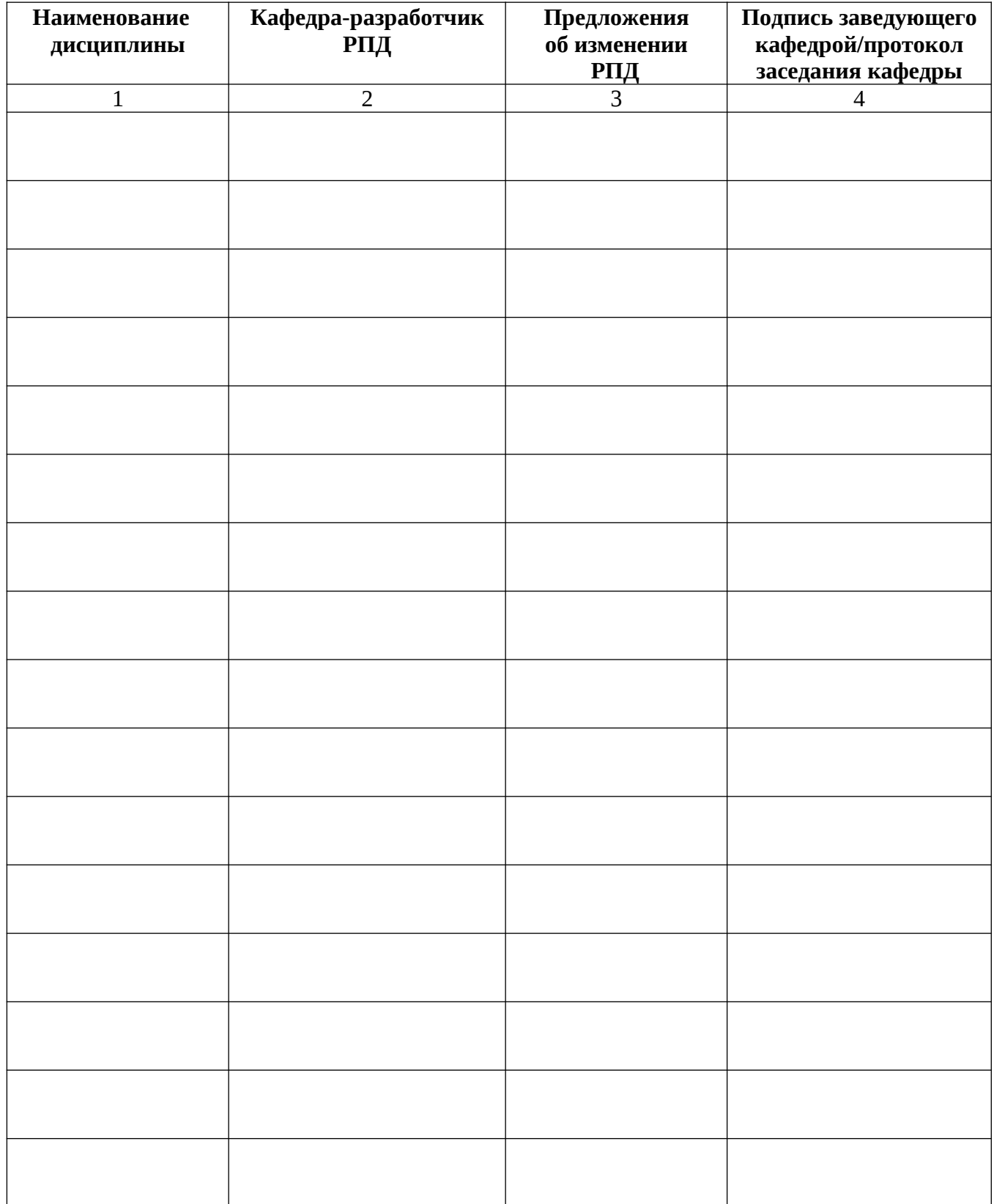

# Лист актуализации рабочей программы дисциплины

Приложение А (обязательное) Фонд оценочных средств по дисциплине

Министерство образования и науки Российской Федерации федеральное государственное бюджетное образовательное учреждение «Алтайский государственный технический университет им. И. И. Ползунова»

Кафедра «Иностранные языки»

# **ФОНД ОЦЕНОЧНЫХ СРЕДСТВ ПО ДИСЦИПЛИНЕ**

# **Иностранный язык в профессиональной деятельности**

Для специальности: 09.02.07 Информационные системы и программирование

Квалификация: Разработчик веб и мультимедийных приложений

Форма обучения: очная

г. Барнаул

Составитель (составители) ФОС по дисциплине:

Агафонова Елена Александровна, ст. преподаватель кафедра ИЯ ФИО, учёное звание, наименование кафедры

подпись

Экспертное заключение ФОС по дисциплине Иностранный язык в профессиональной деятельности

 $\frac{1}{2}$ Эксперт\* *Kheell peebe A.B. R.G. H. Joeg Novep. US Oves* TT

подпись

# ПАСПОРТ

# ФОНДА ОЦЕНОЧНЫХ СРЕДСТВ ПО ДИСЦИПЛИНЕ **«ИНОСТРАННЫЙ ЯЗЫК В ПРОФЕССИОНАЛЬНОЙ ДЕЯТЕЛЬНОСТИ»**

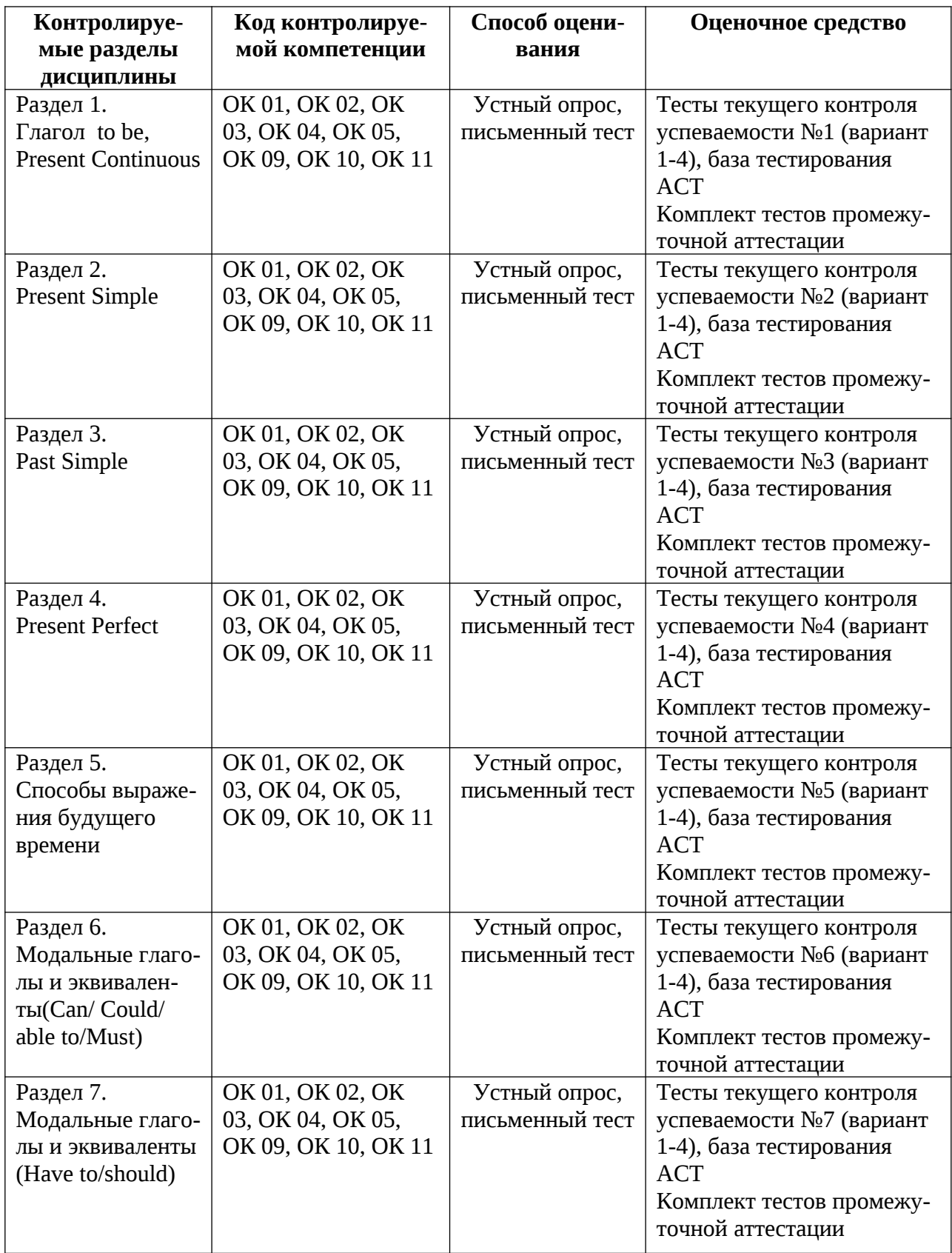

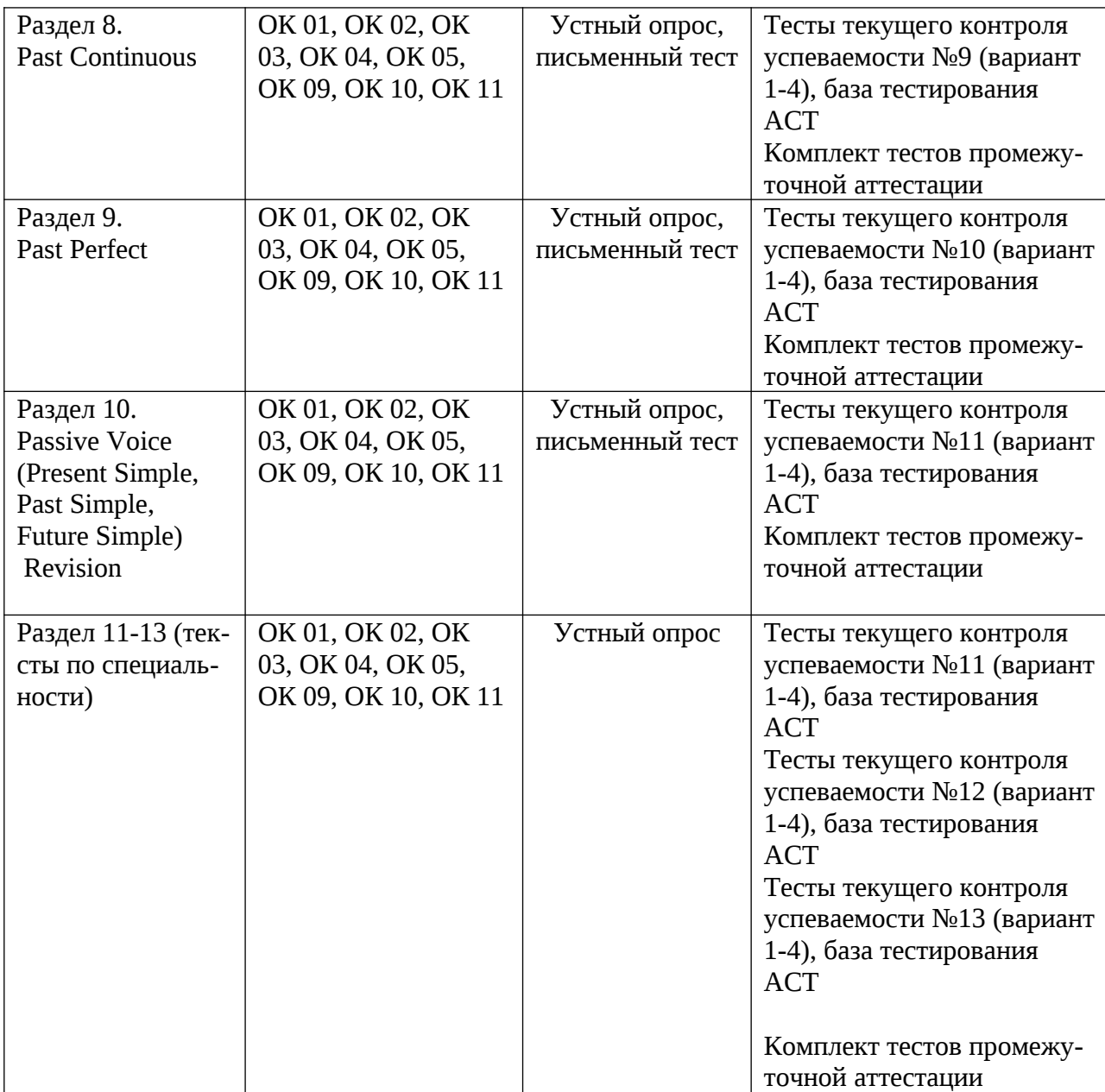

## **1 ФОНД ОЦЕНОЧНЫХ СРЕДСТВ ТЕКУЩЕГО КОНТРОЛЯ УСПЕВАЕМОСТИ ПО ДИСЦИПЛИНЕ «Иностранный язык в профессиональной деятельности»**

В данном разделе приведены примеры тестов текущего контроля и промежуточной аттестации (зачета). Полный комплект тестов в электронном и печатном виде находится на кафедре «Иностранный язык» ауд. 268 ГК.

Материалы для устного опроса текущего контроля успеваемости (1, 2 и 3 семестры) размещены в Разделах Vocabulary источников основной литературы (№ 3, 4, 5). Материалы для устного опроса текущего контроля успеваемости для 4, 5, 6 семестров размещены в Разделах Vocabulary источника основной литературы № 1, 2.

#### **I СЕМЕСТР**

# **Тест текущего контроля успеваемости № 1**

Вариант 1

## **I. ВЫБЕРИТЕ СООТВЕТСТВУЮЩИЙ СЛУЧАЙ УПОТРЕБЛЕНИЯ ДЛЯ ВЫДЕ-ЛЕННЫХ ГРАММАТИЧЕСКИХ ФОРМ.**

**1.** I **am going** to the dentist tomorrow.

- **A.** действие, происходящее в момент речи
- **B.** временное действие, происходящее в более длительный промежуток времени
- **C.** динамическое действие
- **D.** действие, заранее запланированное на будущее
- **E.** эмоциональная оценка действия, вызывающего недовольство, раздражение

#### **F.** эмоциональный отказ выполнять действие

- **2.** Ann **is looking for** a new flat at the moment.
	- **A.** действие, происходящее в момент речи
	- **B.** временное действие, происходящее в более длительный промежуток времени
	- **C.** динамическое действие
	- **D.** действие, заранее запланированное на будущее
	- **E.** эмоциональная оценка действия, вызывающего недовольство, раздражение
	- **F.** эмоциональный отказ выполнять действие
- **3.** What **are** they **talking** about?
	- **A.** действие, происходящее в момент речи
	- **B.** временное действие, происходящее в более длительный промежуток времени
	- **C.** динамическое действие
	- **D.** действие, заранее запланированное на будущее
	- **E.** эмоциональная оценка действия, вызывающего недовольство, раздражение
	- **F.** эмоциональный отказ выполнять действие
- **4.** The world **is changing** every day, things never stay the same.
	- **A.** действие, происходящее в момент речи

**B.** временное действие, происходящее в более длительный промежуток времени

- **C.** динамическое действие
- **D.** действие, заранее запланированное на будущее
- **E.** эмоциональная оценка действия, вызывающего недовольство, раздражение
- **F.** эмоциональный отказ выполнять действие
- **5.** I **am** never **going** camping with you again.
	- **A.** действие, происходящее в момент речи
	- **B.** временное действие, происходящее в более длительный промежуток времени
	- **C.** динамическое действие
	- **D.** действие, заранее запланированное на будущее
	- **E.** эмоциональная оценка действия, вызывающего недовольство, раздражение

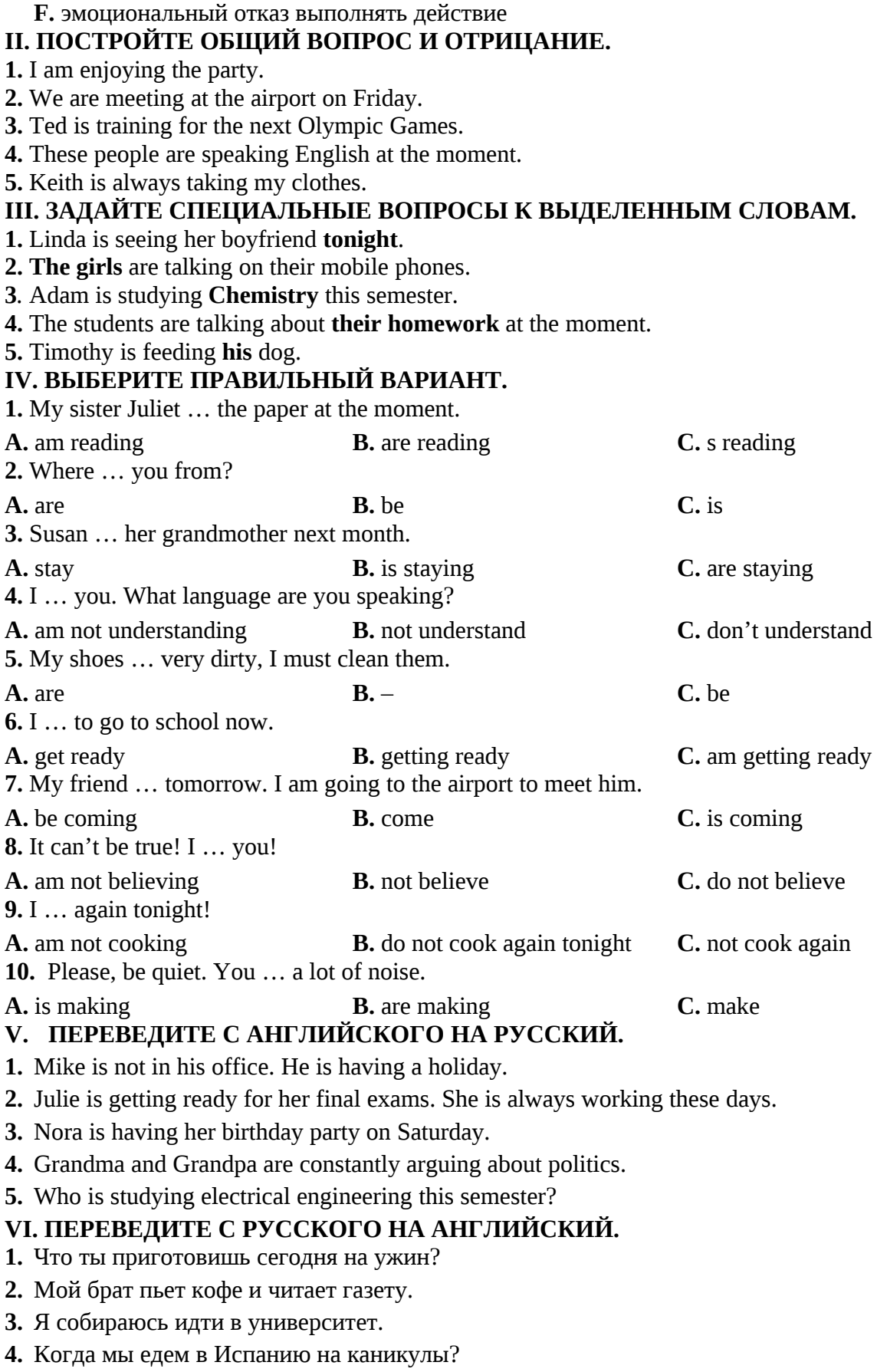

**5.** Что ты делаешь в следующую субботу?

#### **Тест текущего контроля успеваемости № 2**

Вариант 1

## **I. ВЫБЕРИТЕ СООТВЕТСТВУЮЩИЙ СЛУЧАЙ УПОТРЕБЛЕНИЯ ДЛЯ ВЫДЕ-ЛЕННЫХ ГРАММАТИЧЕСКИХ ФОРМ.**

- **1.** The Amazon River **flows** into the Pacific Ocean.
	- **A.** регулярное, повторяющееся действие
	- **B.** действие, стабильное во времени (констатация факта)
	- **C.** универсальная истина
	- **D.** действие по графику или расписанию
- **2.** Michael **cycles** from work every evening.
	- **A.** регулярное, повторяющееся действие
	- **B.** действие, стабильное во времени (констатация факта)
	- **C.** универсальная истина
	- **D.** действие по графику или расписанию
- **3.** I **don't like** Chinese food.
	- **A.** регулярное, повторяющееся действие
	- **B.** действие, стабильное во времени (констатация факта)
	- **C.** универсальная истина
	- **D.** действие по графику или расписанию
- **4.** We seldom **eat out** in a restaurant.
	- **A.** регулярное, повторяющееся действие
	- **B.** действие, стабильное во времени (констатация факта)
	- **C.** универсальная истина
	- **D.** действие по графику или расписанию
- **5.** Lessons **start** at 8.15 every morning.
	- **A.** регулярное, повторяющееся действие
	- **B.** действие, стабильное во времени (констатация факта)
	- **C.** универсальная истина
	- **D.** действие по графику или расписанию

## **II. ПОСТРОЙТЕ ОБЩИЙ ВОПРОС И ОТРИЦАНИЕ.**

- **1.** He has breakfast in bed every morning.
- **2.** Water freezes at 0 degrees Celsius.
- **3.** James lives in a big house in the country.
- **4.** I often call my friend Jack.
- **5.** They usually watch TV in the morning.

#### **III. ЗАДАЙТЕ СПЕЦИАЛЬНЫЕ ВОПРОСЫ К ВЫДЕЛЕННЫМ СЛОВАМ.**

- **1. I** go to the movies once a month.
- **2. My** sister gets up at eight o'clock.
- **3***.* The concert starts **at 7.30** tomorrow.
- **4.** She goes to University **five** days a week.
- **5.** He **gets up** early in the morning.

## **IV. ВЫБЕРИТЕ ПРАВИЛЬНЫЙ ВАРИАНТ.**

**1.** What time … the match … tomorrow?

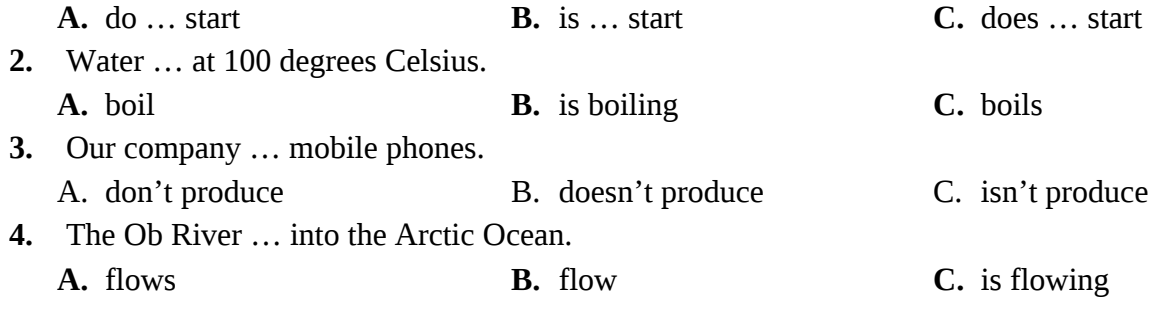

**5.** Could you come here please? I … to talk to you.

## **V. РАСКРОЙТЕ СКОБКИ, ИСПОЛЬЗУЯ PRESENT SIMPLE ИЛИ PRESENT CONTINOUOS.**

**1.** Mike usually (play) football, but today he (play) tennis.

**2.** The professor (speak) five foreign languages. Right now he (speak) Dutch.

**3.** I (not drive) usually fast, but now I am late for work so I (drive) very fast.

**4.** She (not wear) red as a rule, but today she (wear) a red dress.

**5.** You usually (tell) me the truth, but now you (tell) a lie.

**6.** Be quiet! The photographer (watch) that bird. He (watch) birds in this park every Sunday.

**7.** You (eat) fruit every day? What is the name of the fruit you (eat) now?

**8.** Max is not at home, he (wash) his car at the moment. He always (wash) it at weekends.

**9.** My sister (play) the piano at every concert but she (not play) tomorrow.

**10.** Bob (go) to Spain at the moment. He always (go) abroad on holiday.

# **VI. ПЕРЕВЕДИТЕ СКАЗУЕМОЕ С РУССКОГО НА АНГЛИЙСКИЙ.**

**1.** I sometimes **завтракаю** in the office.

**2.** We **ездим за город** every Sunday.

**3.** He **проводит деловые встречи** every morning.

**4.** The concert **начинается** at 7.30, so don't be late.

**5.** Do you sometimes **прогуливаешься** in the evening?

## **Тест текущего контроля успеваемости № 3**

## Вариант 1

## **I. ВЫБЕРИТЕ СООТВЕТСТВУЮЩИЙ СЛУЧАЙ УПОТРЕБЛЕНИЯ ДЛЯ ВЫДЕ-ЛЕННЫХ ГРАММАТИЧЕСКИХ ФОРМ.**

**1.** When I was a child we often **went** on holiday to the seaside.

А. регулярные повторяющиеся действия в прошлом

B. однократное действие в прошлом

C. действия в прошлом, следовавшие одно за другим

**2.** He **woke up** early, **washed**, **shaved** and **had** breakfast.

А. регулярные повторяющиеся действия в прошлом

B. однократное действие в прошлом

C. действия в прошлом, следовавшие одно за другим

**3.** Tom and Alice **met** five years ago.

А. регулярные повторяющиеся действия в прошлом

B. однократное действие в прошлом

C. действия в прошлом, следовавшие одно за другим

**4.** When **did** you **start** work?

А. регулярные повторяющиеся действия в прошлом

B. однократное действие в прошлом

C. действия в прошлом, следовавшие одно за другим

**5.** When I was on holiday I **went** swimming every day.

А. регулярные повторяющиеся действия в прошлом

B. однократное действие в прошлом

C. действия в прошлом, следовавшие одно за другим

## **II. ПОСТРОЙТЕ ОБЩИЙ ВОПРОС И ОТРИЦАНИЕ. ЗАДАЙТЕ СПЕЦИАЛЬНЫЕ ВОПРОСЫ К ВЫДЕЛЕННЫМ СЛОВАМ.**

**1.** He was **from America.** (1специальный вопрос).

**2.** It was cold yesterday. (1 специальный вопрос).

**3. Mary** often went to parties (1 специальный вопрос).

**4.** The Browns decided to spend their holiday **in the country** (1специальный вопрос).

## **III. ВЫБЕРИТЕ ПРАВИЛЬНЫЙ ВАРИАНТ.**

**1.** Last summer they often … camping with their friends.

a) gone b) went c) go

**2.** Janet … her house last week.

a) redecorated b) are redecorated c) is redecorating

**3.** Peter … as a waiter a year ago.

a) works b) is working c) worked

**4.** When … married?

a) do you get b) did you get c) you got

**5.** Every year I … to Britain to learn English when I was a student.

a) go b) went c) went

**6.** … you busy last week?

a) Was b) Were c) Did

**7.** Banks … last weekends.

a) aren't working b) didn't work c) don't work

**8.** – Do you have any plans for tonight?

– Well, actually I … to the cinema with Mark.

a) go b) am going c) went

a) is never speaking b) never speak c) am never speaking

**9.** When we were on a tour Tom sometimes … the guitar and everybody …. songs.

a) plays  $\frac{1}{2}$  sings b) played  $\frac{1}{2}$  sang c) is playing  $\frac{1}{2}$  is singing

**10.** Yesterday I … the bank about my overdraft.

a) am phoning b) phone c) phoned

## **VI. ВЫПОЛНИТЕ ПЕРЕВОД СКАЗУЕМОГО, ИСПОЛЬЗУЯ ГЛАГОЛ TO READ.**

**1.** Джеймс обычно **писал** письма по утрам.

**2.** В данный момент Джеймс **пишет** письмо у себя в офисе.

**3.** Джеймс **написал** это письмо вчера.

## **Тест текущего контроля успеваемости № 4**

Вариант 1

## **I. ВЫБЕРИТЕ СООТВЕТСТВУЮЩИЙ СЛУЧАЙ УПОТРЕБЛЕНИЯ ДЛЯ ВЫДЕ-ЛЕННЫХ ГРАММАТИЧЕСКИХ ФОРМ.**

**1.** I **haven't seen** this film yet.

**A.** действие, которое завершилось в прошлом, но результатом связано с настоящим

**B.** действие, которое совершилось в прошлом, но связано с незаконченным периодом времени

**C.** действие, которое началось в прошлом, но все еще продолжается

**2.** I **have had** three meals today.

**A.** действие, которое завершилось в прошлом, но результатом связано с настоящим

**B.** действие, которое совершилось в прошлом, но связано с незаконченным периодом времени

**C.** действие, которое началось в прошлом, но все еще продолжается

**3.** We **have done** a lot of interesting things in the last few days.

**A.** действие, которое завершилось в прошлом, но результатом связано с настоящим

**B.** действие, которое совершилось в прошлом, но связано с незаконченным периодом времени

**C.** действие, которое началось в прошлом, но все еще продолжается

**4.** Fred **has been sick** since last week.

**A.** действие, которое завершилось в прошлом, но результатом связано с настоящим

**B.** действие, которое совершилось в прошлом, но связано с незаконченным периодом времени

**C.** действие, которое началось в прошлом, но все еще продолжается

**5.** I **have known** my friend Tim for ten years.

**A.** действие, которое завершилось в прошлом, но результатом связано с настоящим

**B.** действие, которое совершилось в прошлом, но связано с незаконченным периодом времени

**C.** действие, которое началось в прошлом, но все еще продолжается

#### **II. ПОСТРОЙТЕ ОБЩИЙ ВОПРОС И ОТРИЦАНИЕ.**

- **1.** He has travelled the world.
- **2.** Margaret has gone to Thailand.
- **3.** We have seen famous sights.
- **4.** She has bought souvenirs for her friends and family.
- **5.** The students have been here since 8 o'clock.

## **III. ЗАДАЙТЕ СПЕЦИАЛЬНЫЕ ВОПРОСЫ К ВЫДЕЛЕННЫМ СЛОВАМ.**

#### **1.** Alice has visited **many foreign countries**.

- **2. We** have never explored Australia.
- **3***.* Nick has been married **twice**.
- **4.** I haven't seen **my travel agent** yet.

**5.** They have known each other **for ages**.

## **IV. ВЫБЕРИТЕ ПРАВИЛЬНЫЙ ВАРИАНТ.**

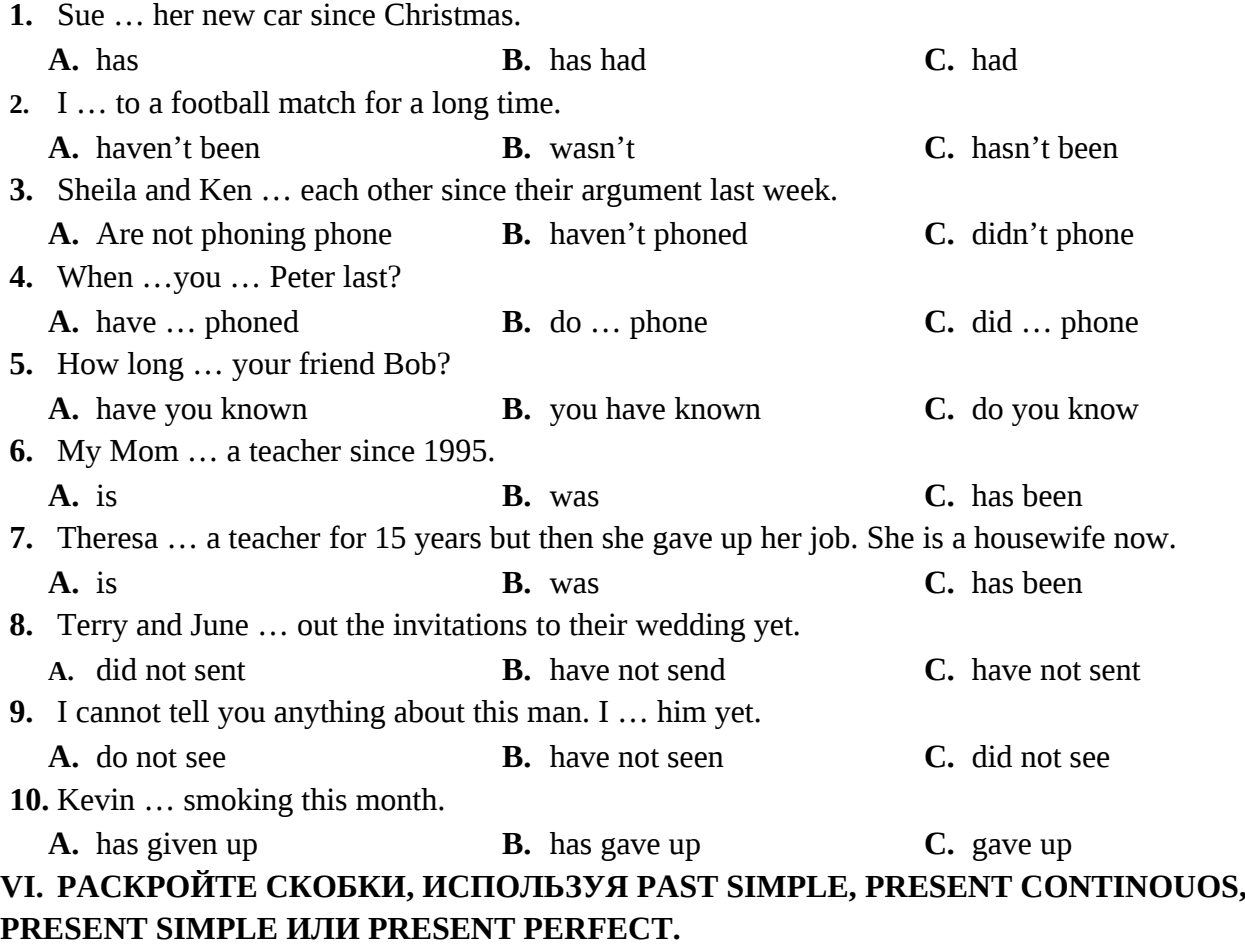

- **1.** I (not see) my friend Mike last summer. Actually, I (not see) him since we left school.
- **2.** –You (see) Liza in the last few days? No, but I (see) her today. We are going out for dinner.
- **3.** You ever (be) to South America? Yes, I've been there several times. When you last (go)
- there?  $A$  couple of months ago. I sometimes (go) there on business.
- **4.** Elmer (take) hundreds of pictures when he was in Europe.

**5.** Helen was here earlier but I think now she already (leave.) She usually (leaves) the office at 5 o'clock.

- **6.** Patrick (leave) the party early because he was sick.
- **7.** –You ever (ride) a camel? Yes, I (ride) a camel when I was in Egypt last year.
- **8.** Erick (have) a lot of free time since he moved to Thailand.
- **9.** Bob visited the White House when he (be) in Washington.
- **10.** I (be) to the supermarket. Look, I've bought a lot of things.

## **VI. ПЕРЕВЕДИТЕ СКАЗУЕМОЕ С РУССКОГО НА АНГЛИЙСКИЙ.**

- **1.** Alice **посетила** more countries than she can count.
- **2.** I **живу** in my hometown all my life.
- **3.** We **видели** many interesting sights in the last few days.
- **4.** Kate **не нашла** a new job yet.
- **5.** Molly **съела** three pieces of cake today.

## **II СЕМЕСТР**

#### **Тест текущего контроля успеваемости № 5**

#### Вариант 1

## **I. ВЫБЕРИТЕ СООТВЕТСТВУЮЩИЙ СЛУЧАЙ УПОТРЕБЛЕНИЯ ДЛЯ ВЫДЕ-ЛЕННЫХ ГРАММАТИЧЕСКИХ ФОРМ.**

**1.** In the 21 century robots **will do** most of the work.

**A.** повторяющиеся действия в будущем

**B.** действие, решение о совершении которого принято в момент речи *(спонтанное действие)*

**C.** действие в будущем при выражении сомнения, предположения, вероятности, уверенности, надежды

**D.** действие в отдаленном будущем

**E.** предсказание будущих событий

**F.** угроза или предупреждение

**2.** – How would you like to pay? – I **will pay** in cash.

**A.** повторяющиеся действия в будущем

**B.** действие, решение о совершении которого принято в момент речи *(спонтанное действие)*

**C.** действие в будущем при выражении сомнения, предположения, вероятности, уверенности, надежды

**D.** действие в отдаленном будущем

**E.** предсказание будущих событий

**F.** угроза или предупреждение

**3.** Don't go out! You **will catch** a cold.

**A.** повторяющиеся действия в будущем

**B.** действие, решение о совершении которого принято в момент речи *(спонтанное действие)*

**C.** действие в будущем при выражении сомнения, предположения, вероятности, уверенности, надежды

**D.** действие в отдаленном будущем

**E.** предсказание будущих событий

**F.** угроза или предупреждение

**4.** I hope it **will snow** on Christmas day.

**A.** повторяющиеся действия в будущем

**B.** действие, решение о совершении которого принято в момент речи *(спонтанное действие)*

**C.** действие в будущем при выражении сомнения, предположения, вероятности, уверенности, надежды

- **D.** действие в отдаленном будущем
- **E.** предсказание будущих событий
- **F.** угроза или предупреждение
- **5.** He **will go** to Africa one day.
- **A.** повторяющиеся действия в будущем

**B.** действие, решение о совершении которого принято в момент речи *(спонтанное действие)*

**C.** действие в будущем при выражении сомнения, предположения, вероятности, уверенности, надежды

**D.** действие в отдаленном будущем

- **E.** предсказание будущих событий
- **F.** угроза или предупреждение

## **II. ПОСТРОЙТЕ ОБЩИЙ ВОПРОС И ОТРИЦАНИЕ.**

- **1.** Roberta will come to the wedding.
- **2.** The team will practice before the next match.
- **3.** Things will get better soon.
- **4.** The taxi will be here in five minutes.
- **5.** He will be a great scientist one day.

## **III. ЗАДАЙТЕ СПЕЦИАЛЬНЫЕ ВОПРОСЫ К ВЫДЕЛЕННЫМ СЛОВАМ.**

- **1.** He will speak to his boss *next week*.
- **2.** I will buy *this ring*.
- **3***. You* will catch a cold.
- **4.** Tim will go *to Italy* soon.
- **5.** I will get on the *same* train tomorrow.

## **IV. ВЫБЕРИТЕ ПРАВИЛЬНЫЙ ВАРИАНТ.**

- **1.** I … my English classes three times a week next year.
	- **A)** am attending
	- **B)** attend
	- **C)** will attend
- **2.** The sun is very bright. I … my sunglasses.
	- **A)** am putting on
	- **B)** will put on
	- **C)** put on
- **3.** Susan … her mother every other day.
	- **A)** will visit
	- **B)** is visiting
	- **C)** has visited
- **4.** Have you phoned Ann yet? Oh, I forgot. I … it now.
	- **A)** am doing
	- **B)** will do
	- **C)** do
- **5.** When my friend gets here I … a lot of time showing him around the town.
	- **A)** am spending
	- **B)** spend
	- **C)** will spend
- **6.** If I have time I … you with your homework.
	- **A)** am helping
	- **B)** have helped
	- **C)** will help
- **7.** I've got news! My cousin … tomorrow. I am going to the airport to meet him.
	- **A)** will come
	- **B)** come
	- **C)** is coming
- **8.** It's hot in here. I … my sweater.
	- **A)** am taking off
	- **B)** take off
	- **C)** will take off
- **9.** I think they … us a lot of sights when we get to Europe.
	- **A)** will show
	- **B)** are showing
	- **C)** show
- **10.** My friends are coming tomorrow. They … at my house for a few days.
	- **A)** will stay
	- **B)** stay
	- **C)** are staying

## **VII.ПЕРЕВЕДИТЕ С АНГЛИЙСКОГО НА РУССКИЙ.**

- **1.** We will go to the swimming pool every other day.
- **2.** Don't eat much chocolate. You will get fat.
- **3.** Do you think the weather will change tomorrow?
- **4.** He is going to do some research in Cambridge.
- **5**. They are going to invite their family and friends to the wedding ceremony.

## **VI. ПЕРЕВЕДИТЕ С РУССКОГО НА АНГЛИЙСКИЙ.**

- **1.** Джон и Мэри собираются пожениться в следующем году.
- **2.** Я не уверен, что твой друг сдаст экзамен.
- **3.** Возможно, она опоздает на встречу.
- **4.** Завтра в 7.30 я еду в аэропорт.
- **5.** Cегодня вечером я собираюсь увидеться с друзьями.

#### **Тест текущего контроля успеваемости № 6**

Вариант 1

## **I. ВЫБЕРИТЕ СООТВЕТСТВУЮЩИЙ СЛУЧАЙ УПОТРЕБЛЕНИЯ ДЛЯ ВЫДЕ-ЛЕННЫХ ГРАММАТИЧЕСКИХ ФОРМ.**

- **1.** David is very smart, he **can speak** four languages.
- A. физическая способность совершить действие
- B. умственная способность совершить действие
- C. разрешение совершить действие

D. просьба

- E. возможность действия
- **2.** You **can use** my computer. I don't need it right now.
- A. физическая способность совершить действие
- B. умственная способность совершить действие
- C. разрешение совершить действие
- D. просьба
- E. возможность действия

#### **3.** My dad **can swim, ski** and **skate**.

- A. физическая способность совершить действие
- B. умственная способность совершить действие
- C. разрешение совершить действие
- D. просьба
- E. возможность действия
- **4. Could** you **show** me **around** the town, please?
- A. физическая способность совершить действие в прошлом
- B. умственная способность совершить действие в прошлом
- C. вежливая просьба
- **5.** My sister **could not read** when she was three.
- A. умственная или физическая неспособность совершить действие в прошлом
- B. административный запрет
- C. невозможность действия

## **II. ПОСТРОЙТЕ ОБЩИЙ ВОПРОС И ОТРИЦАНИЕ.**

- **1.** Mike can run very fast.
- **2.** Alice will be able to do this work tomorrow.
- **3.** My grandfather had to walk five kilometers to school.
- **4.** We could stay at home on Sundays.
- **5.** You can take pictures here.

## **III. ВЫБЕРИТЕ ПРАВИЛЬНЫЙ ВАРИАНТ.**

- **1.** … you skate when you were six?
- a) could b) can c) may
- **2.** You … sleep at lectures. It's impolite.
- a) mustn't b) do not have to c) can
- **3.** The guide … meet the group and take them to the hotel yesterday.
- a) has to b) had to c) must
- **4.** … I ask you a question?
- a) Should b) Can c) Must
- **5.** It was Sunday and I … to get up early.
- a) mustn't b) didn't have c) needn't
- **6.** He … see nothing without his glasses.
- a) can b) can't c) couldn't
- **7.**  I've got a very bad cold.
	- $-$  I think you  $\ldots$  go to bed.
- a) would b) are able to c) should
- **8.** She is a hard working student, so she … pass her exam.
- a) able to b) can to c) should
- **9.** Mr. Lane isn't in his office. He *…* be on holiday.
- a) should b) must c) has to
- **10.** Tom can play football very well, but today he … play it. He has hurt his leg.
- a) can't b) is not able c) isn't able to

## **IV. ВЫПОЛНИТЕ ПЕРЕВОД ПРЕДЛОЖЕНИЙ.**

- **1.** My brother could talk when he was a year old.
- **2.** Can you see the ocean from your bedroom window?
- **3.** I will be able to speak three foreign languages when I graduate next year.
- **4.** You must always be in time for work and you mustn't wear jeans and trainers in the office.
- **5.** You mustn't talk during the exam.

## **Тест текущего контроля успеваемости № 7**

#### Вариант 1

**I. ВЫБЕРИТЕ СООТВЕТСТВУЮЩИЙ СЛУЧАЙ УПОТРЕБЛЕНИЯ ДЛЯ ВЫДЕ-ЛЕННЫХ ГРАММАТИЧЕСКИХ ФОРМ.**

- **1.** You **must do** everything I tell you.
	- A. обязанность, приказание, приказ
	- B. внутренне осознанная необходимость
	- C. настоятельный совет, приглашение
	- D. вероятность, предположение
- **2.** My friend is in hospital. I **must visit** him.
	- A. обязанность, приказание, приказ
	- B. внутренне осознанная необходимость
	- C. настоятельный совет, приглашение
	- D. вероятность, предположение

## **3.** This book is very interesting. You really **must read** it.

- A. обязанность, приказание, приказ
- B. внутренне осознанная необходимость
- C. настоятельный совет, приглашение
- D. вероятность, предположение
- **4.** Can I try on this dress?
	- A. просьба о разрешении сделать ч-л
	- B. разрешение сделать ч-л
	- C. запрет

**5.** You shouldn't smoke. It's bad for your health.

- A. желательность/ нежелательность действия, совет
- B. предположение, основанное на фактах
- C. риторический вопрос
- D. просьба дать совет

## **II. ПОСТРОЙТЕ ОБЩИЙ ВОПРОС И ОТРИЦАНИЕ.**

- **1.** Linda is able to join us today.
- **2.** She has to get up early every morning.
- **3.** I have to work hard to pass all the tests.
- **4.** We will have to go there next week.
- **5.** Richard was able to stay two weeks with his parents.

## **III. ВЫБЕРИТЕ ПРАВИЛЬНЫЙ ВАРИАНТ.**

- **1.** He … see nothing without his glasses.
- a) can b) can't c) couldn't
- **2.** She is a hard working student, so she … pass her exam.
- a) able to b) can to c) should
- **3.** Mr. Lane isn't in his office. He *…* be on holiday.
- a) should b) must c) has to
- **4.** Tom can play football very well, but today he … play it. He has hurt his leg.
- a) can't b) is not able c) isn't able to
- **5.** I … drive now but next year I … drive.
- a) can't; am able to b) couldn't; will be able to c) can't; will be able to
- **6.** Schoolchildren in India … wear uniforms.
- a) has to b) can to c) have to
- **7.** Is the baby sick?
- It's possible. He looks pale and he isn't eating much. I … to call the doctor later.
- a) will have b) had to c) have to
- **8.** … you help me carry this suitcase, please?
- a) Could b) Must c) Should

**9.** I was so surprised that I … say a word.

a) had to b) couldn't c) shouldn't

**10.** I haven't got any money. I … go to the bank.

a) had to b) can c) must

#### **IV. ВЫПОЛНИТЕ ПЕРЕВОД ПРЕДЛОЖЕНИЙ.**

**1.** You needn't take your umbrella. It has already stopped raining.

**2.** Do you have to pay for the training?

**3.** It was late and I had to take a taxi.

**4.** You can't smoke in this restaurant.

**5.** You should eat more fish. It's good for your health.

## **III СЕМЕСТР**

## **Тест текущего контроля успеваемости № 8**

Вариант 1

## **I. ВЫБЕРИТЕ СООТВЕТСТВУЮЩИЙ СЛУЧАЙ УПОТРЕБЛЕНИЯ ДЛЯ ВЫДЕ-ЛЕННЫХ ГРАММАТИЧЕСКИХ ФОРМ.**

**1.** At 5 o'clock yesterday he **was watching** TV.

**A)** действие, происходившее в определенный момент в прошлом (момент обозначен точным указанием времени)

**B)** действие, происходившее в определенный момент в прошлом (момент обозначен другим действием в Past simple, которое является более коротким)

**C)** два параллельно протекавших действия в прошлом

**D)** действие, которое продолжалось в течение некоторого отрезка времени в прошлом

**E)** действие, описывающее обстановку, на фоне которой происходили события

**2.** Bill **was reading** a newspaper while his wife **was cooking** dinner.

**A)** действие, происходившее в определенный момент в прошлом (момент обозначен точным указанием времени)

**B)** действие, происходившее в определенный момент в прошлом (момент обозначен другим действием в Past simple, которое является более коротким)

**C)** два параллельно протекавших действия в прошлом

**D)** действие, которое продолжалось в течение некоторого отрезка времени в прошлом

**E)** действие, описывающее обстановку, на фоне которой происходили события

**3.** They **were having** a lecture from 10 to 12 last Monday.

**A)** действие, происходившее в определенный момент в прошлом (момент обозначен точным указанием времени)

**B)** действие, происходившее в определенный момент в прошлом (момент обозначен другим действием в Past simple, которое является более коротким)

**C)** два параллельно протекавших действия в прошлом

**D)** действие, которое продолжалось в течение некоторого отрезка времени в прошлом

**E)** действие, описывающее обстановку, на фоне которой происходили события

#### **4.** It **was raining** when I **went out**.

**A)** действие, происходившее в определенный момент в прошлом (момент обозначен точным указанием времени)

**B)** действие, происходившее в определенный момент в прошлом (момент обозначен другим действием в Past simple, которое является более коротким)

**C)** два параллельно протекавших действия в прошлом

**D)** действие, которое продолжалось в течение некоторого отрезка времени в прошлом

**E)** действие, описывающее обстановку, на фоне которой происходили события

**5.** The sun **was shining** and the birds **were singing**. I **was driving** through the forest.

**A)** действие, происходившее в определенный момент в прошлом (момент обозначен точным указанием времени)

**B)** действие, происходившее в определенный момент в прошлом (момент обозначен другим действием в Past simple, которое является более коротким)

**C)** два параллельно протекавших действия в прошлом

**D)** действие, которое продолжалось в течение некоторого отрезка времени в прошлом

**E)** действие, описывающее обстановку, на фоне которой происходили события

## **II. ПОСТРОЙТЕ ОБЩИЙ ВОПРОС И ОТРИЦАНИЕ.**

**1.** The radio **was playing** soft music all morning yesterday.

- **2.** The students **were having** a test when the alarm rang.
- **3.** An old lady **was crossing** the road.
- **4.** The secretary **was typing** a letter when her boss arrived.

**5.** They **were dancing** from 8 to 12 last night.

## **III. ЗАДАЙТЕ СПЕЦИАЛЬНЫЕ ВОПРОСЫ К ВЫДЕЛЕННОЙ ЧАСТИ ПРЕДЛО-ЖЕНИЯ.**

**1.** She was driving to **New York** when she had an accident.

**2.** Laura was cleaning **the windows** when it started to rain.

**3. Mr. Show** was walking from his office when somebody attacked him.

**4.** He **was writing his exercises** at five o'clock.

**5.** Granma **was knitting** while Grandpa and his friend were playing chess.

IV. ВЫБЕРИТЕ ПРАВИЛЬНЫЙ ВАРИАНТ.

**1.** He … a newspaper when the phone rang.

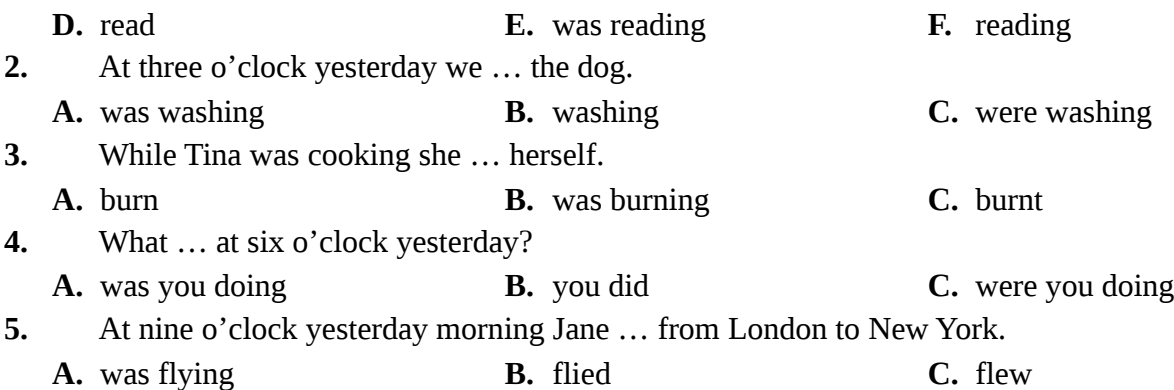

## **V. ВЫПОЛНИТЕ ПЕРЕВОД СКАЗУЕМОГО.**

- **1.** Father **мыл** the car, while the boys **играли** in the garden.
- **2.** It was a quiet evening. The children **спали.** Grandmother **делала** a cake.
- **3.** They **ехали** home, when the storm **начался.**
- **4.** When I **вышел** into the garden, the sun **светило**, and the birds **пели.**
- **5.** I looked out of the window: the people **бежали** to the harbor.
- **6.** This time last week she **не путешествовала**.
- **7.** He **преследовал** the robbers, when they suddenly **вбежали** into the cinema.
- **8.** What **происходило** in the shop during the robbery?
- **9.** I **читала** a magazine, when you **позвонил** me.

**10.** The dog **сидела** at the corner and **мечтала** about the bone.

# **Тест текущего контроля успеваемости № 9**

Вариант 1

## **I. ВЫБЕРИТЕ СООТВЕТСТВУЮЩИЙ СЛУЧАЙ УПОТРЕБЛЕНИЯ ДЛЯ ВЫДЕ-ЛЕННЫХ ГРАММАТИЧЕСКИХ ФОРМ.**

**1.** I **had passed** the exam by 10 o'clock.

**A.** действие, которое совершилось к определенному моменту в прошлом

**B.** действие, которое совершилось до другого действия в прошлом

**2.** The teacher was angry, because he **hadn't had** lunch.

**A.** действие, которое совершилось к определенному в прошлом

**B.** действие, которое совершилось до другого действия в прошлом

**3.** I **had** never **played** rugby before I went to University.

**A.** действие, которое совершилось к определенному в прошлом

**B.** действие, которое совершилось до другого действия в прошлом

**4.** When I arrived somebody **had** already **fixed** the computer.

**A.** действие, которое совершилось к определенному в прошлом

**B.** действие, которое совершилось до другого действия в прошлом

**5.** I didn't recognize her. She **had changed** a lot.

**A.** действие, которое совершилось к определенному в прошлом

**B.** действие, которое совершилось до другого действия в прошлом

## **II. ПОСТРОЙТЕ ОБЩИЙ ВОПРОС И ОТРИЦАНИЕ.**

**1.** I **had finished** work by 9 pm last Friday.

**2.** Nancy **had spent** all her money on clothes by the time the shopping center closed.

**3.** They **had renovated** the school by September.

**4.** The plane **had** already **taken off** by the time Frank reached the airport.

**5.** Tom **had returned** from the cinema by 5 o'clock..

## **III. ЗАДАЙТЕ СПЕЦИАЛЬНЫЕ ВОПРОСЫ К ВЫДЕЛЕННОЙ ЧАСТИ ПРЕДЛО-ЖЕНИЯ.**

**1.** Tom had gone **home** by that time.

**2.** My father had visited **10 different countries** by the year 2000.

**3.** Mrs. Burton **had cooked** lunch by noon.

**4. She** had cooked dinner by 5 o'clock.

**5.** The police said that **we had done the right thing.**

#### **IV. ВЫБЕРИТЕ ПРАВИЛЬНЫЙ ВАРИАНТ. 1.** When I am in the program is a set of the program in the program in the program in the program in the program in the program in the set of the program in the program in the set of the program in the set of the program

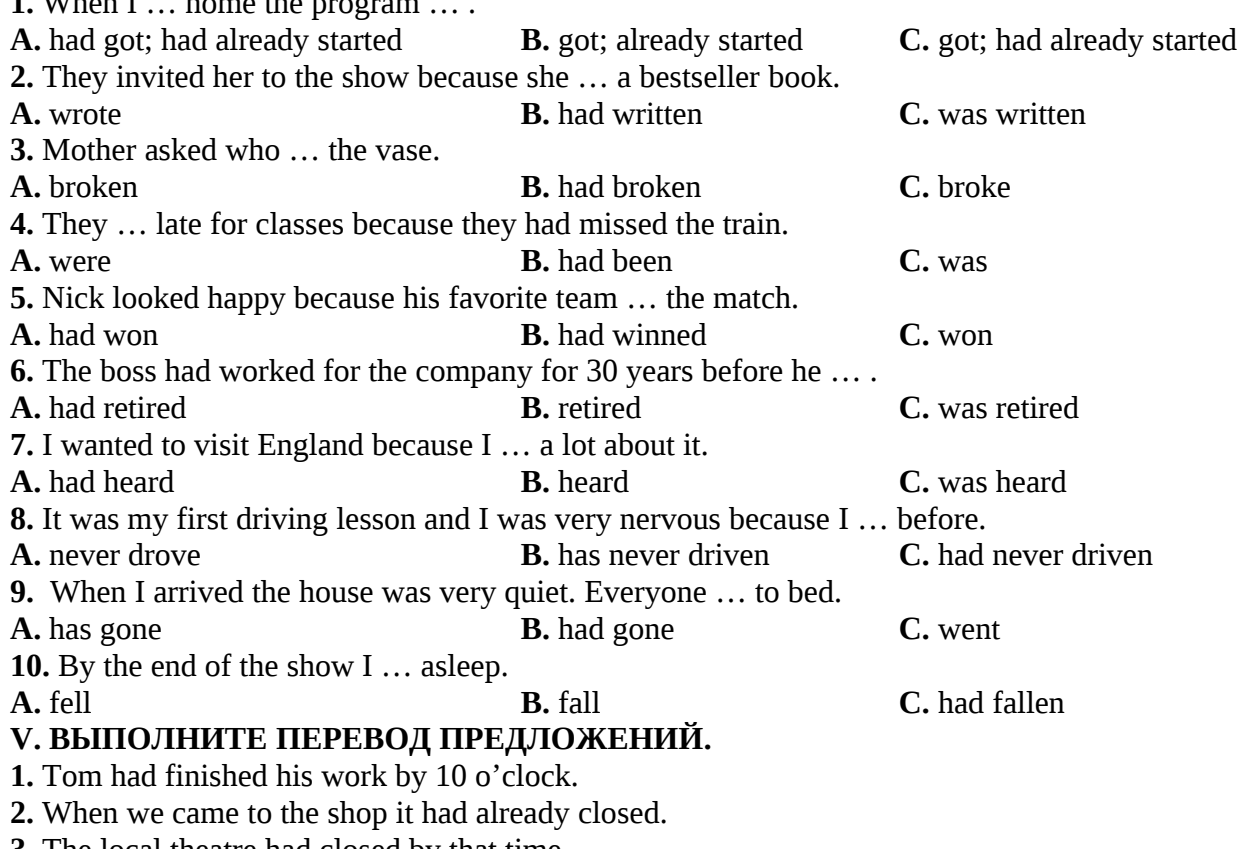

**3.** The local theatre had closed by that time.

**4.** The burglar had not had time to take everything because they came home.

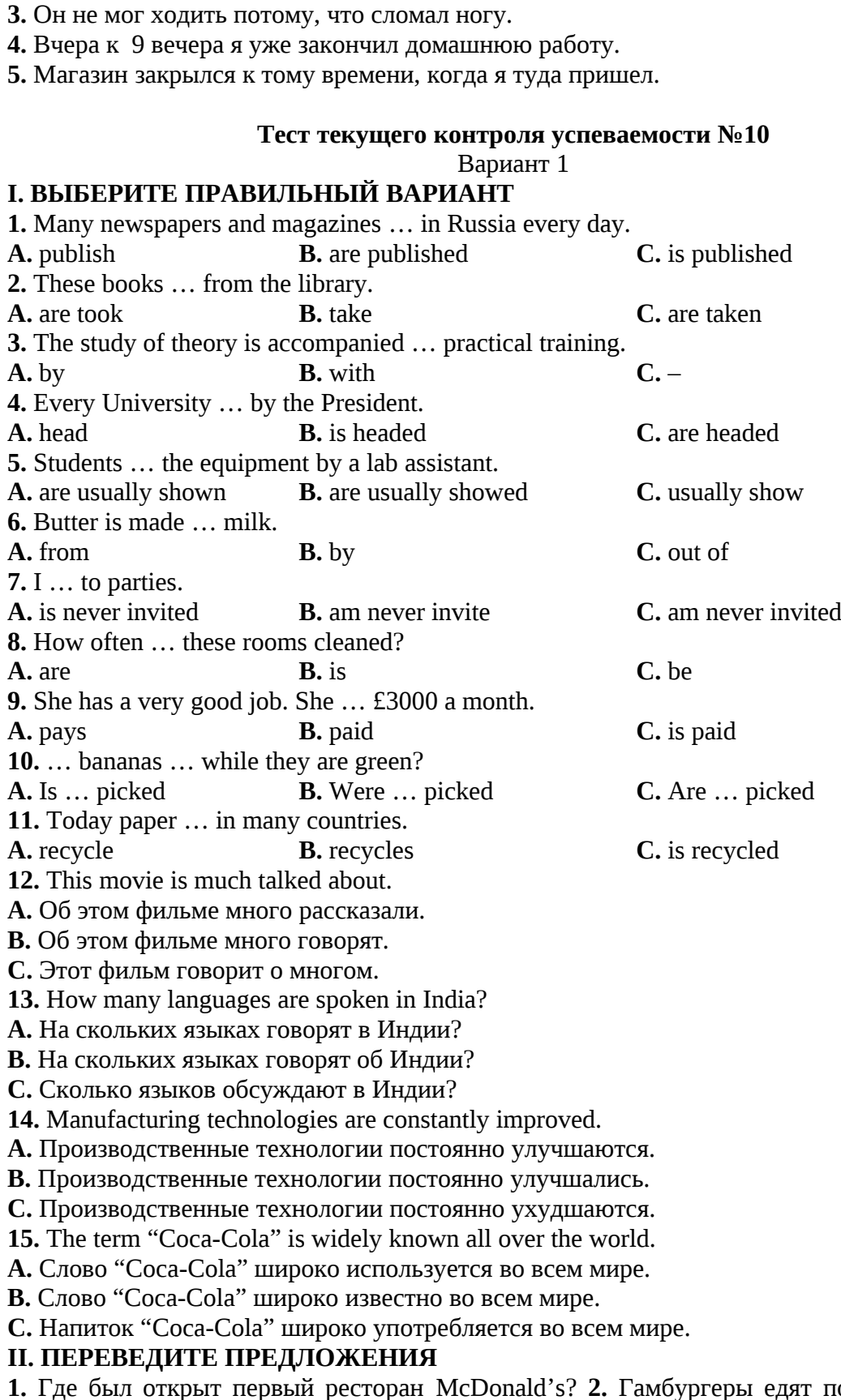

**5.** Mr. Johnson wondered what had happened.

**2.** К тому времени дети уже ушли в школу.

**VI. ВЫПОЛНИТЕ ПЕРЕВОД ПРЕДЛОЖЕНИЙ. 1.** Он уже написал статью, когда я позвонил ему.

**1.** Где был открыт первый ресторан McDonald's? **2.** Гамбургеры едят по всему миру.**3.** Телефон был изобретен Александром Беллом в 1876 году. **4.** Мой учитель родился в Англии. **5.** Новые дома строятся каждый год. **6.** Книгу не опубликовали на прошлой неделе. **7.** Мою машину угнали вчера ночью. **8.** Столы делают из дерева. **9.** Этот город был основан много веков тому назад. **10.** Письмо было написано вчера?

## **КРИТЕРИИ ОЦЕНКИ**

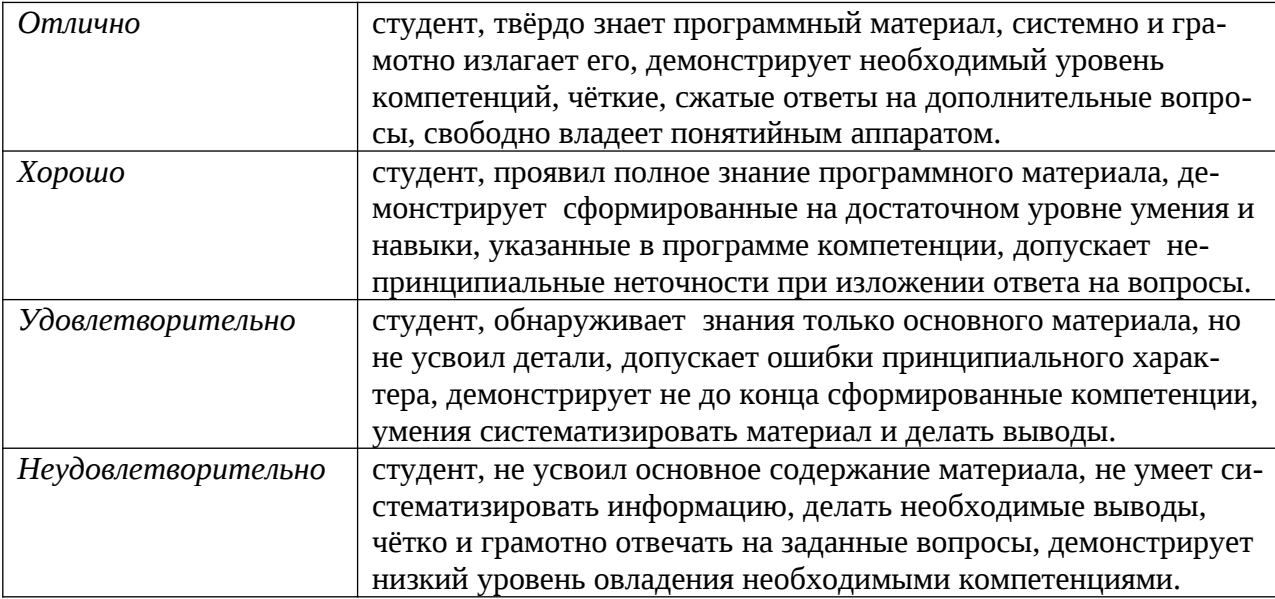

## **2 ФОНД ОЦЕНОЧНЫХ СРЕДСТВ ДЛЯ ПРОМЕЖУТОЧНОЙ АТТЕСТАЦИИ ЗАЧЕТ 2 СЕМЕСТР**

## **КОНТРОЛИРУЮЩИЕ МАТЕРИАЛЫ ПРОМЕЖУТОЧНОЙ АТТЕСТАЦИИ ПО ДИСЦИПЛИНЕ** «**ИНОСТРАННЫЙ ЯЗЫК В ПРОФЕССИОНАЛЬНОЙ ДЕЯТЕЛЬНОСТИ»**

#### **Тест № 1**

## **А. ВЫПОЛНИТЕ ТЕСТОВЫЕ ЗАДАНИЯ, ОПИРАЯСЬ НА ПРИНЦИПЫ ПО-СТРОЕНИЯ НОРМАТИВНОЙ ПИСЬМЕННОЙ РЕЧИ.**

#### **I. ВЫБЕРИТЕ СООТВЕТСТВУЮЩИЙ СЛУЧАЙ УПОТРЕБЛЕНИЯ ДЛЯ ВЫДЕ-ЛЕННЫХ ГРАММАТИЧЕСКИХ ФОРМ.**

**1.** – Did you email that letter to Jack yesterday? – Sorry, I forgot. I **will email** it today.

A. повторяющиеся действия в будущем

B. действия, решение о которых принимается в момент речи (спонтанные действия)

C. действия в будущем при выражении сомнения, предположения вероятности, уверенности, надежды

D. действия в отдаленном будущем

E. предсказание будущих событий

F. угрозы или предупреждения

**2.** They are in love. I think they **will get** married.

A. повторяющиеся действия в будущем

B. действия, решение о которых принимается в момент речи (спонтанные действия)

C. действия в будущем при выражении сомнения, предположения вероятности, уверенно-

сти, надежды

D. действия в отдаленном будущем

E. предсказание будущих событий

F. угрозы или предупреждения

**3.** In the 21 century people **will use** electric cars.

A. повторяющиеся действия в будущем

B. действия, решение о которых принимается в момент речи (спонтанные действия)

C. действия в будущем при выражении сомнения, предположения вероятности, уверенно-

сти, надежды

D. действия в отдаленном будущем

E. предсказание будущих событий

F. угрозы или предупреждения

**4.** Hurry up! You **will miss** the train.

A. повторяющиеся действия в будущем

B. действия, решение о которых принимается в момент речи (спонтанные действия)

C. действия в будущем при выражении сомнения, предположения вероятности, уверенности, надежды

D. действия в отдаленном будущем

E. предсказание будущих событий

F. угрозы или предупреждения

**5.** Rosie **will get on** the same train and **go** to the same office.

A. повторяющиеся действия в будущем

B. действия, решение о которых принимается в момент речи (спонтанные действия)

C. действия в будущем при выражении сомнения, предположения вероятности, уверенности, надежды

- D. действия в отдаленном будущем
- E. предсказание будущих событий

F. угрозы или предупреждения

## **II. ПОСТРОЙТЕ ОБЩИЙ ВОПРОС И ОТРИЦАНИЕ.**

**1.** They are going to invite their family and friends to the wedding ceremony.

- **2.** I will go to the gym every other day.
- **3.** We could see the ocean from our bedroom window.
- **4.** You should spend more time in the open air.

**5.** She has to pay for the training.

## **III. ЗАДАЙТЕ СПЕЦИАЛЬНЫЕ ВОПРОСЫ К ВЫДЕЛЕННЫМ СЛОВАМ.**

**1. In the 21st century** robots will do most of the work.

- **2.** She had to go to **Japan** last month.
- **3.** Jack and Caroline are going **to get married**.
- **4.** Alan was able to visit **the White House** last month.

**5. You** mustn't lose this book.

## **IV. ВЫБЕРИТЕ ПРАВИЛЬНЫЙ ВАРИАНТ.**

**1.** I'm tired. I think I … to bed.

**А.** will go **B.** go **C.** gone

**2.** St. Petersburg is … city I've ever seen.

**А.** a most beautiful **B.** the beautifulest **C.** the most beautiful

**3.** My room is … than yours.

smaller B. more small C. the smallest

**4.** We won't start dinner until Karen … .

**А.** will arrive **B.** don't arrive **C.** arrives

**5.** … Diana coming to the party tomorrow?

**А.** Is **B.** Does **C.** Will

**6.** If I … a good job I will throw a party.

**А.** will find **B.** find **C.** am finding

**7.** – It's hot in the room.  $-1$  ... the window then.

**А.** will open **B.** am opening **C.** am going to open

**8.** Look at those black clouds! … rain.

**А.** It is going to **B.** It will probably be **C.** It will

**9.** – This ice-cream is delicious! – Don't eat any more. You … be sick.

**А.** are going **B.** will **C.** won't

**10.** … you speak a foreign language?

**А.** Can **B.** May **C.** Might

## **V. ВЫПОЛНИТЕ ПЕРЕВОД ПРЕДЛОЖЕНИЙ.**

**1.** Я думаю, что Боб найдет новую работу.

**2.** Если Боб найдет новую работу, он скажет тебе об этом.

**3.** Боб может найти новую работу, но я не уверен.

**4.** Я думаю, Бобу следует найти новую работу.

**5.** Боб мог найти новую работу год тому назад.

## **VI. ВЫПОЛНИТЕ ПЕРЕВОД ПРЕДЛОЖЕНИЙ.**

**1.** Paul is going to do some research in Cambridge.

**2.** Theresa hopes she will do well on the test.

**3.** If I find enough money I will star my own business.

**4.** Could you show me around the city?

**5.** Tomorrow is Monday and I will have to go to school again.

#### VII. ПЕРЕВЕДИТЕ НА АНГЛИЙСКИЙ ЯЗЫК

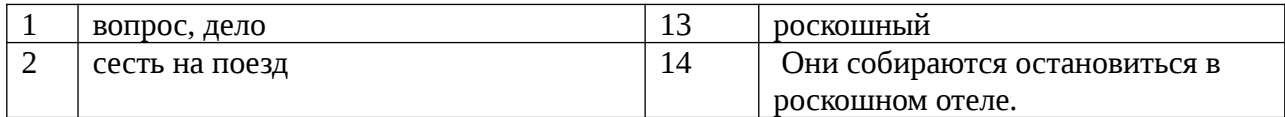

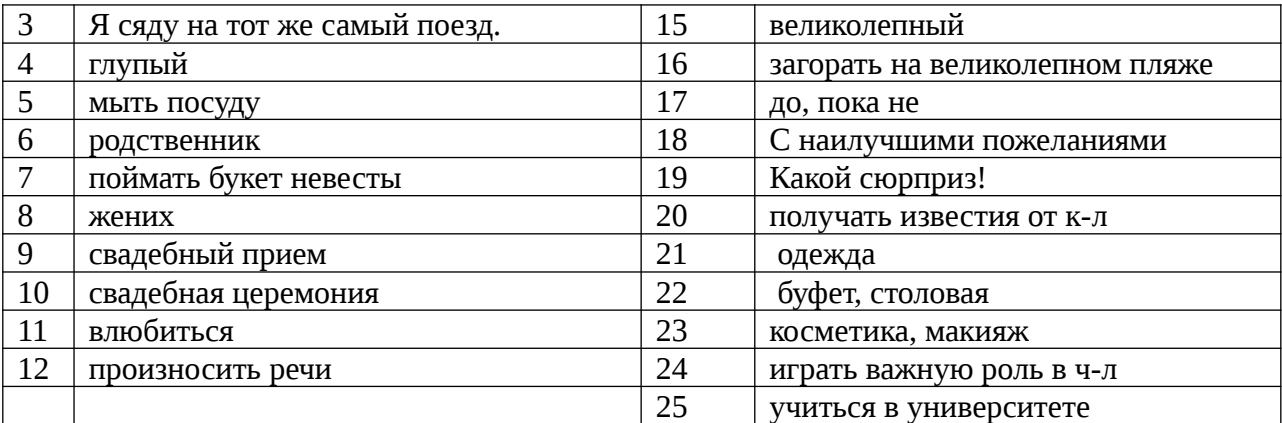

#### **Б. ПОСТРОЙТЕ АРГУМЕНТИРОВАННОЕ МОНОЛОГИЧЕСКОЕ ВЫСКАЗЫВАНИЕ НА ОДНУ ИЗ СЛЕДУЮЩИХ ТЕМ:**

**1. Family Life;**

**2. Family Problems;**

**3. Dating and Marriage;**

**4. Wedding Traditions;**

**5. Staring your own business;**

**6. Job Interview;**

**7. Dress Code and Company Culture;**

**8. Combining Studies and Career;**

**9. Cross-cultural Communication;**

**10. Visiting a Foreign Country.**

#### **ЗАЧЕТ 4 СЕМЕСТР**

## **КОНТРОЛИРУЮЩИЕ МАТЕРИАЛЫ ПРОМЕЖУТОЧНОЙ АТТЕСТАЦИИ ПО ДИСЦИПЛИНЕ** «**ИНОСТРАННЫЙ ЯЗЫК В ПРОФЕССИОНАЛЬНОЙ ДЕЯТЕЛЬНОСТИ»**

Тест №1

#### **1. Read, translate and retell the text.**

#### **What is a Computer?**

A computer is a programmable machine. The two principal characteristics of a computer are: it responds to a specific set of [instructions](http://www.webopedia.com/TERM/I/instruction.html) in a well-defined manner and it can [execute](http://www.webopedia.com/TERM/E/execute.html) a prerecorded list of instructions (a [program](http://www.webopedia.com/TERM/P/program.html)).

All general-purpose computers require the following hardware components:

· **[memory](http://www.webopedia.com/TERM/M/memory.html):** enables a computer to [store,](http://www.webopedia.com/TERM/S/store.html) at least temporarily, data and programs.

· **[mass storage](http://www.webopedia.com/TERM/M/mass_storage.html) [device:](http://www.webopedia.com/TERM/D/device.html)** allows a computer to permanently retain large amounts of data. Common mass storage devices include [disk drives](http://www.webopedia.com/TERM/D/disk_drive.html) and [tape drives.](http://www.webopedia.com/TERM/T/tape_drive.html)

· **[input device:](http://www.webopedia.com/TERM/I/input_device.html)** usually a [keyboard](http://www.webopedia.com/TERM/K/keyboard.html) and [mouse,](http://www.webopedia.com/TERM/M/mouse.html) the input device is the conduit through which data and instructions enter a computer.

· **[output device](http://www.webopedia.com/TERM/O/output_device.html):** a [display screen,](http://www.webopedia.com/TERM/D/display_screen.html) [printer,](http://www.webopedia.com/TERM/P/printer.html) or other device that lets you see what the computer has accomplished.

· **[central processing unit](http://www.webopedia.com/TERM/C/CPU.html) (CPU):** the heart of the computer, this is the component that actually executes instructions.

#### **2. Give the English equivalents for words and words combinations in your profes**sional area.

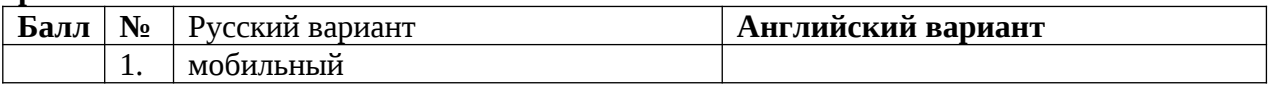

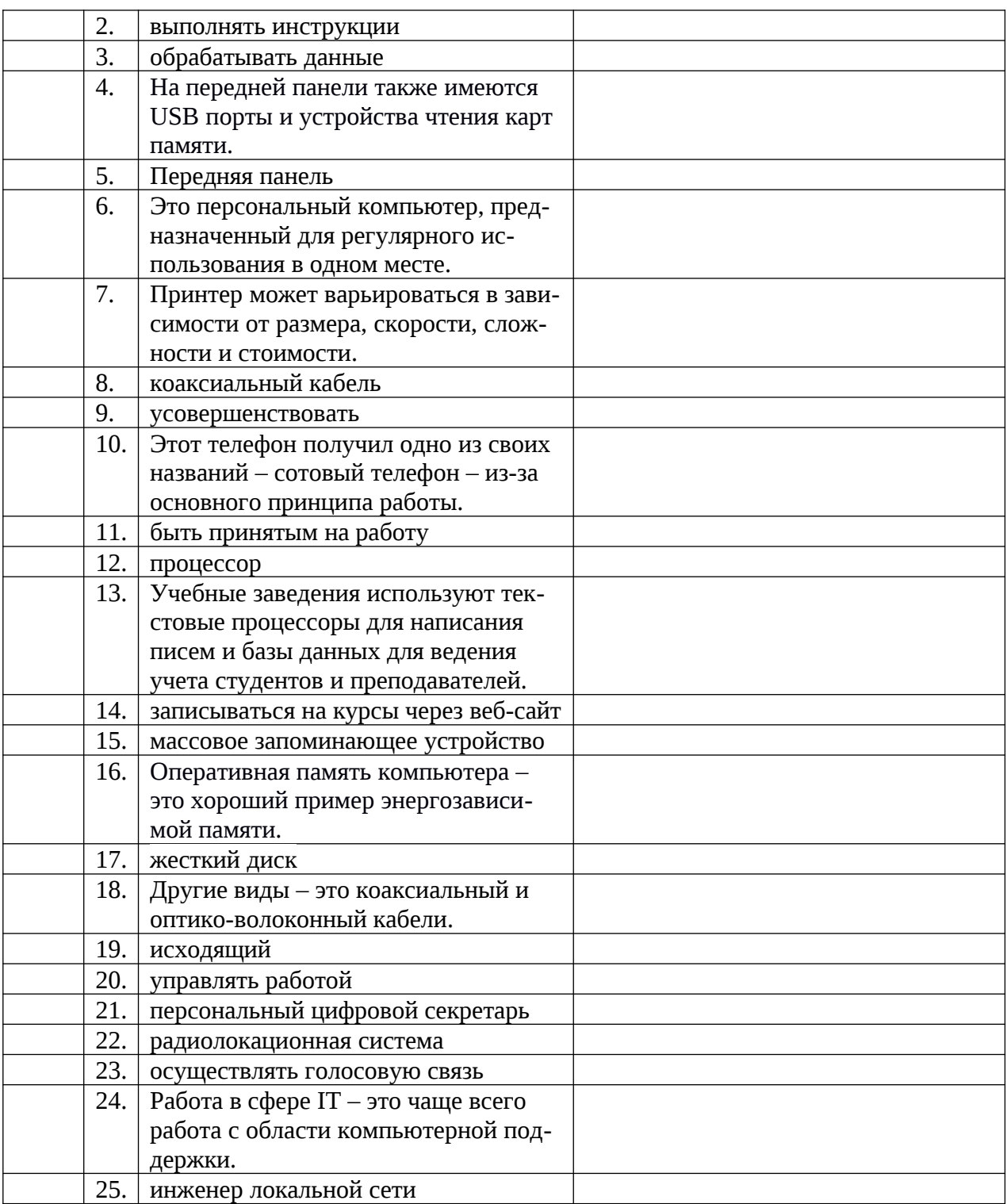

Тест №2

#### **1. Read, translate and retell the text.**

#### **Computer Classification**

Computers can be generally classified by size and power as follows, though there is considerable overlap:

· **[personal computer](http://www.webopedia.com/TERM/P/personal_computer.html):** a small, single-[user](http://www.webopedia.com/TERM/U/user.html) computer based on a [microprocessor.](http://www.webopedia.com/TERM/M/microprocessor.html) In addition to the microprocessor, a personal computer has a keyboard for entering data, a [monitor](http://www.webopedia.com/TERM/M/monitor.html) for displaying information, and a [storage device](http://www.webopedia.com/TERM/S/storage_device.html) for [saving](http://www.webopedia.com/TERM/S/save.html) data.

· **[workstation](http://www.webopedia.com/TERM/W/workstation.html):** a powerful, single-user computer. A workstation is like a personal computer, but it has a more powerful microprocessor and a higher-quality monitor.

· **[minicomputer:](http://www.webopedia.com/TERM/M/minicomputer.html)** a [multi-user](http://www.webopedia.com/TERM/M/multi_user.html) computer capable of supporting from 10 to hundreds of users simultaneously.

· **[mainframe](http://www.webopedia.com/TERM/M/mainframe.html):** a powerful multi-user computer capable of supporting many hundreds or thousands of users simultaneously.

· **[supercomputer](http://www.webopedia.com/TERM/S/supercomputer.html):** an extremely fast computer that can perform hundreds of millions of instructions per second.

**2. Give the English equivalents for words and words combinations in your** professional area.

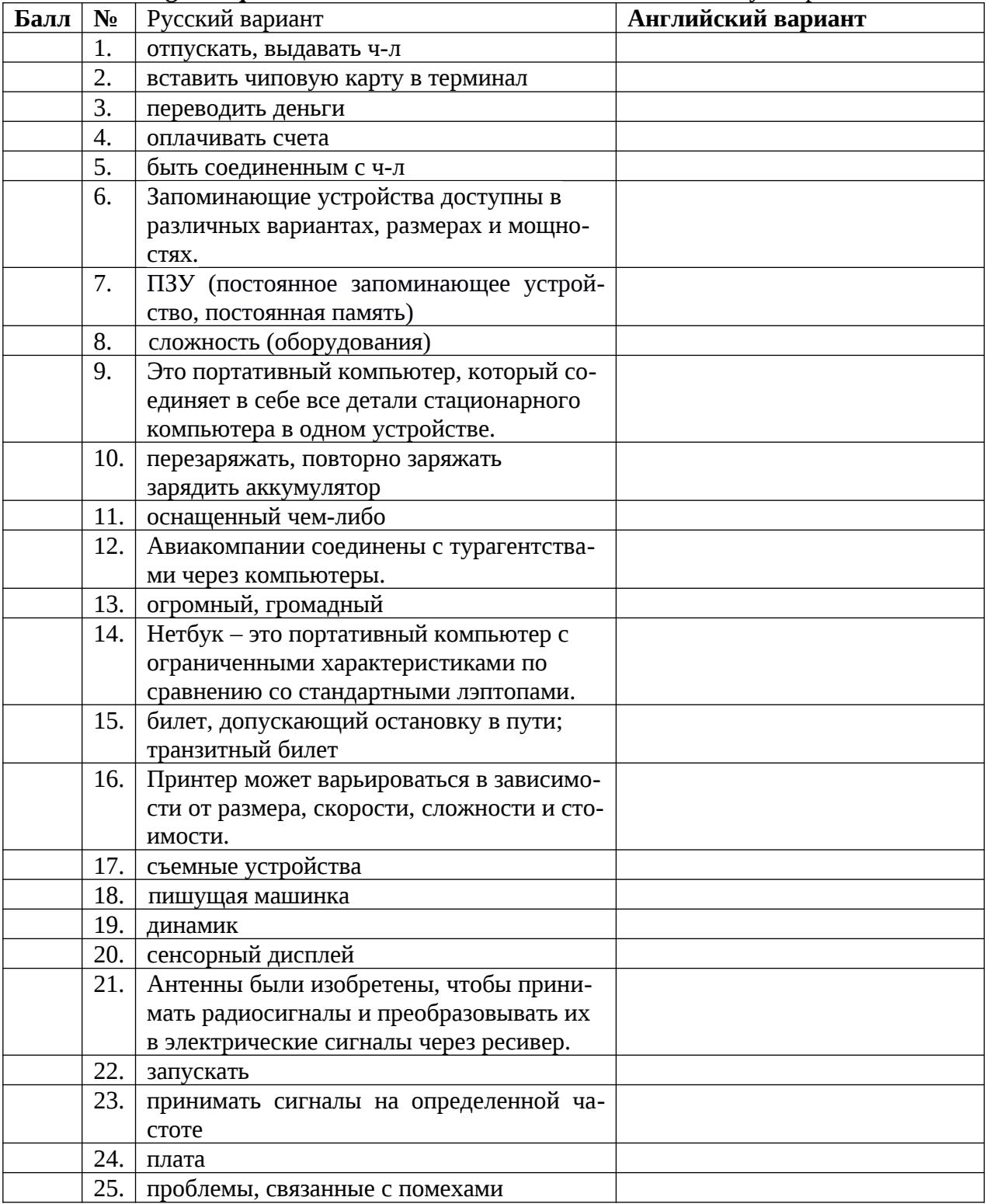

#### **1. Read, translate and retell the text.**

#### **Memory**

The term *memory* identifies [data](http://www.webopedia.com/TERM/D/data.html) storage that comes in the form of [chips,](http://www.webopedia.com/TERM/C/chip.html) and the word *[storage](http://www.webopedia.com/TERM/S/storage.html)* is used for memory that exists on tapes or [disks.](http://www.webopedia.com/TERM/D/disk.html) Some computers also use [virtual](http://www.webopedia.com/TERM/V/virtual_memory.html) [memory](http://www.webopedia.com/TERM/V/virtual_memory.html), which expands [physical](http://www.webopedia.com/TERM/P/physical.html) memory onto a [hard disk.](http://www.webopedia.com/TERM/H/hard_disk.html)

There are several different types of memory:

· **[RAM](http://www.webopedia.com/TERM/R/RAM.html) (random-access memory):** This is the same as main memory. When used by itself, the term *[RAM](http://www.webopedia.com/TERM/R/RAM.html)* refers to *[read](http://www.webopedia.com/TERM/R/read.html) and [write](http://www.webopedia.com/TERM/W/write.html)* memory; that is, you can both [write](http://www.webopedia.com/TERM/W/write.html) data into RAM and [read](http://www.webopedia.com/TERM/R/read.html) data from RAM. This is in contrast to [ROM](http://www.webopedia.com/TERM/R/ROM.html), which permits you only to read data. Most RAM is *volatile,* which means that it requires a steady flow of electricity to maintain its contents. As soon as the power is turned off, whatever data was in RAM is lost.

· **ROM (read-only memory):** Computers almost always contain a small amount of readonly memory that holds [instructions](http://www.webopedia.com/TERM/I/instruction.html) for starting up the computer. Unlike RAM, ROM cannot be written to.

#### **2. Give the English equivalents for words and words combinations in your professional area.**

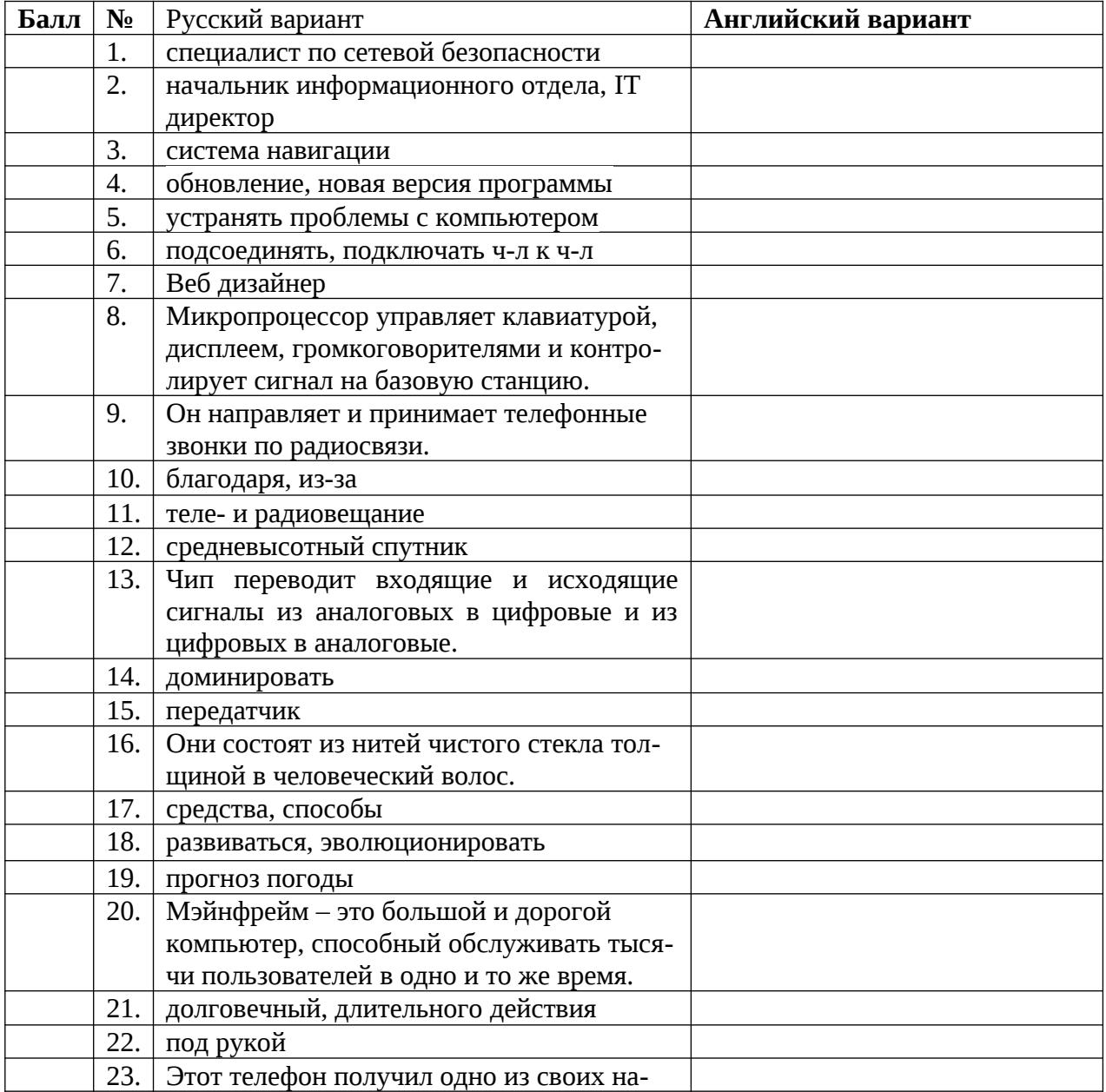

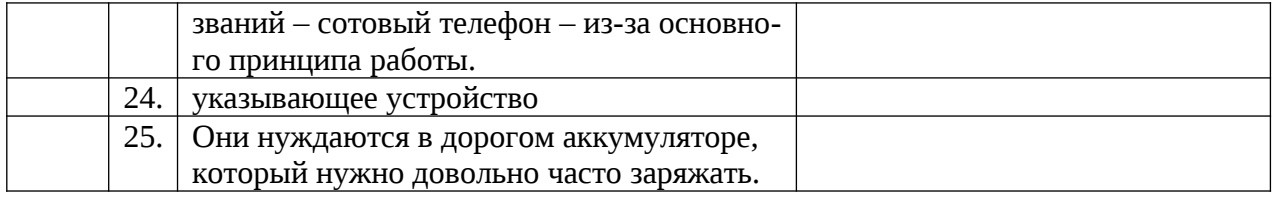

## **КОНТРОЛИРУЮЩИЕ МАТЕРИАЛЫ ПРОМЕЖУТОЧНОЙ АТТЕСТАЦИИ ПО ДИСЦИПЛИНЕ** «**ИНОСТРАННЫЙ ЯЗЫК В ПРОФЕССИОНАЛЬНОЙ ДЕЯТЕЛЬНОСТИ»**

## **VI СЕМЕСТР (экзамен)**

## **БИЛЕТ № 1**

#### промежуточной аттестации по дисциплине **Иностранный язык в профессиональной деятельности**

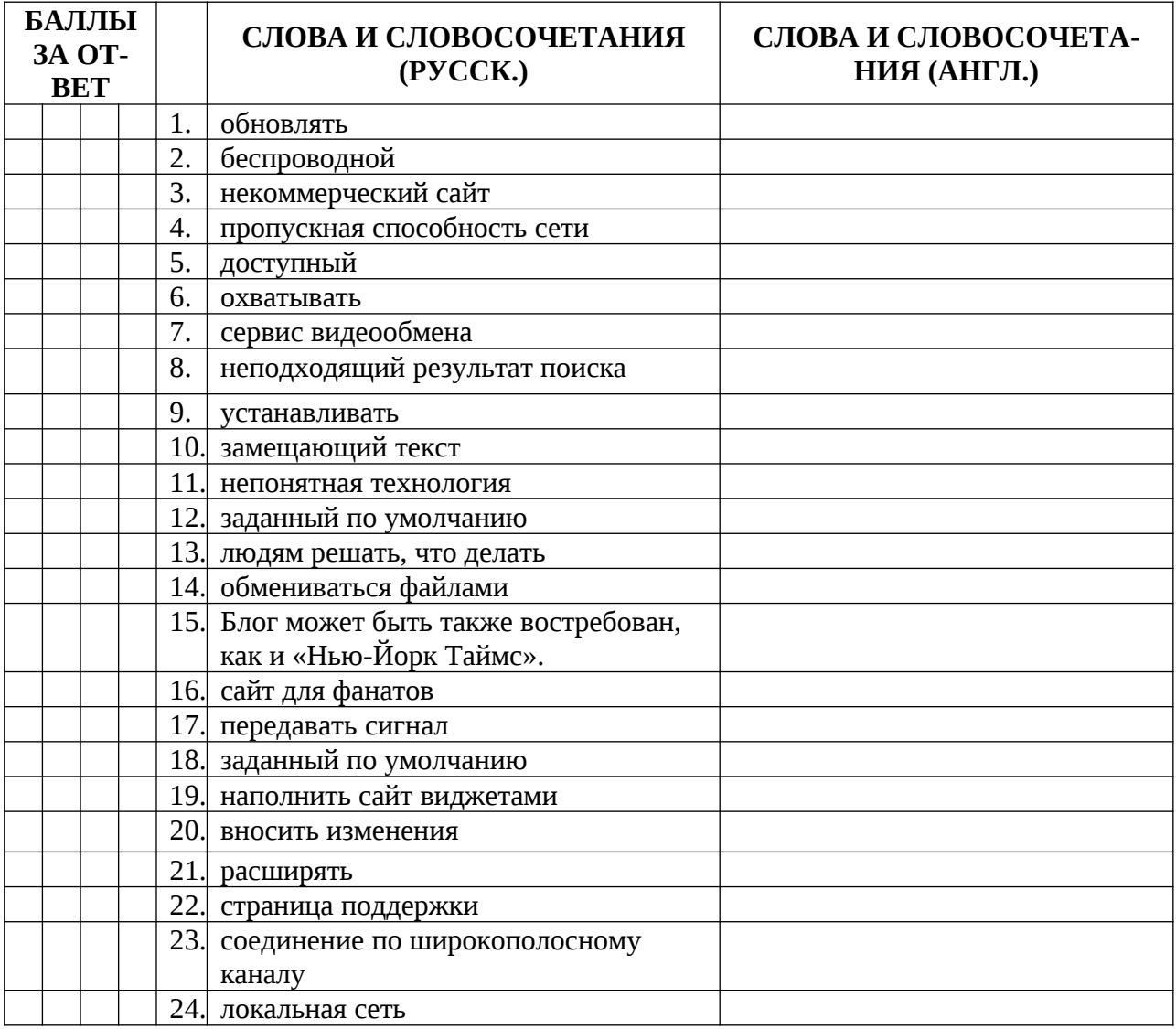

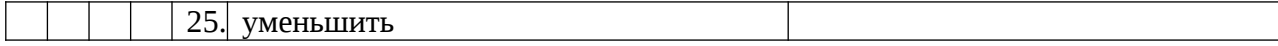

## **Computer Gaming: What's real and what's not?**

Today's video game worlds are so detailed they give the player a realistic and rewarding experience. It is not just children that play these games; it is as common for men from 18 to 30 to have some sort of games console at home. People think this may affect real-life behaviour and ask whether life-like computer games are a good thing; especially games where the player takes on active roles like pulling a trigger in first person shooter games to simulate armed battle. Modern characters have become more like people than cartoons, the language has become more colloquial and the sound affects are now more realistic. For these reasons concerns have been raised about links to aggressive behaviour.

Worried parents have welcomed computer game classification whereby games are given similar ratings as films. These warn people of violent and sexual content and make it easier for parents to monitor what their children are playing with.

Are computer games making us more aggressive?

There is no existing evidence that proves a link between an increase in computer game violence and aggressive or violent behaviour in children, but the question still arises: should it be acceptable for computer games to depict graphic scenes of violence?

What lessons do players take from games like Grand Theft Auto where players speed through city streets trying to reach their destination in the quickest time regardless of pedestrians in their way or Hooligans: Storm over Europe where men storm football pitches, fight rival gangs and attack police.

3. ПРОДЕМОНСТРИРУЙТЕ СПОСОБНОСТЬ К МЕЖЛИЧНОСТНОЙ КОММУНИКА-ЦИИ ПУТЕМ ПОСТРОЕНИЯ ДИАЛОГИЧЕСКОГО ВЫСКАЗЫВАНИЯ НА ПРЕДЛО-ЖЕННУЮ ТЕМУ.

*Do you think computer games blur right from wrong and fact from fiction? Do you think computer games make people more aggressive? Why?*

# **БИЛЕТ № 2**

#### промежуточной аттестации по дисциплине **Иностранный язык в профессиональной деятельности**

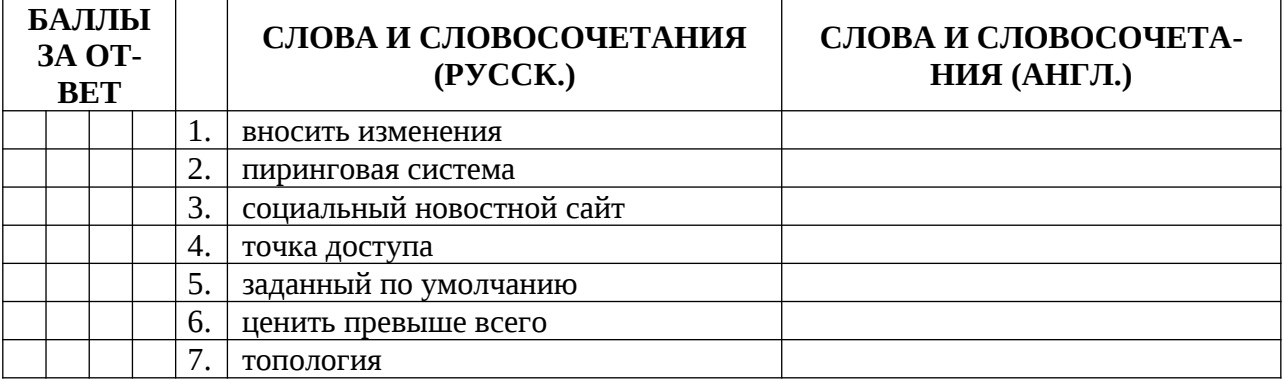

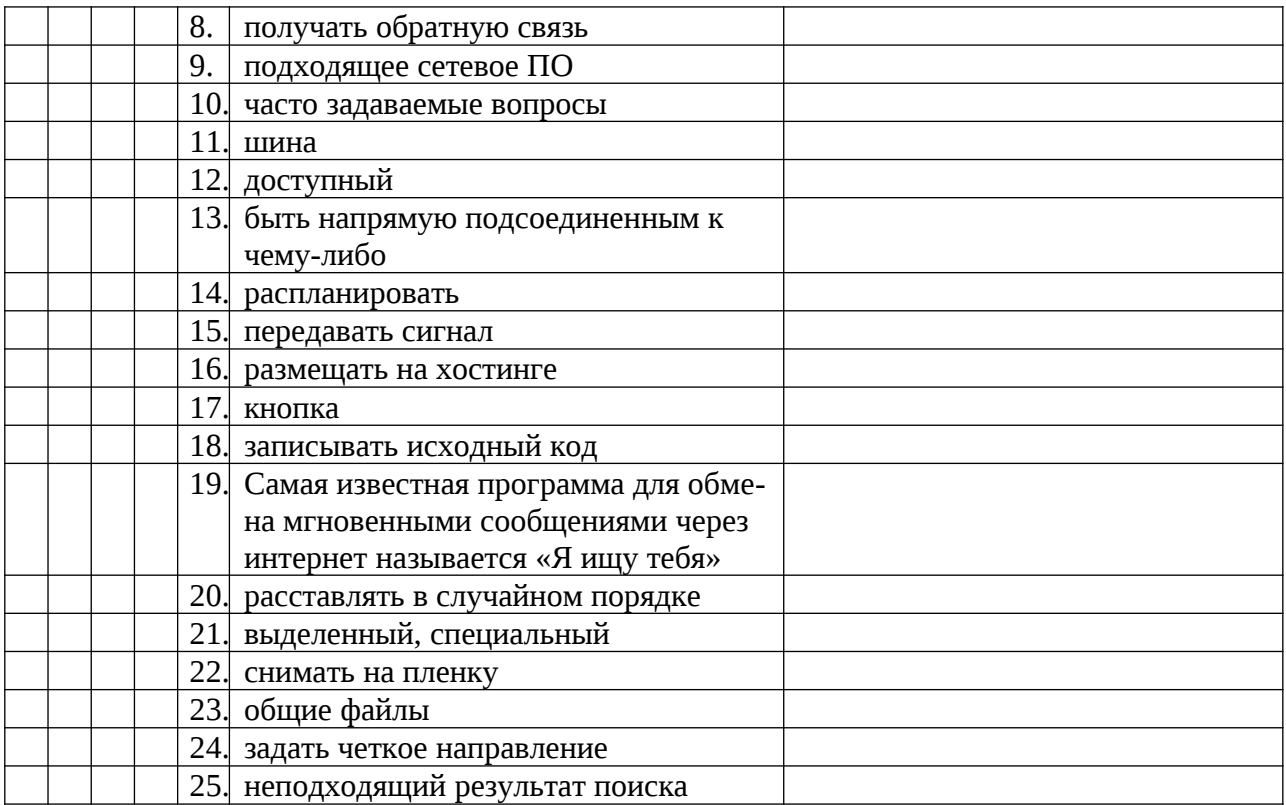

#### **Using Computers**

Computers are fascinating because they are fast, powerful, and extremely versatile machines, and because they are programmable. They will obey our most fantastic commands, provided they can interpret them. It is really magic: They do exactly what we tell them to do. But, of course, we have to think and express ourselves clearly; we have to be careful with our words.

We can use computers to play with texts and immediately see the consequences. It is easy to reuse text and to experiment with different formulations and the sequence in which we present our argument. There is no guarantee, of course, that texts produced on computers are better in quality, or clearer and richer. Nevertheless, computers are extremely effective tools for producing, modifying, and combining texts, and they offer us fascinating opportunities to play and to experiment, while we try to be convincing, clear or even poetic.

We can also use computers to explore the world without having to suffer real-world consequences. Kids fight monsters without ever getting hurt. Pilots are trained in flight simulators without the hazards and high costs. Investments are evaluated without running the risk of losing fortunes. And bridges and high-ways are designed and tested without the risk of collapses or the inconvenience of traffic jams.

In general, we use computers to process, communicate, store, and keep track of information. Computers also provide us with new and useful opportunities, and they liberate us from many laborious and boring tasks.

3. ПРОДЕМОНСТРИРУЙТЕ СПОСОБНОСТЬ К МЕЖЛИЧНОСТНОЙ КОММУНИКА-ЦИИ ПУТЕМ ПОСТРОЕНИЯ ДИАЛОГИЧЕСКОГО ВЫСКАЗЫВАНИЯ НА ПРЕДЛО-ЖЕННУЮ ТЕМУ.

*What do people use computers for? In what spheres can computers substitute for people?* 

## **БИЛЕТ № 3**

#### промежуточной аттестации по дисциплине **Иностранный язык в профессиональной деятельности**

*наименование дисциплины* 

1. ПРИВЕДИТЕ АНГЛИЙСКИЕ ЭКВИВАЛЕНТЫ СЛЕДУЮЩИХ СЛОВ, СЛОВОСОЧЕ-ТАНИЙ И ПРЕДЛОЖЕНИЙ, ОПИРАЯСЬ НА ПРИНЦИПЫ ПОСТРОЕНИЯ НОРМА-ТИВНОЙ УСТНОЙ И ПИСЬМЕННОЙ РЕЧИ.

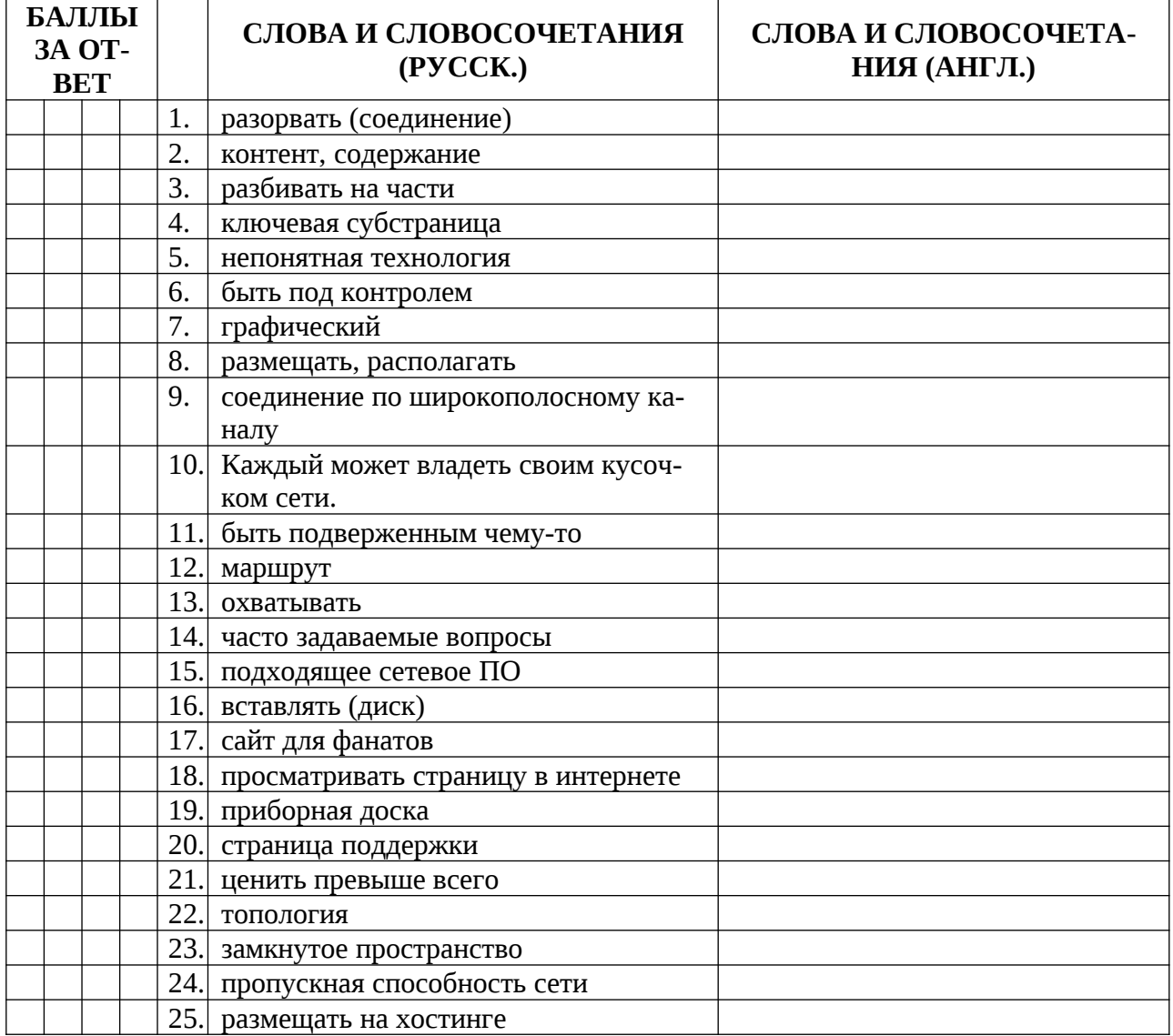

2. ПРОЧИТАЙТЕ И ПЕРЕВЕДИТЕ ТЕКСТ И ПИСЬМЕННО ИЗЛОЖИТЕ СОБСТВЕН-НУЮ ТОЧКУ ЗРЕНИЯ НА РАССМАТРИВАЕМЫЕ В НЕМ ПРОБЛЕМЫ.

#### **COMPUTER PARTS**

In order to use computers effectively to solve problems in our environment, computer systems are devised. A "system" implies a good mixture of integrated parts working together to form a useful whole. Computer systems may be discussed in two parts.

The first part is hardware: the physical, electronic, and electromechanical devices that are thought of and recognized as 'computers'. The second part is software – the programs that control and coordinate the activities of the computer hardware and direct the processing of data.

The basic components of computer hardware are joined together in a computer system. The central part is called either the computer, the processor, or usually the central processing unit (CPU). The term "computer" usually refers to those parts of the hardware in which calculations and other data manipulations are performed, and to the internal memory in which data and instructions are stored during the actual execution of programs. Various peripherals, which include input and/or output devices, various secondary memory devices, and so on, are attached to the CPU.

Computer software can be divided into two very broad categories – system software and applications software. The former is often simply referred to as 'systems'. These, when brought into internal memory, direct the computer to perform tasks. The latter may be provided along with the hardware by a systems supplier as part of a computer product designed to meet specific needs in certain areas.

3. ПРОДЕМОНСТРИРУЙТЕ СПОСОБНОСТЬ К МЕЖЛИЧНОСТНОЙ КОММУНИКА-ЦИИ ПУТЕМ ПОСТРОЕНИЯ ДИАЛОГИЧЕСКОГО ВЫСКАЗЫВАНИЯ НА ПРЕДЛО-ЖЕННУЮ ТЕМУ.

*What are the 2 main parts of a computer system? What does the successful work of a computer depend on?*

## **БИЛЕТ № 4**

промежуточной аттестации по дисциплине **Иностранный язык в профессиональной деятельности**

#### *наименование дисциплины*

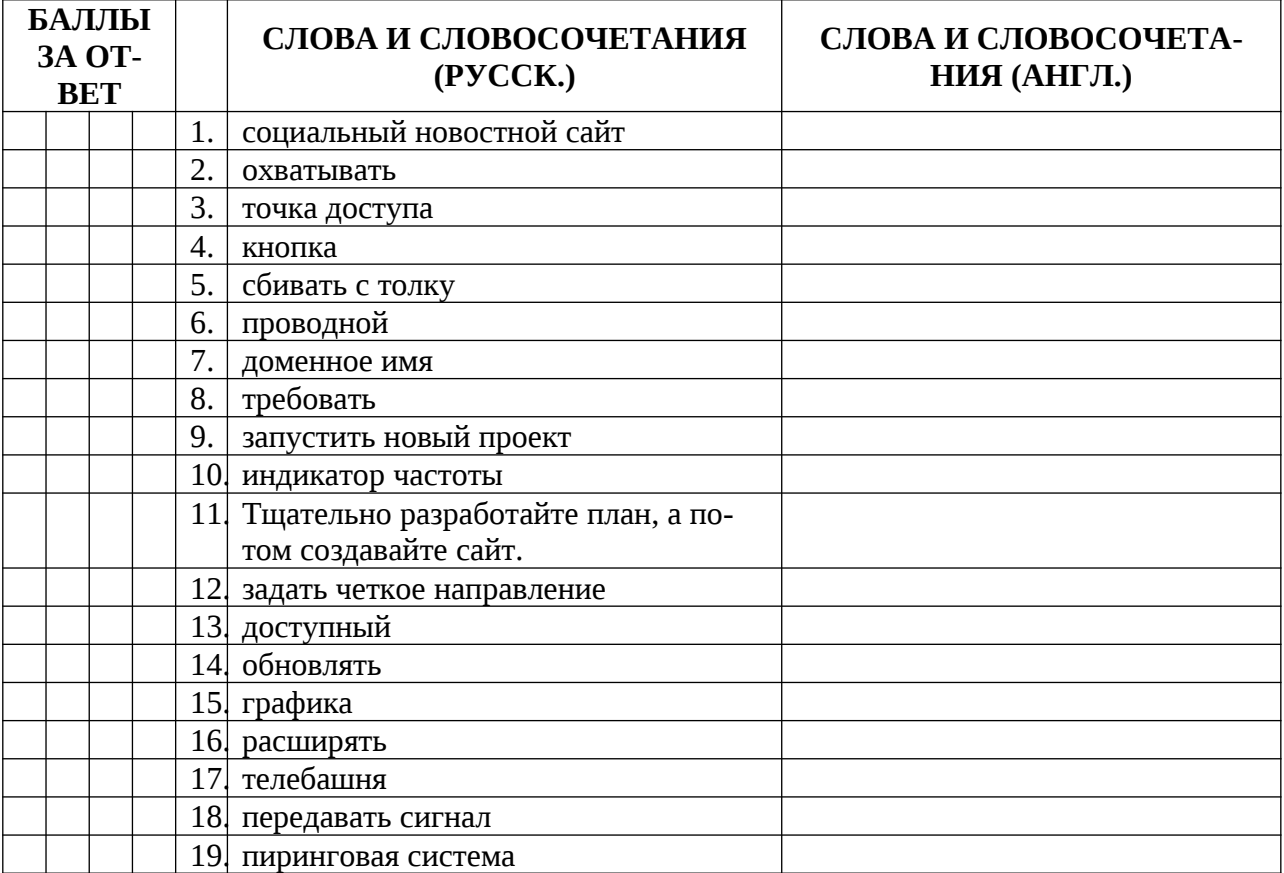

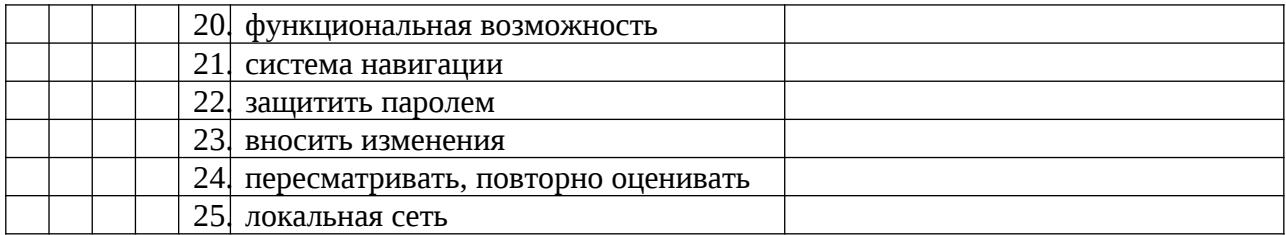

#### **THE INTERNET**

The Internet is a computer network made up of thousands of networks worldwide. No one knows exactly how many computers are connected to the Internet. It is certain, however, that they number millions and millions. No one is in charge of the Internet. There are organizations which develop technical aspects of this network and set standards for creating applications on it, but no governing body is in control of it. The Internet backbone, through which Internet traffic flows, is owned by private companies.

All computes on the Internet communicate with one another using the Transmission Control Protocol/Internet Protocol suite, abbreviated to TCP/IP. Computers on the Internet use client/server architecture. This means that the remote server machine provides file and services to the user's local client machine. Software can be installed on a client computer to take the latest access technology. An Internet user has access to a wide variety of services: electronic mail, file transfer, vast information resources, interest group membership, interactive collaboration, multimedia displays, real-time broadcasting, breaking news, shopping opportunities, and much more.

The Internet consists primarily of a variety of access protocols. Many of these protocols feature programs that allow users to search for and retrieve material made available by the protocol.

3. ПРОДЕМОНСТРИРУЙТЕ СПОСОБНОСТЬ К МЕЖЛИЧНОСТНОЙ КОММУНИКА-ЦИИ ПУТЕМ ПОСТРОЕНИЯ ДИАЛОГИЧЕСКОГО ВЫСКАЗЫВАНИЯ НА ПРЕДЛО-ЖЕННУЮ ТЕМУ.

*What services does the internet provide? Who is personally responsible for the running of the Internet?*

#### **БИЛЕТ №5**

промежуточной аттестации по дисциплине **Иностранный язык в профессиональной деятельности**

*наименование дисциплины* 

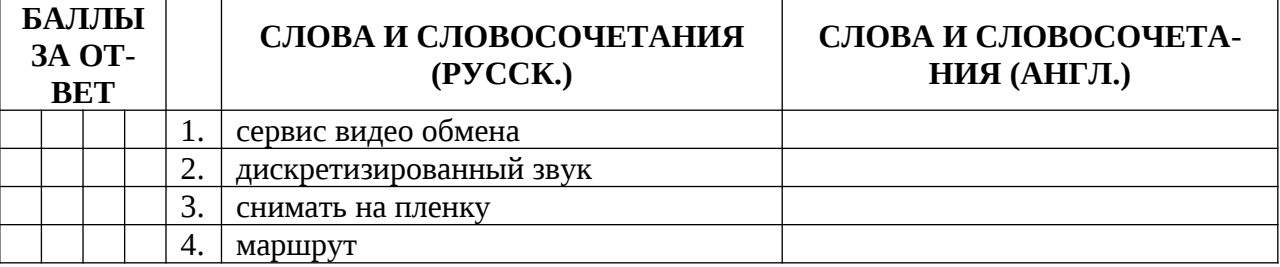

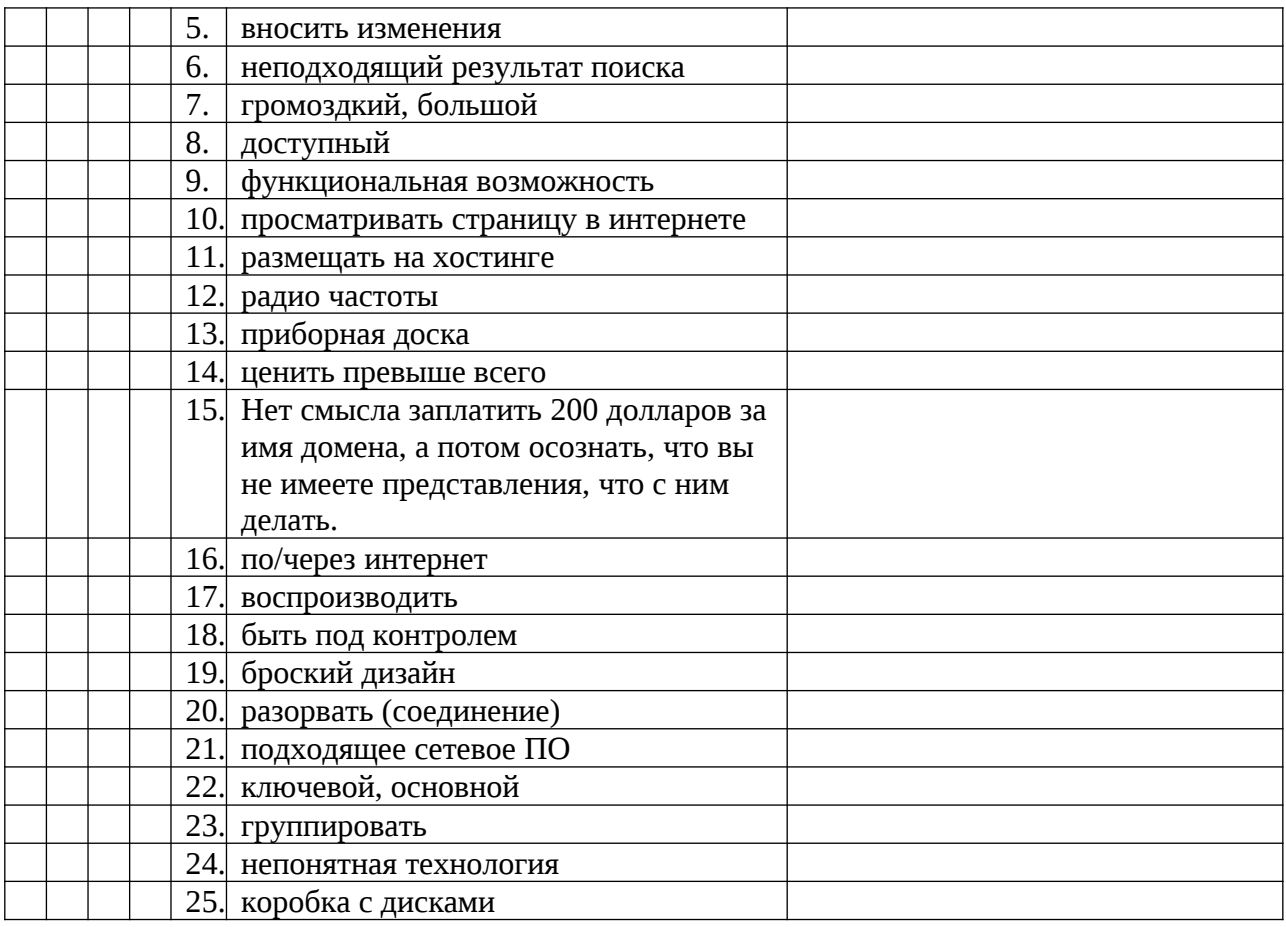

## **USE OF COMPUTERS**

Nowadays, we cannot imagine our life without computers and the fact is that they have become so important that nothing can replace them. They seem to be everywhere today. Since 1948 when the first real computer has been invented our life has changed so much that we can call it real digital revolution.

First computers differed from today's ones. They were so huge that they occupied whole rooms or buildings being relatively slow. They were not faster than modern simple watches or calculators. Nowadays they are also used by scientist and they may also be as huge as the old ones but they are millions times faster. They can perform many complex operations simultaneously and scientist practically can't do without them. Thanks to them people has access to enormous amount of information. Gathering data has never been more simple than now. They are not only used in laboratories but also in factories to control production. Sometimes it is computers who manufacture other computers.

But not only in science and industry computers are being used. Thanks to them modern medicine can diagnose diseases faster and more thoroughly. Also in banking system computers have become irreplaceable. They control ATMs, all data is stored on special hard disks and paper isn't used in accountancy any more. Furthermore, architects, designers and engineers can't imagine their work without computers. This machines are really everywhere and we depend on them also in such fields as criminology. They help police to solve crimes and collect evidence. Computers are wide-spread in education.

3. ПРОДЕМОНСТРИРУЙТЕ СПОСОБНОСТЬ К МЕЖЛИЧНОСТНОЙ КОММУНИКА-ЦИИ ПУТЕМ ПОСТРОЕНИЯ ДИАЛОГИЧЕСКОГО ВЫСКАЗЫВАНИЯ НА ПРЕДЛО-ЖЕННУЮ ТЕМУ.

## *How has digital revolution changed our life? What are the advantages of using computers in different spheres?*

## **БИЛЕТ № 6**

промежуточной аттестации по дисциплине **Иностранный язык в профессиональной деятельности**

*наименование дисциплины* 

1. ПРИВЕДИТЕ АНГЛИЙСКИЕ ЭКВИВАЛЕНТЫ СЛЕДУЮЩИХ СЛОВ, СЛОВОСОЧЕ-ТАНИЙ И ПРЕДЛОЖЕНИЙ, ОПИРАЯСЬ НА ПРИНЦИПЫ ПОСТРОЕНИЯ НОРМА-ТИВНОЙ УСТНОЙ И ПИСЬМЕННОЙ РЕЧИ.

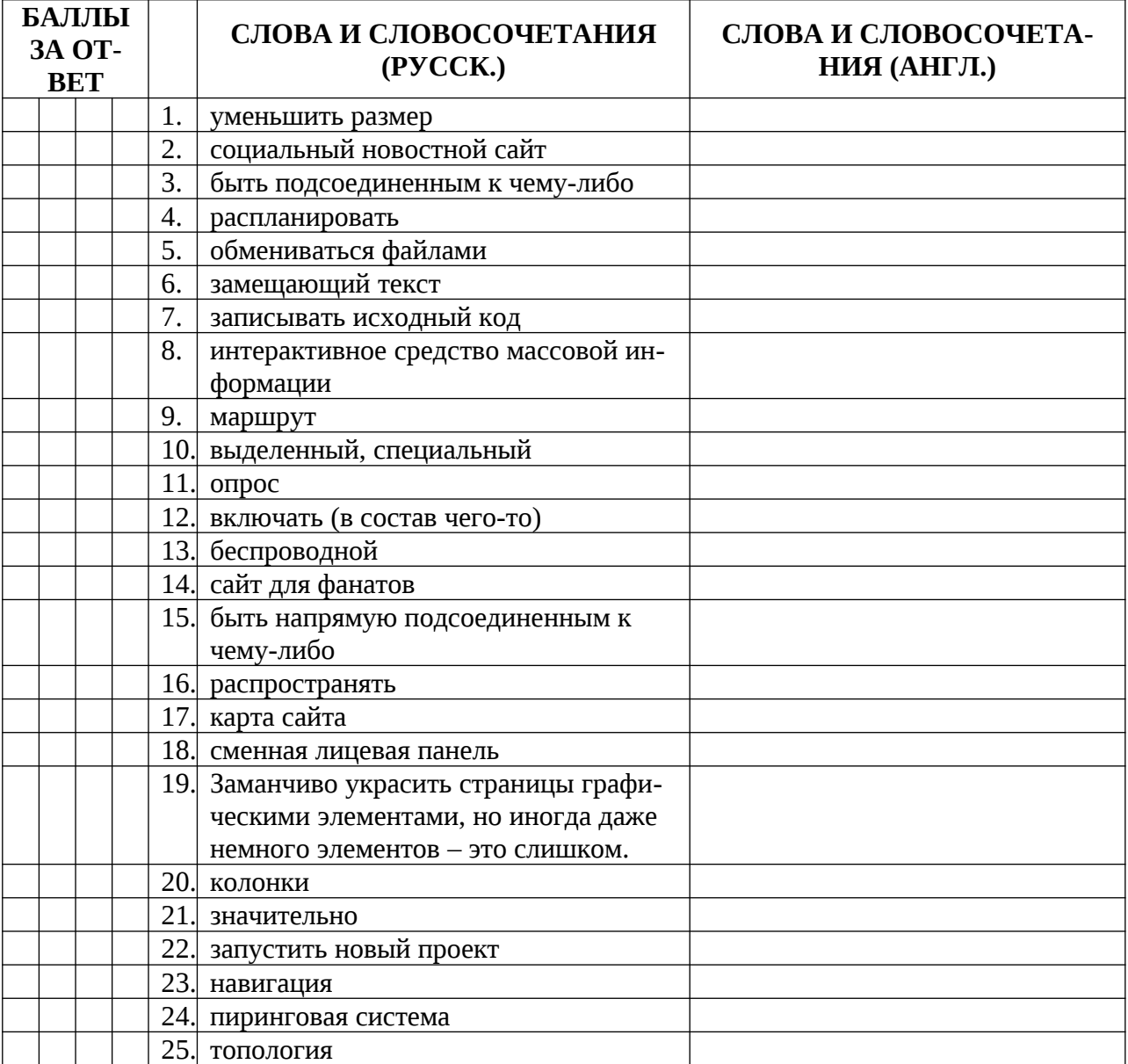

2. ПРОЧИТАЙТЕ И ПЕРЕВЕДИТЕ ТЕКСТ И ПИСЬМЕННО ИЗЛОЖИТЕ СОБСТВЕН-НУЮ ТОЧКУ ЗРЕНИЯ НА РАССМАТРИВАЕМЫЕ В НЕМ ПРОБЛЕМЫ.

## **SOCIAL NETWORKS**

Social networking sites are great for maintaining and renewing relationships. But Facebook and other sites can also lead to shattered relationships. According to a new study, the three mostcommon negative experiences are: Ignoring or denying "friend" requests Deleting public messages or identification tags Seeing a Top Friends list on which one doesn't appear or is ranked lower than expected Robert S. Tokunaga of the University of Arizona studied 197 college students concerning their social networking experiences.

Social networking has been described as the contemporary way that people interact. While that may be true, an individual's social success in the virtual world doesn't appear to carry over into the real world, according to a new study. Previous studies on how the Internet affects relationships have produced mixed findings. Some research shows that lots of social networking activity has a negative effect on social life while others suggest it enhances one's social circle. The new study, led by Thomas V. Pollet of the University of Groningen in the Netherlands, examined 117 people age 18 to 63. They filled out an extensive questionnaire about the time they spend on instant messaging and social network sites, the number of relationships they had overall and the closeness of those relationships.

3. ПРОДЕМОНСТРИРУЙТЕ СПОСОБНОСТЬ К МЕЖЛИЧНОСТНОЙ КОММУНИКА-ЦИИ ПУТЕМ ПОСТРОЕНИЯ ДИАЛОГИЧЕСКОГО ВЫСКАЗЫВАНИЯ НА ПРЕДЛО-ЖЕННУЮ ТЕМУ.

*How do social networks influence people's relations? How can you shatter the relations using social networks?*

## **БИЛЕТ № 7**

#### промежуточной аттестации по дисциплине **Иностранный язык в профессиональной деятельности**

*наименование дисциплины* 

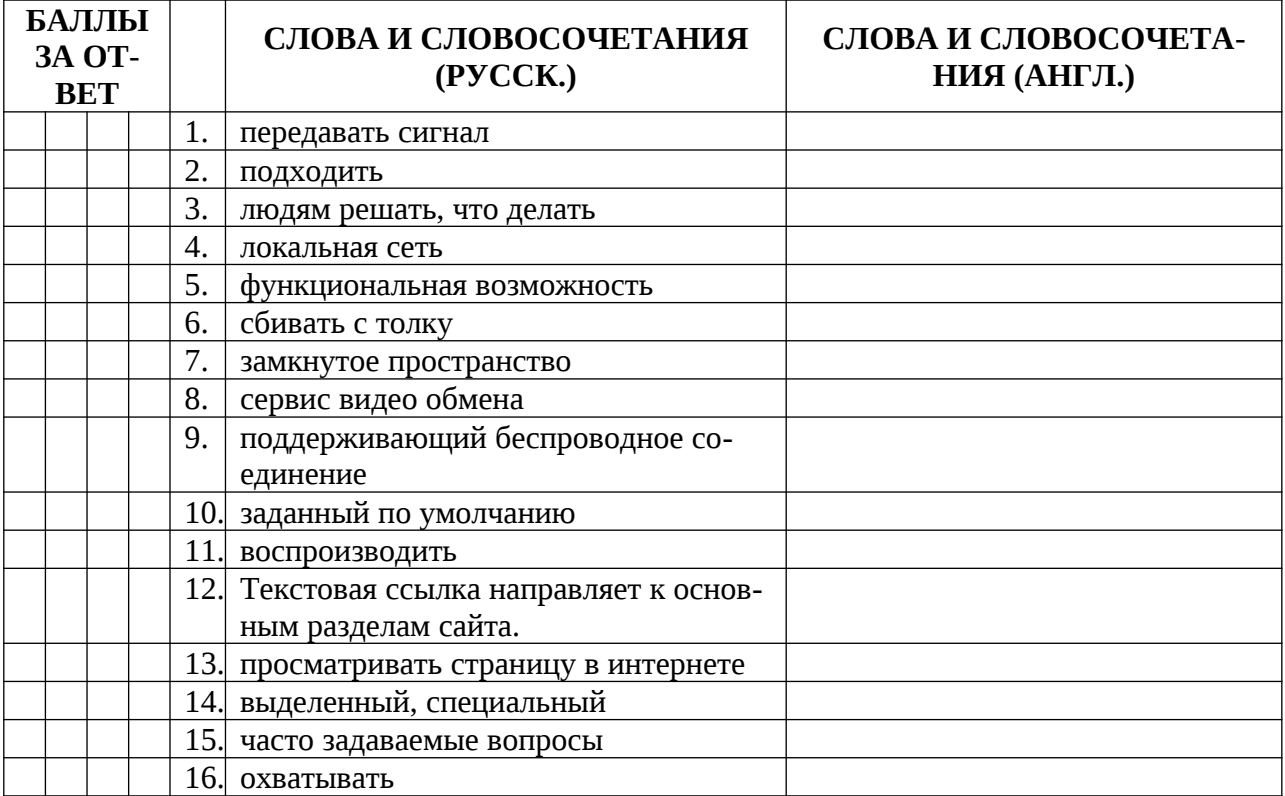

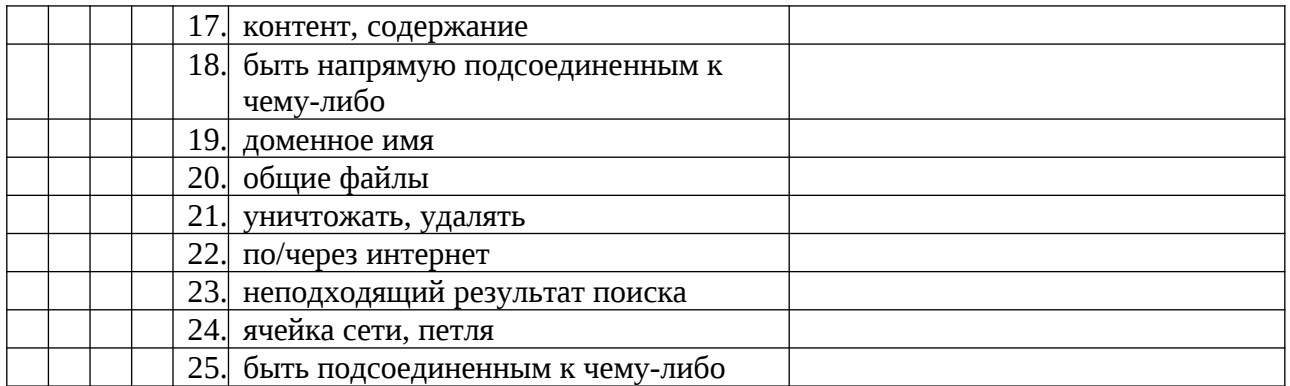

## **FACEBOOK**

Even amid last month's firestorm, which forced executives to hastily revamp the site's privacy settings, the social-networking juggernaut has held steady in membership and traffic. Quit Facebook Day, an online campaign May 31, resulted in about 30,000 departures — a negligible percentage of the platform's nearly 500 million active registered users.

Yet people do quit Facebook, often without fanfare. Their stories are varied, but there is a shared sense that what started as a personal, close-knit community turned into an alienating experience as the site began adding millions of members and more ways to share content.

"Once [Facebook] started getting mainstream … there was a culture that came on that's like the fast-food culture of quick and easy and cheap," said Joseph Dee, 33, a Web strategist who cofounded Quit Facebook Day and deleted his account after about three years on the site. "There was definitely not a lot of real depth to the social interaction I had on there."

"In my opinion, Facebook is a childish, insecure way to publicize one's personal life," said Farthing, who still uses social media to publicize his fitness training products business. "My personal life should not be broadcasted to the entire world.… Nothing bad has ever happened to me because of Facebook, but over time I found it to be less and less appealing."

3. ПРОДЕМОНСТРИРУЙТЕ СПОСОБНОСТЬ К МЕЖЛИЧНОСТНОЙ КОММУНИКА-ЦИИ ПУТЕМ ПОСТРОЕНИЯ ДИАЛОГИЧЕСКОГО ВЫСКАЗЫВАНИЯ НА ПРЕДЛО-ЖЕННУЮ ТЕМУ.

*What is one of the main problems Facebook is facing? What are the reasons people quit Facebook?*

# **БИЛЕТ № 8**

#### промежуточной аттестации по дисциплине **Иностранный язык в профессиональной деятельности**

*наименование дисциплины* 

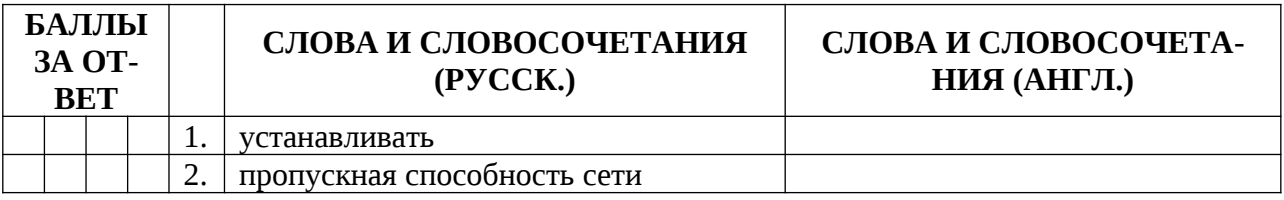

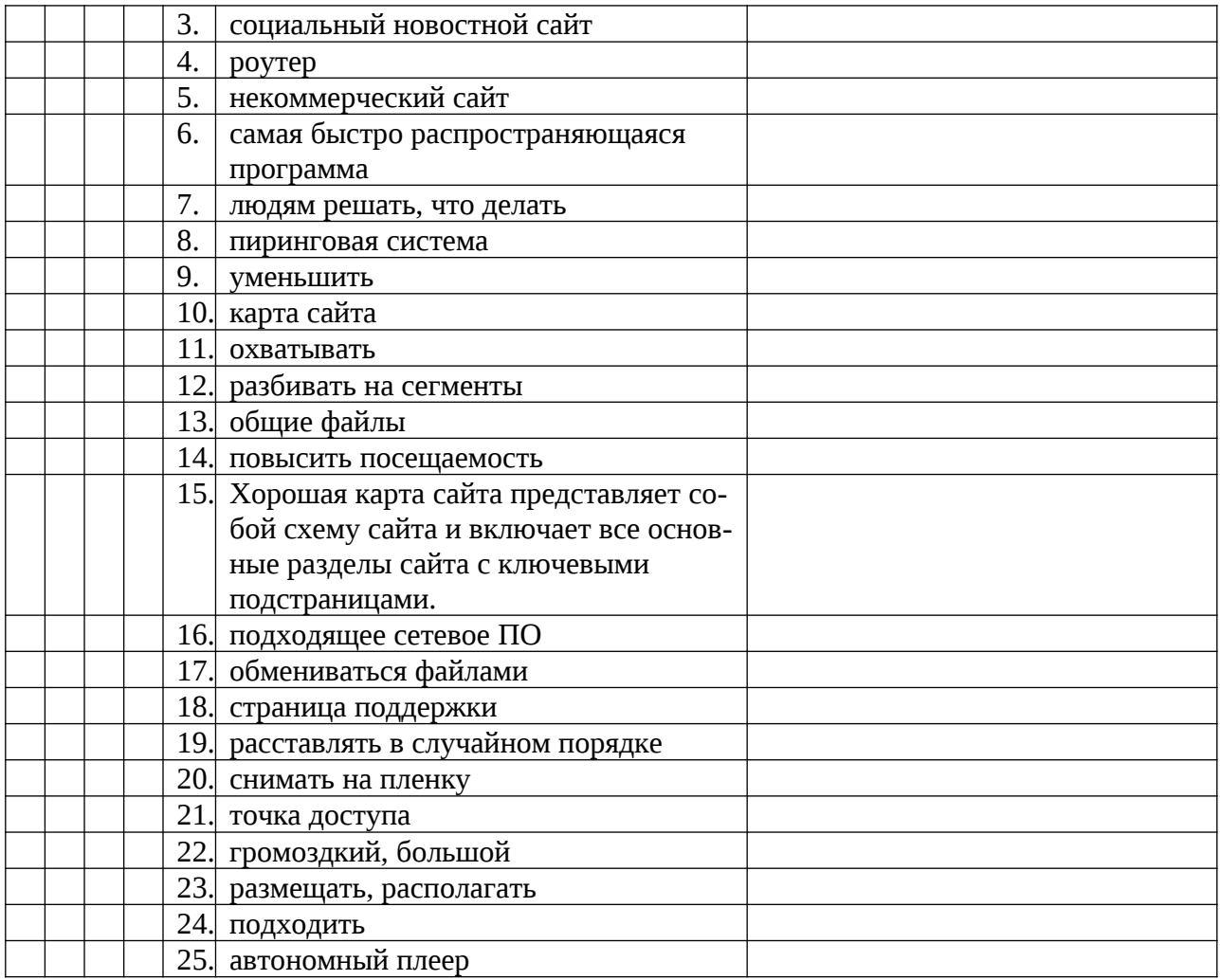

#### **USING IMAGES ON YOUR WEBSITE**

The visual part of your site content is very important. With photos and illustrations you can create an atmosphere that can give a clear message to users in just seconds. You should therefore be conscious of the type of visual material you use. You should make clear what you want to signal with your visuals and what values they represent. Just like the words on your website, you also need to make sure the images you choose also sell your business best.

In small businesses, it is often the owners that are perceived as the business. It's a good idea to have a picture of yourself on your website. It creates a sense of confidence and it shows you are proud of your business, what it offers and how it performs. It provides integrity. Not to mention, people love to see the human element of a business.

Decide if you think it works best with a normal portrait photo or if it would work better with a photo of yourself and your employees in a work atmosphere. Remember that the most important part is that the image seems real and not posed. It's about creating trust. 3. ПРОДЕМОНСТРИРУЙТЕ СПОСОБНОСТЬ К МЕЖЛИЧНОСТНОЙ КОММУНИКА-ЦИИ ПУТЕМ ПОСТРОЕНИЯ ДИАЛОГИЧЕСКОГО ВЫСКАЗЫВАНИЯ НА ПРЕДЛО-ЖЕННУЮ ТЕМУ.

*How can using images improve your website? When is it a good idea to upload a picture of yourself? Why?*

## **БИЛЕТ № 9**

#### промежуточной аттестации по дисциплине **Иностранный язык в профессиональной деятельности**

*наименование дисциплины* 

1. ПРИВЕДИТЕ АНГЛИЙСКИЕ ЭКВИВАЛЕНТЫ СЛЕДУЮЩИХ СЛОВ, СЛОВОСОЧЕ-ТАНИЙ И ПРЕДЛОЖЕНИЙ, ОПИРАЯСЬ НА ПРИНЦИПЫ ПОСТРОЕНИЯ НОРМА-ТИВНОЙ УСТНОЙ И ПИСЬМЕННОЙ РЕЧИ.

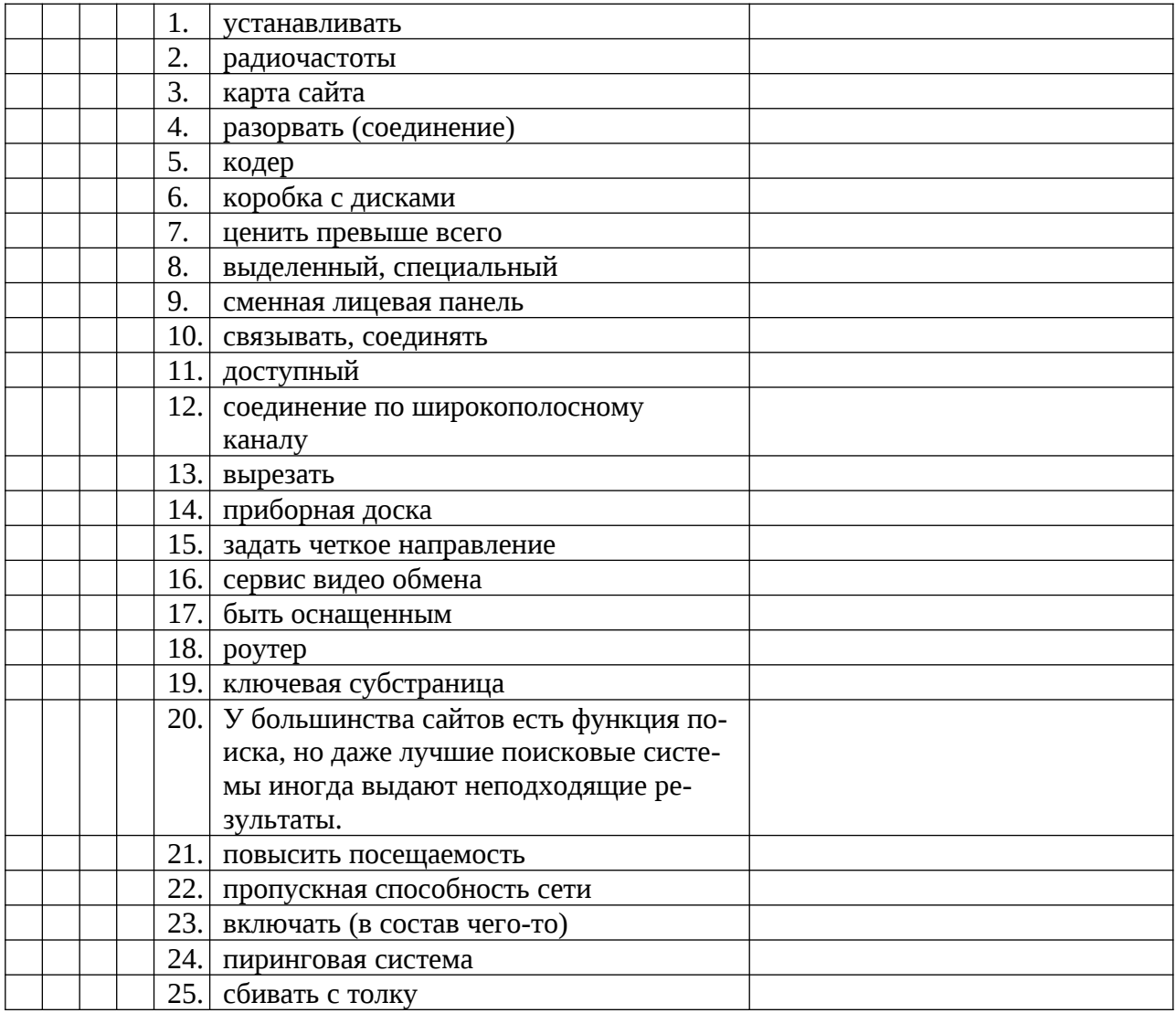

2. ПРОЧИТАЙТЕ И ПЕРЕВЕДИТЕ ТЕКСТ И ПИСЬМЕННО ИЗЛОЖИТЕ СОБСТВЕН-НУЮ ТОЧКУ ЗРЕНИЯ НА РАССМАТРИВАЕМЫЕ В НЕМ ПРОБЛЕМЫ.

#### **USING VIDEO ON A WEBSITE**

Using video on your website is a fantastic way to engage potential customers. More and more people prefer to learn about products and services through video over traditional text. It also gives you a much more creative way to explain your business. You can use videos in many different scenarios including product introductions, customer testimonials or simply explaining how your company works and what it brings to the customer. Examples on video content:

On WorldManuals mono website you can see an animated video that tells about their services and products that they deliver to their customers. Animated videos can be a useful tool for explaining complex issues, processes and products. It gives users a quick introduction to what the website and the company is all about.

DÆK2 offers physical training based on the concept of Advanced Circuit Training (ACT). To give an insight into the type of training that they offer, they have chosen to put a video on their mono website where they show examples of the training circuits. At the same time, the video gives an impression of the mood and spirit of the training teams. 3. ПРОДЕМОНСТРИРУЙТЕ СПОСОБНОСТЬ К МЕЖЛИЧНОСТНОЙ КОММУНИКА-ЦИИ ПУТЕМ ПОСТРОЕНИЯ ДИАЛОГИЧЕСКОГО ВЫСКАЗЫВАНИЯ НА ПРЕДЛО-ЖЕННУЮ ТЕМУ.

*Why can adding video on the website boost hits? What are possible scenarios and content of the videos on a website?* 

## **БИЛЕТ № 10**

#### промежуточной аттестации по дисциплине **Иностранный язык в профессиональной деятельности**

*наименование дисциплины* 

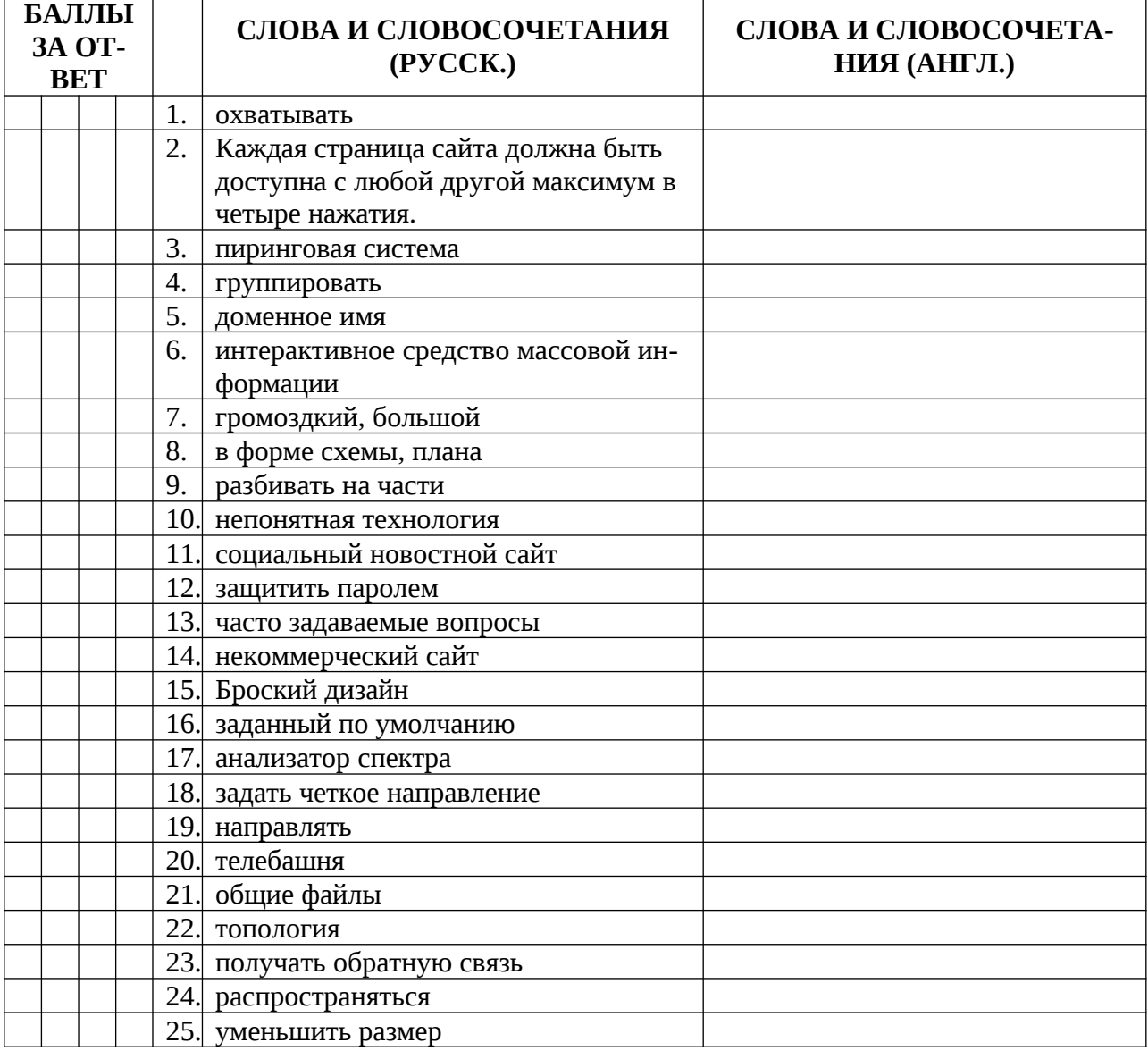

#### **DIALOGUE ON THE WEBSITE**

In today's hyper-social world, it's important to provide your customers an opportunity to engage with you in a dialogue on your website. This dialogue could be in the form of questions, reviews or just general comments. The mono tool gives you several options for hosting the dialogue on your site using the comment or social platform-specific modules.

With the mono comment module you can let your users comment on your content. Add it to the bottom of an article you have written, under the products, image series, etc. You can always edit the module and the comments that people have written on your website.

If you'd like to add a comment module with a viral effect, use the mono Facebook comment module. When you use this module the comment is not only visible on your mono page and but it is also automatically posted on the user's Facebook page. That way, everyone who visits their Facebook page can see the comment and a link to your mono site.

3. ПРОДЕМОНСТРИРУЙТЕ СПОСОБНОСТЬ К МЕЖЛИЧНОСТНОЙ КОММУНИКА-ЦИИ ПУТЕМ ПОСТРОЕНИЯ ДИАЛОГИЧЕСКОГО ВЫСКАЗЫВАНИЯ НА ПРЕДЛО-ЖЕННУЮ ТЕМУ.

*Why is it important to receive feedback? How can one share his\her opinion on a website?*

## **БИЛЕТ № 11**

промежуточной аттестации по дисциплине

**Иностранный язык в профессиональной деятельности**

*наименование дисциплины* 

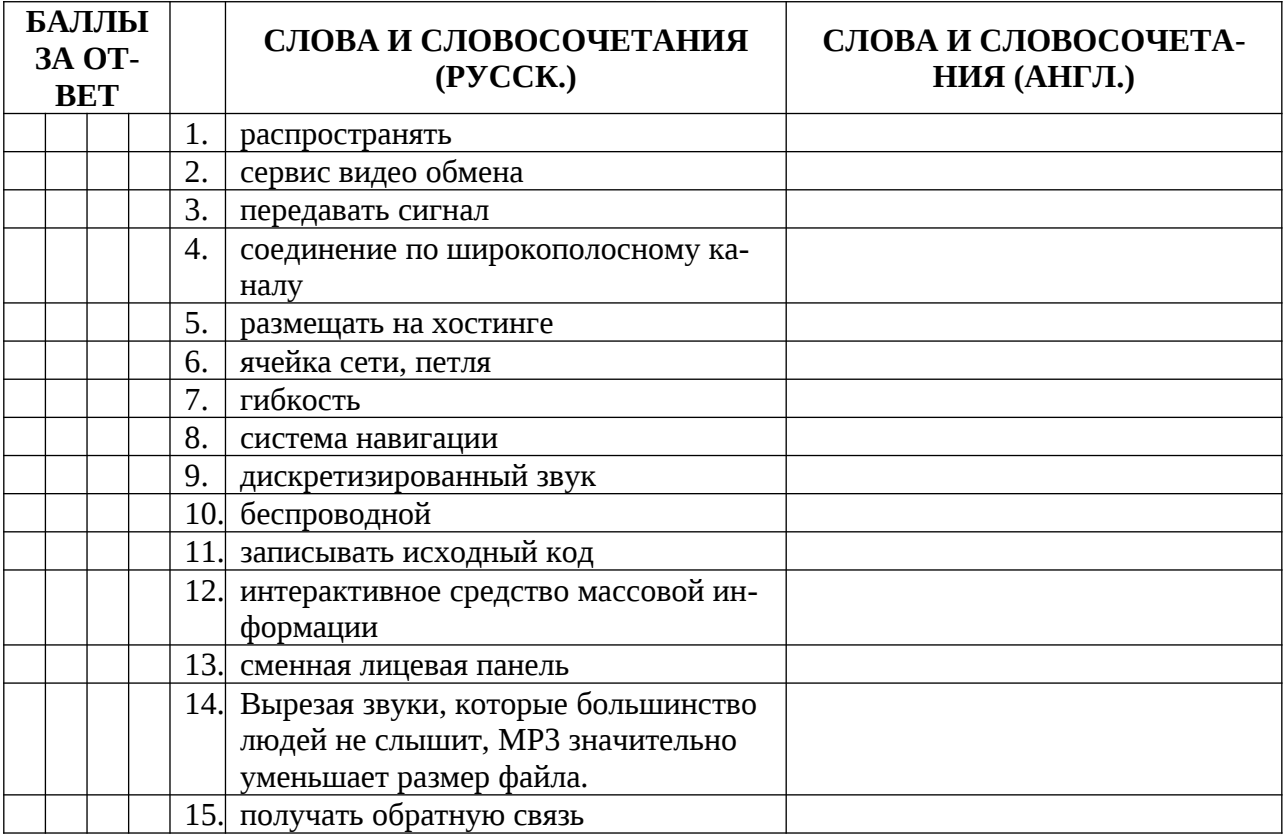

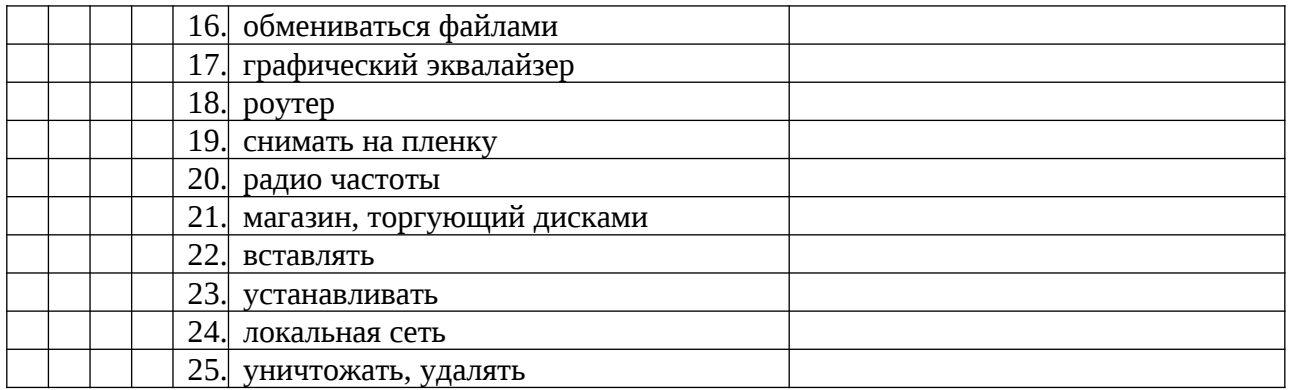

#### **BACKGROUND DESIGNS**

It's very easy to change the background design on your mono website, even down to page level. And the fact that you can upload different background designs to each of your pages gives you a great opportunity for creating unique sites.

Uploading background images to your pages is easy but there are also a few things to consider before you get started. In this section you will find a few explanations and tips to how you can get good results.

Once you have chosen your skin, pick a background image or pattern that matches it well. If you have chosen a skin with a light text your background should be dark and if you have chosen a skin with dark test your background should be light.

You can also work with the composition on your page to create an effect. Try placing the background image in one side of the page or move your content further down the page to allow room for a beautiful background image in the top of the page. Also try to let the background image fade out into the background color to allow for a smooth transition from image to color.

Be aware of different screen resolutions

Using photographs as background images has an amazing effect on a website. But remember that the photos have to be wide in order for them to look good on screens with a high resolution. If your photo is not big enough to fit the whole screen, another option is to let i fade into a color matching the photo in each side of the page.

3. ПРОДЕМОНСТРИРУЙТЕ СПОСОБНОСТЬ К МЕЖЛИЧНОСТНОЙ КОММУНИКА-ЦИИ ПУТЕМ ПОСТРОЕНИЯ ДИАЛОГИЧЕСКОГО ВЫСКАЗЫВАНИЯ НА ПРЕДЛО-ЖЕННУЮ ТЕМУ.

*What should one keep in mind designing a background? Why should one be aware of different screen resolutions?*

# **БИЛЕТ № 12**

промежуточной аттестации по дисциплине **Иностранный язык в профессиональной деятельности**

*наименование дисциплины* 

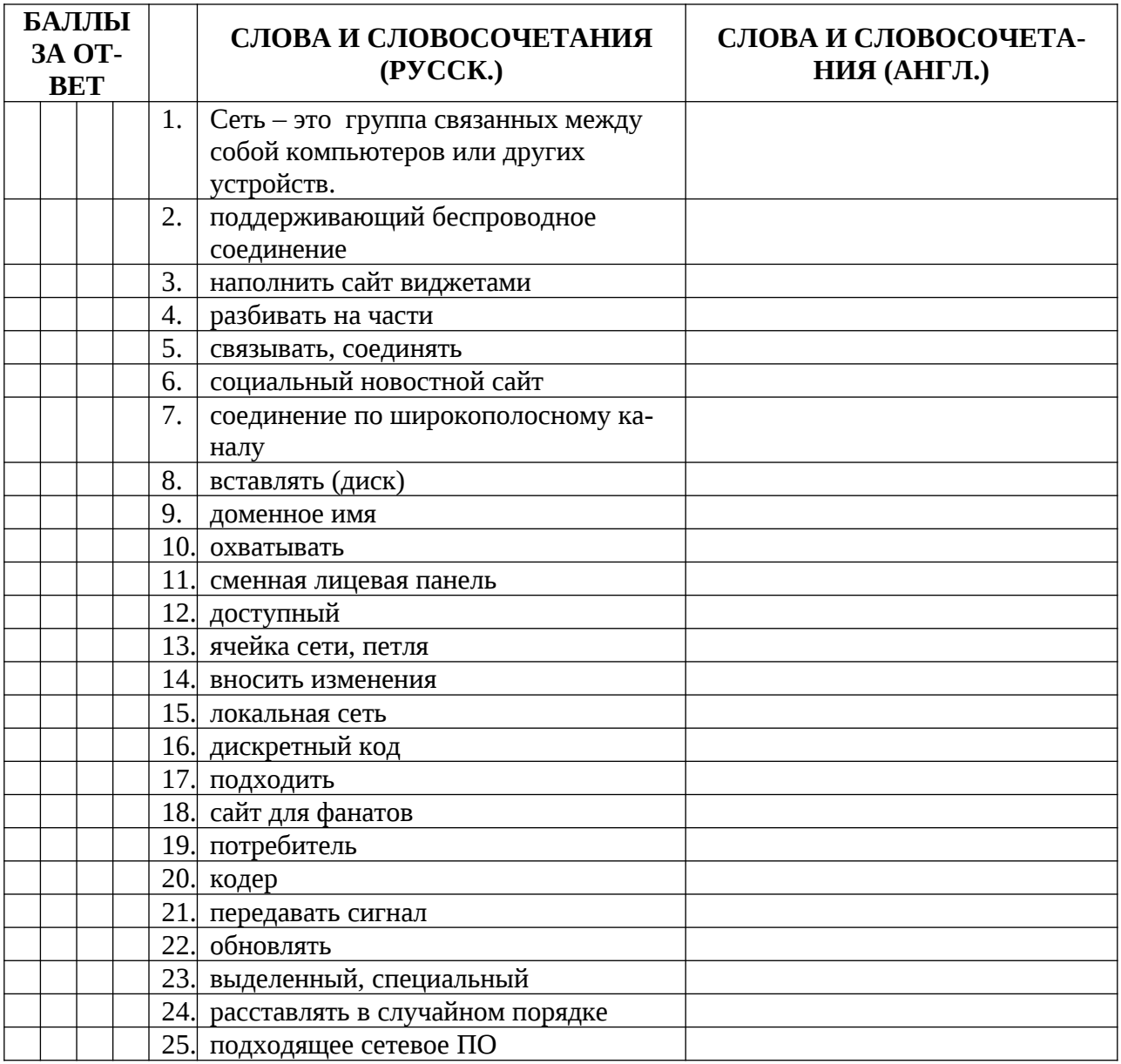

#### **POWERFUL & SIMPLE STORAGE**

 Google Cloud Storage offers developers and IT organizations durable and highly available object storage. Google created three simple product options to help you address the needs of your applications while keeping your costs low. These three product options use the same API, providing you with a simple and consistent method of access.

With no minimum fee and a pay for what you use model, Google Cloud Storage capacity pricing is the most cost effective in the market. In addition, with lifecycle management Google Cloud storage allows you to reduce your costs even further by automatically archiving your objects to Cloud Storage Nearline and scheduled deletions.

 Store your data on Google's infrastructure with very high level of durability and availability. Google Cloud Storage stores and replicates your data allowing a high level of persistence.

 Google Cloud Storage is built with a replicated storage strategy. All data is encrypted both in-flight and at rest. The Google security model is an end-to-end process, built on over 15 years of experience.

3. ПРОДЕМОНСТРИРУЙТЕ СПОСОБНОСТЬ К МЕЖЛИЧНОСТНОЙ КОММУНИКА-ЦИИ ПУТЕМ ПОСТРОЕНИЯ ДИАЛОГИЧЕСКОГО ВЫСКАЗЫВАНИЯ НА ПРЕДЛО-ЖЕННУЮ ТЕМУ.

*Why is it convenient to use cloud storage? Is it secure to store data in the internet?* 

## **БИЛЕТ № 13**

#### промежуточной аттестации по дисциплине **Иностранный язык в профессиональной деятельности**

*наименование дисциплины* 

1. ПРИВЕДИТЕ АНГЛИЙСКИЕ ЭКВИВАЛЕНТЫ СЛЕДУЮЩИХ СЛОВ, СЛОВОСОЧЕ-ТАНИЙ И ПРЕДЛОЖЕНИЙ, ОПИРАЯСЬ НА ПРИНЦИПЫ ПОСТРОЕНИЯ НОРМА-ТИВНОЙ УСТНОЙ И ПИСЬМЕННОЙ РЕЧИ.

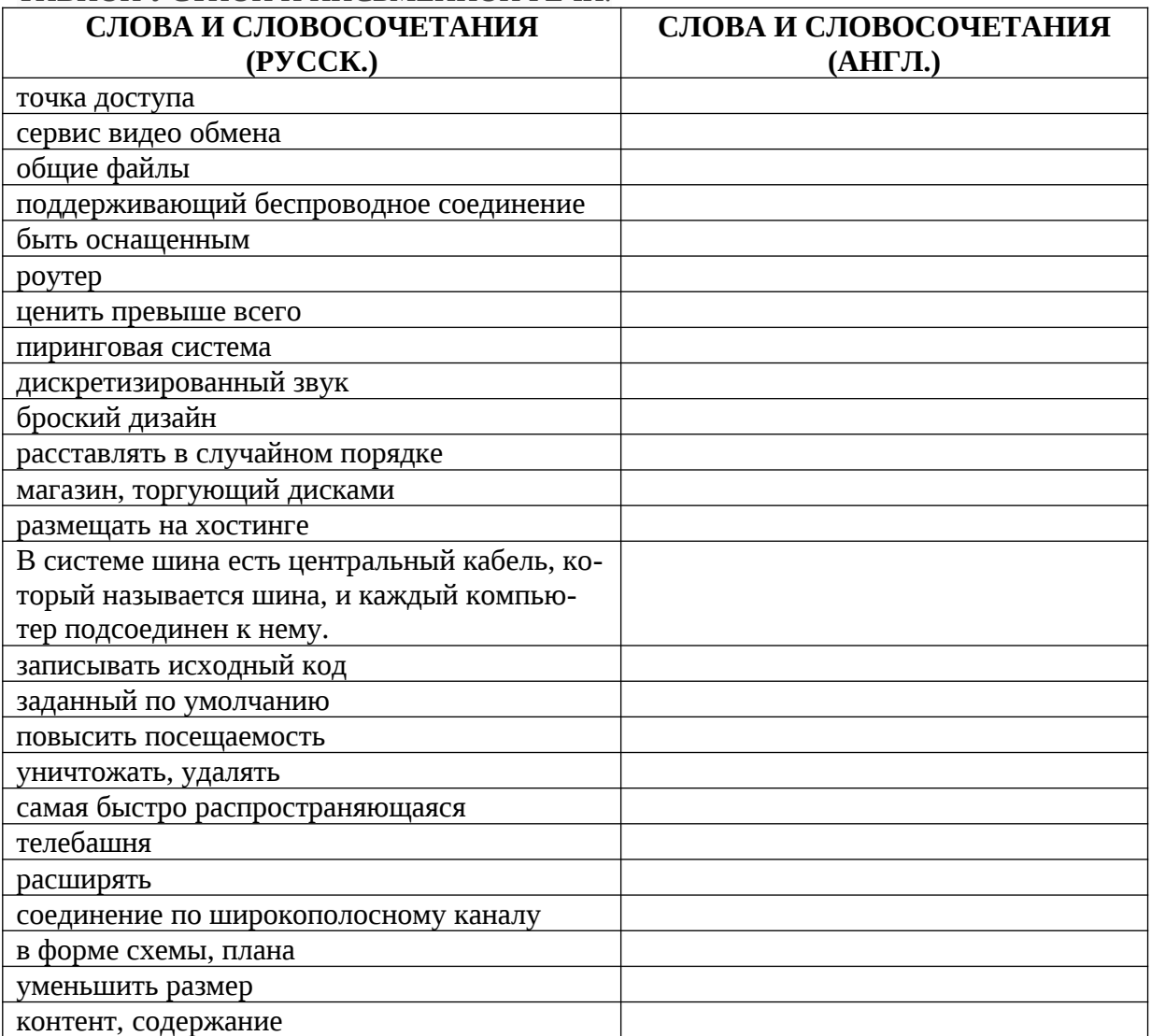

## 2. ПРОЧИТАЙТЕ И ПЕРЕВЕДИТЕ ТЕКСТ И ПИСЬМЕННО ИЗЛОЖИТЕ СОБСТВЕН-НУЮ ТОЧКУ ЗРЕНИЯ НА РАССМАТРИВАЕМЫЕ В НЕМ ПРОБЛЕМЫ.

#### **YAHOO MAIL**

Yahoo Mail is turning 18, and it's marking the occasion with a big move: no more passwords. The company announced Thursday it's dumping what one Gartner security analyst calls the "antiquated" process of punching in a password to access messages and replacing it with a push notification sent to a user's mobile device. Once the user gets the notification, he or she taps once to gain entry to the Yahoo Mail inbox, ABC News notes. "Passwords are usually simple to hack and easy to forget," Dylan Casey, Yahoo VP of product management, writes in a blog post describing the new "Account Key" feature. "Account Key streamlines the sign-in process … [and is] more secure than a traditional password because once you activate Account Key—even if someone gets access to your account info—they can't sign in."

The optional authentication method is part of a broader revamp of Yahoo Mail, which includes faster search options of archived mail on Apple and Android devices, an email "umbrella" that allows users to access other email accounts (though not Gmail), and an organizational option for "me-mailers," or people who send themselves reminders via email, per the Mercury News. Some experts, however, feel longtime users may be freaked out without their passwords. "Consumers actually like them," the Gartner analyst tells the Mercury News, though he concedes people often forget their passwords, create weak ones, or use the same one across many accounts, setting them up for hacking. For those who feel the new authentication system isn't secure enough, Casey says it may someday use fingerprints and face recognition for an added layer of protection.

3. ПРОДЕМОНСТРИРУЙТЕ СПОСОБНОСТЬ К МЕЖЛИЧНОСТНОЙ КОММУНИКА-ЦИИ ПУТЕМ ПОСТРОЕНИЯ ДИАЛОГИЧЕСКОГО ВЫСКАЗЫВАНИЯ НА ПРЕДЛО-ЖЕННУЮ ТЕМУ.

*Why did Yahoo Mail decide to change an authentication method? What are the experts' opinions about these changes?*

#### **БИЛЕТ № 14**

#### промежуточной аттестации по дисциплине **Иностранный язык в профессиональной деятельности**

*наименование дисциплины* 

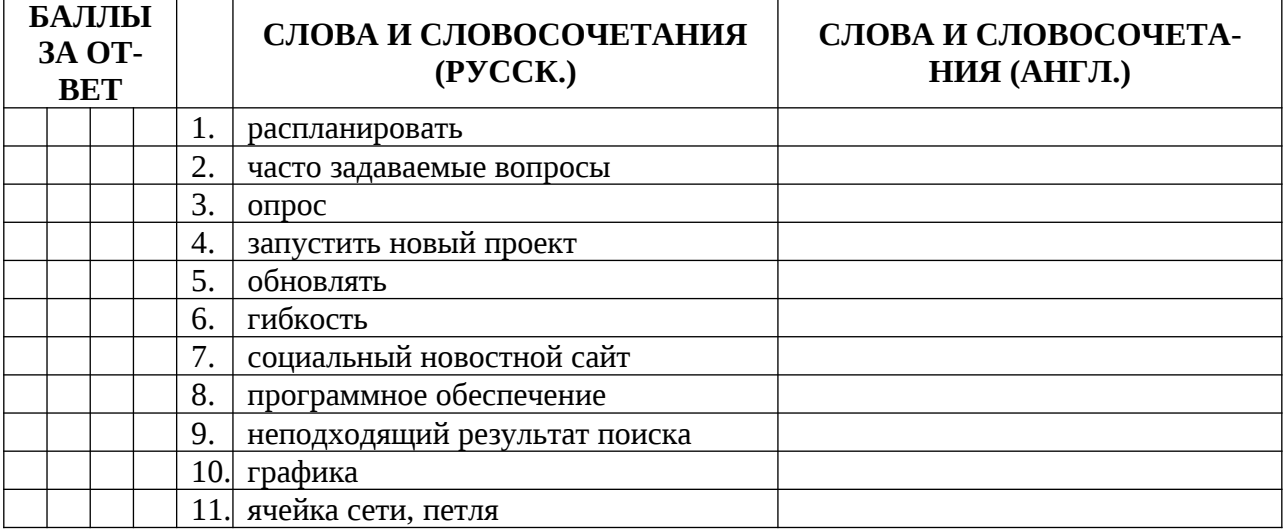

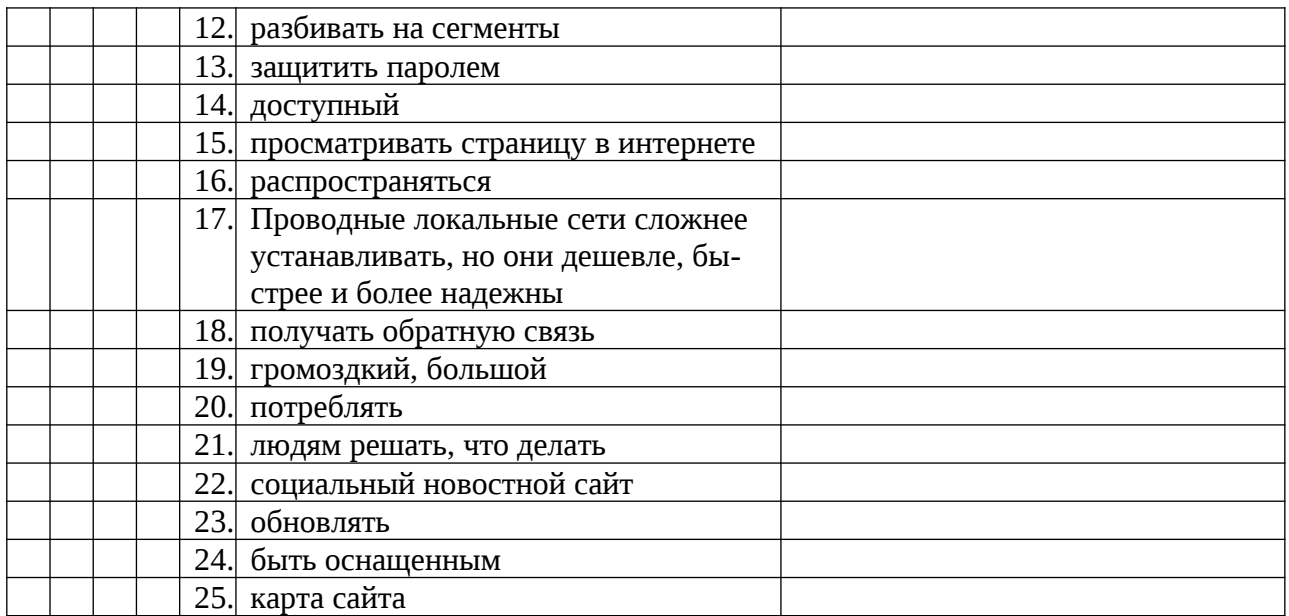

## **MALICIOUS CODE**

Back in 2004, Marcin Kleczynski picked up a nasty malware infection one day while cruising the Internet in search of video games. He worked as a computer tech after school. How long could it take to remove a small bit of malicious code? Try three solid days. Three days searching the Internet and consulting with other people on security forums who had similar problems. Who had also come to the same two conclusions:

1.There was a lot of new malware out there.

2.Antivirus couldn't handle it.

So Marcin set out to build the world a better malware fighter. He taught himself code and eventually engineered a small but highly effective anti-malware tool, the precursor to Malwarebytes Anti-Malware, that quickly became popular in the security community.

Malwarebytes products have been downloaded over 500 million times and have removed over five billion pieces of malware. The Malwarebytes line has expanded to include purposebuilt business products that now protect over 50,000 businesses. Revenue has grown 100% year over year.

3. ПРОДЕМОНСТРИРУЙТЕ СПОСОБНОСТЬ К МЕЖЛИЧНОСТНОЙ КОММУНИКА-ЦИИ ПУТЕМ ПОСТРОЕНИЯ ДИАЛОГИЧЕСКОГО ВЫСКАЗЫВАНИЯ НА ПРЕДЛО-ЖЕННУЮ ТЕМУ.

*Why did Marcin Kleczynski decide to build new malware fighter? How long does it take to remove a malicious code? Is it a problem today?*

## **БИЛЕТ № 15**

промежуточной аттестации по дисциплине **Иностранный язык в профессиональной деятельности**

*наименование дисциплины* 

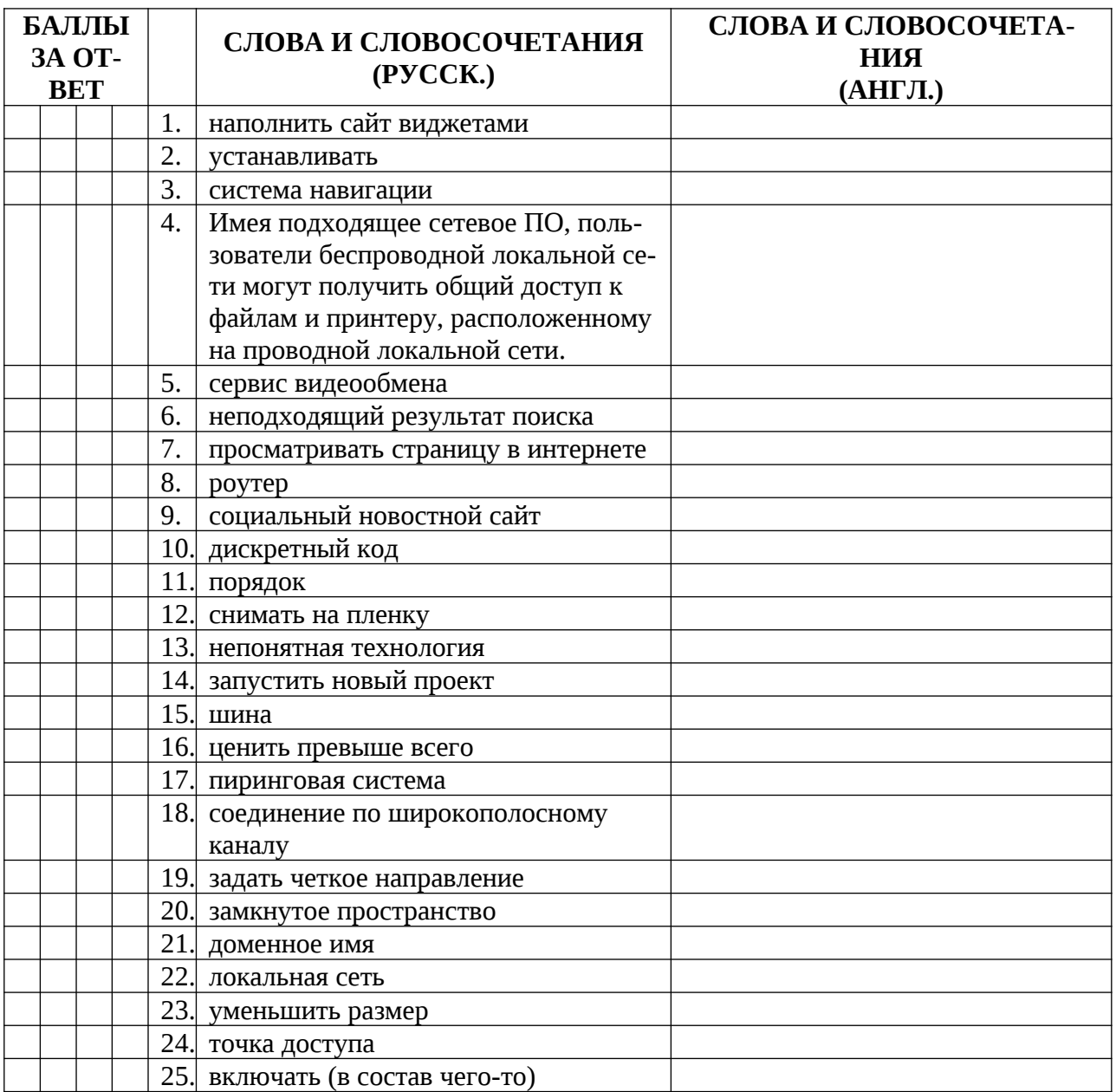

#### **NEW RESEARCH MAY HELP BOOST INTERNET SPEED**

Researchers have demonstrated a new way to increase the data speeds of optical fibres which may lead to a faster internet. ."Optical fibres can be sped up by 'twisting' data; multiple data streams are transmitted and received as different twists of light," said Giovanni Milione. "Thought impossible using standard optical fibres which untwist the data, corrupting it, we showed that if the data was digitally re-twisted, after it was received, it could be recovered," Milione said. .

 To digitally re-twist the data, the researchers borrowed a well-known technique of radio communication, referred to as 'MIMO,' used by cell phones and Wi-Fi routers every day.

 "Light's twists were treated like antennas. The researchers successfully transmitted four data streams on four twists of light over 5 kilometres of standard optical fibre. A key to their experiment was a University of Glasgow-made device that separates and combines light's twists as a prism does colour.

This development could offer a solution to the insatiable needs of data-driven social media, such as, Facebook and YouTube, which continually push optical fibre data speed limits.

3. ПРОДЕМОНСТРИРУЙТЕ СПОСОБНОСТЬ К МЕЖЛИЧНОСТНОЙ КОММУНИКА-ЦИИ ПУТЕМ ПОСТРОЕНИЯ ДИАЛОГИЧЕСКОГО ВЫСКАЗЫВАНИЯ НА ПРЕДЛО-ЖЕННУЮ ТЕМУ.

*How can optical fibres be sped up? What technique is used to digitally re-twist the data?*

Критерии оценки

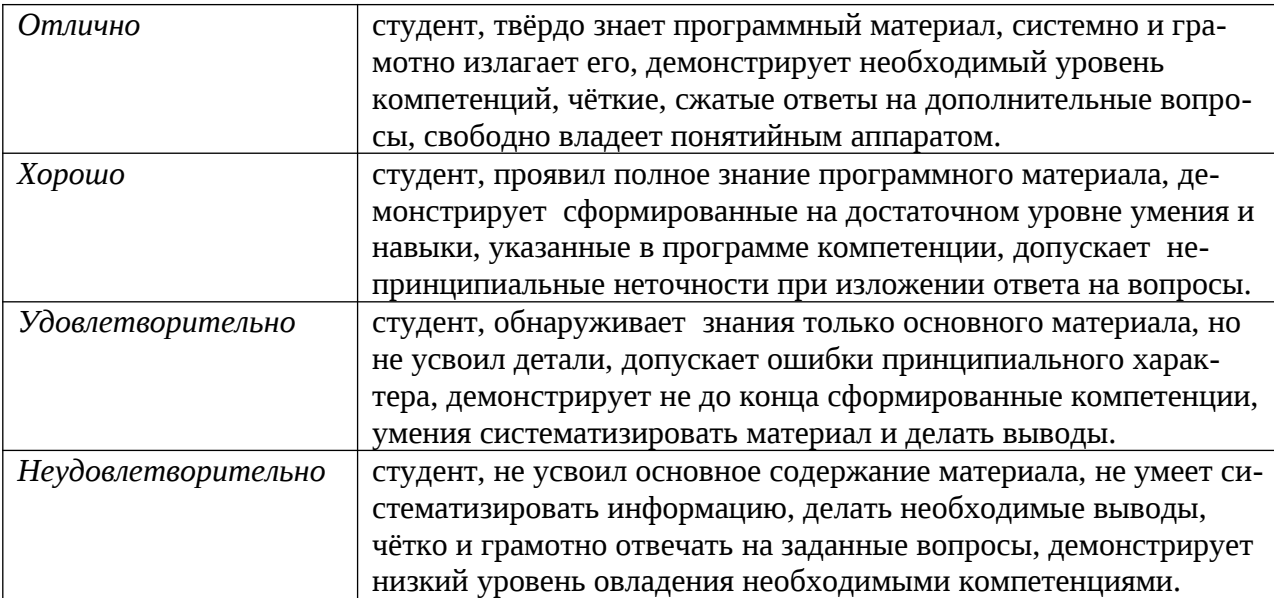

#### Приложение Б

#### **МЕТОДИЧЕСКИЕ РЕКОМЕНДАЦИИ И УКАЗАНИЯ**

#### **МЕТОДИЧЕСКИЕ УКАЗАНИЯ СТУДЕНТАМ ПО ПОДГОТОВКЕ К ПРАКТИЧЕСКИМ ЗАНЯТИЯМ**

Практические занятия - одна из основных форм организации учебного процесса, представляющая собой коллективную работу под руководством преподавателя.

Цель практических занятий заключается в закреплении материала по наиболее важным темам и вопросам курса, умений работы с учебной и научной литературой, словарями и различными текстами.

На практических занятиях желательны дискуссии, коллективные обсуждения возникших проблем и путей их разрешения. Могут быть заслушаны доклады и сообщения студентов. Именно здесь студенты познают грамматики и лексики английского языка, учатся правильно задавать вопросы и давать на них ответы. Кроме всего прочего, практические занятия являются формой контроля преподавателя за учебным процессом в группе, успеваемостью и отношением к учебе каждого студента. Студенты принимают участие в контрольных работах, тестированиях, устных опросах и пр.

Подготовка к практическим занятиям включает в себя следующее:

- изучение соответствующие разделы учебника, учебного пособия, ознакомиться с грамматическим комментарием;

- заучивание активной лексики;

- работу с различными словарями;

- заучивание и пересказ текстов, подготовка монологических и диалогических высказываний;

- выполнение упражнений каждого раздела в устной и письменной форме.

Активное заинтересованное участие студентов в практической работе способствует более глубокому изучению содержания курса, повышению уровня культуры будущих специалистов и формированию основ профессионального мышления.